## **Министерство образования и науки Российской Федерации**

Федеральное государственное автономное образовательное учреждение

высшего образования

## **«НАЦИОНАЛЬНЫЙ ИССЛЕДОВАТЕЛЬСКИЙ ТОМСКИЙ ПОЛИТЕХНИЧЕСКИЙ УНИВЕРСИТЕТ»**

Инженерная школа энергетики

Отделение Электроэнергетики и электротехники

Направление подготовки 13.03.02 «Электроэнергетика и электротехника»

Профиль «Электропривод и автоматика»

## **БАКАЛАВРСКАЯ РАБОТА**

**Тема работы**

## **Электропривод и электрооборудование шахтного осевого вентилятора**

УДК 621.634-83:622.42/.46

Студент

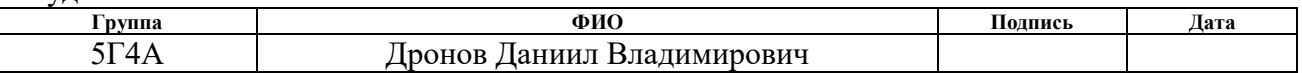

Руководитель

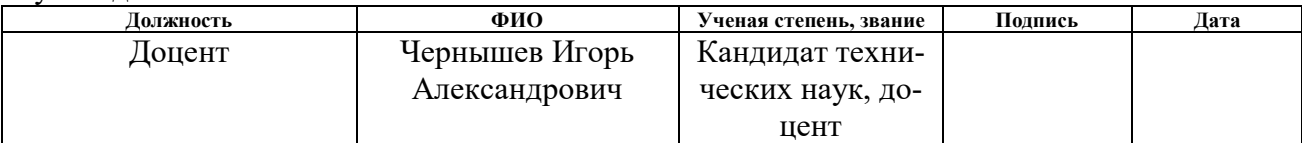

## **КОНСУЛЬТАНТЫ:**

По разделу «Финансовый менеджмент, ресурсоэффективность и ресурсосбережение»

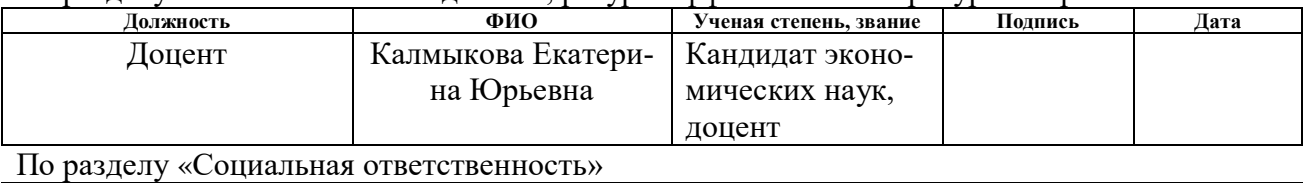

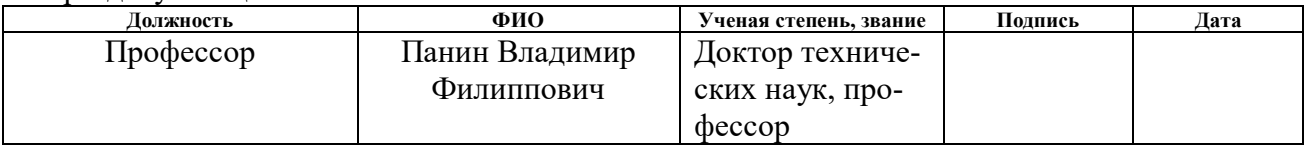

## **ДОПУСТИТЬ К ЗАЩИТЕ:**

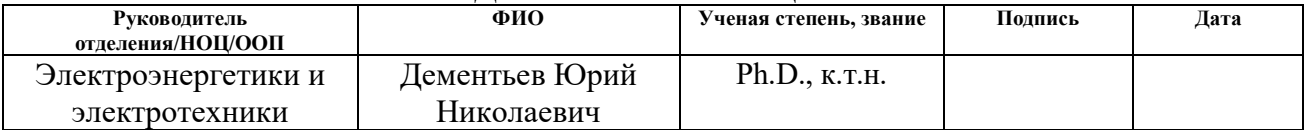

#### **Министерство образования и науки Российской Федерации**

федеральное государственное автономное образовательное учреждение высшего образования **«НАЦИОНАЛЬНЫЙ ИССЛЕДОВАТЕЛЬСКИЙ ТОМСКИЙ ПОЛИТЕХНИЧЕСКИЙ УНИВЕРСИТЕТ»**

Инженерная школа энергетики Отделение электроэнергетики и электротехники Направление подготовки 13.03.02 Электроэнергетика и электротехника

Профиль «Электропривод и автоматика»

# УТВЕРЖДАЮ: Зав. кафедрой

(Подпись)

 $\frac{\sqrt{\text{L}}(U_{\text{A}}(T_0))}{\text{L}}$  (Ф.И.О.)

#### **ЗАДАНИЕ**

#### **на выполнение выпускной квалификационной работы**

В форме:

Бакалаврской работы

(бакалаврской работы, дипломного проекта/работы, магистерской диссертации)

Студенту:

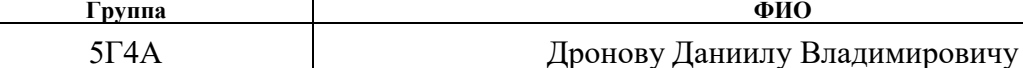

Тема работы:

**Электропривод и электрооборудование шахтного осевого вентилятора**

Утверждена приказом директора (дата, номер) №645/С от 02.02.2018г

Срок сдачи студентом выполненной работы: 07.06.2018

## **ТЕХНИЧЕСКОЕ ЗАДАНИЕ:**

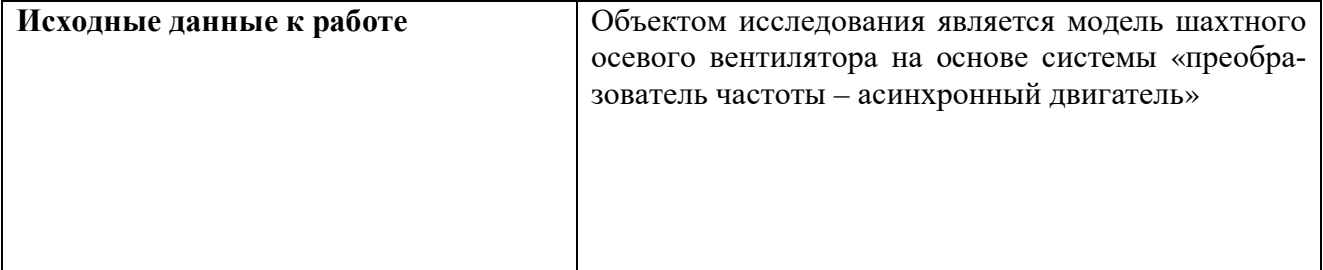

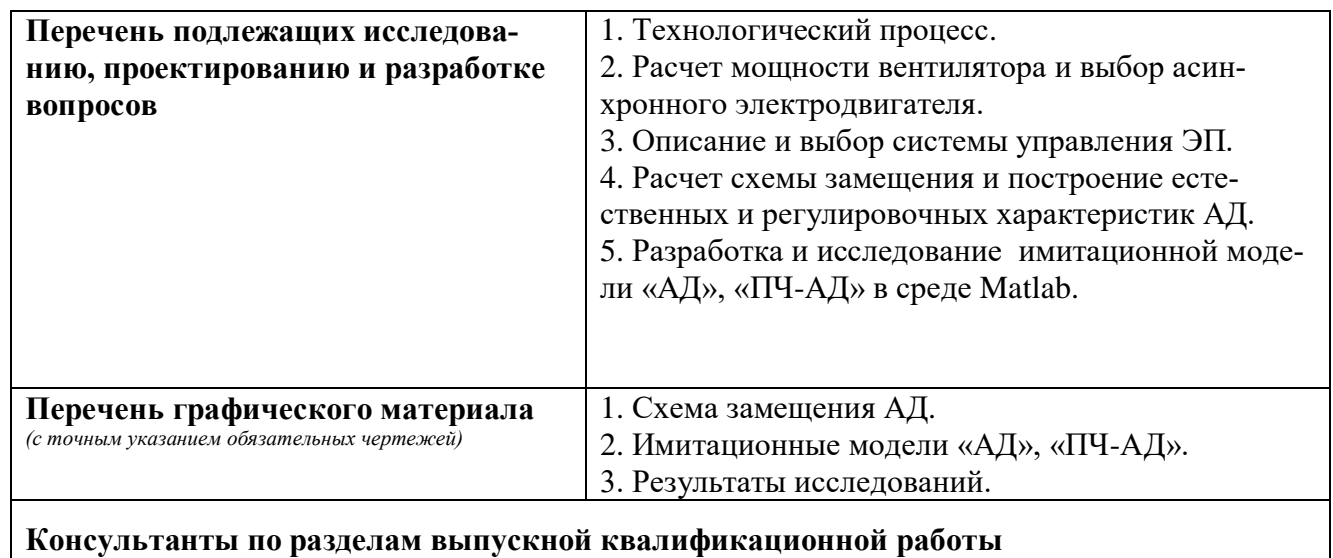

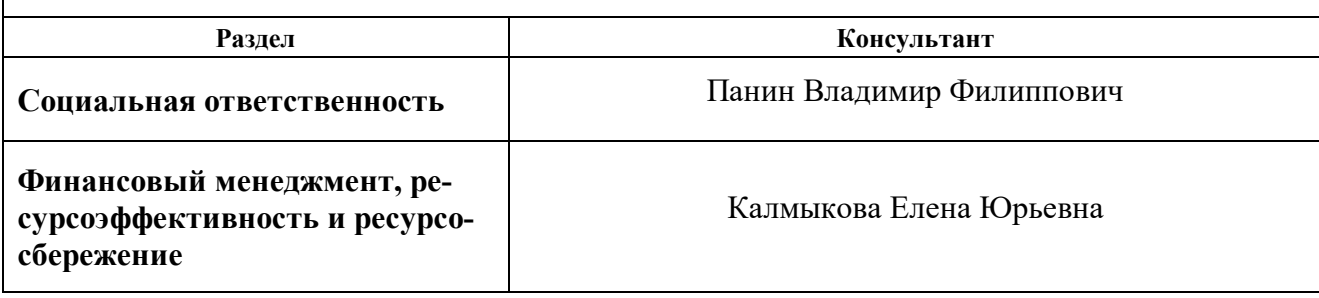

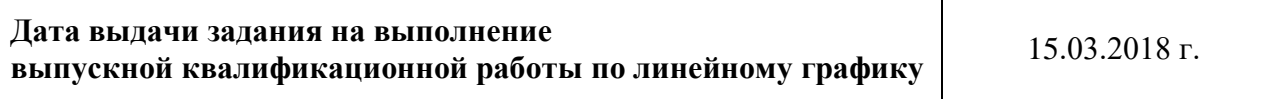

### **Задание выдал руководитель:**

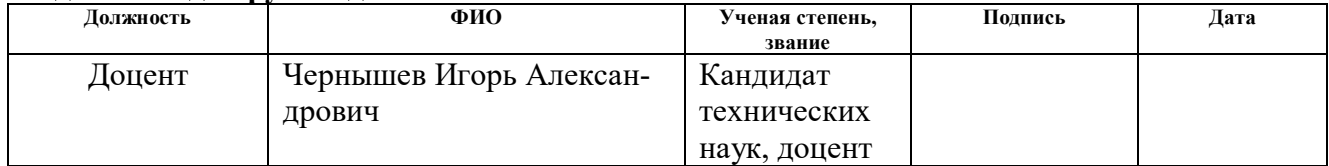

### **Задание принял к исполнению студент:**

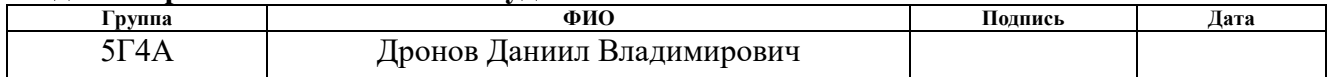

## **ЗАДАНИЕ ДЛЯ РАЗДЕЛА «ФИНАНСОВЫЙ МЕНЕДЖМЕНТ, РЕСУРСОЭФФЕКТИВ-НОСТЬ И РЕСУРСОСБЕРЕЖЕНИЕ»**

Студенту:

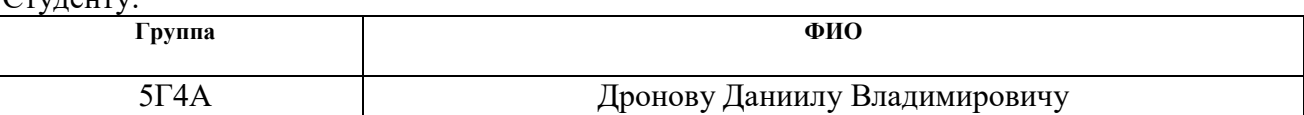

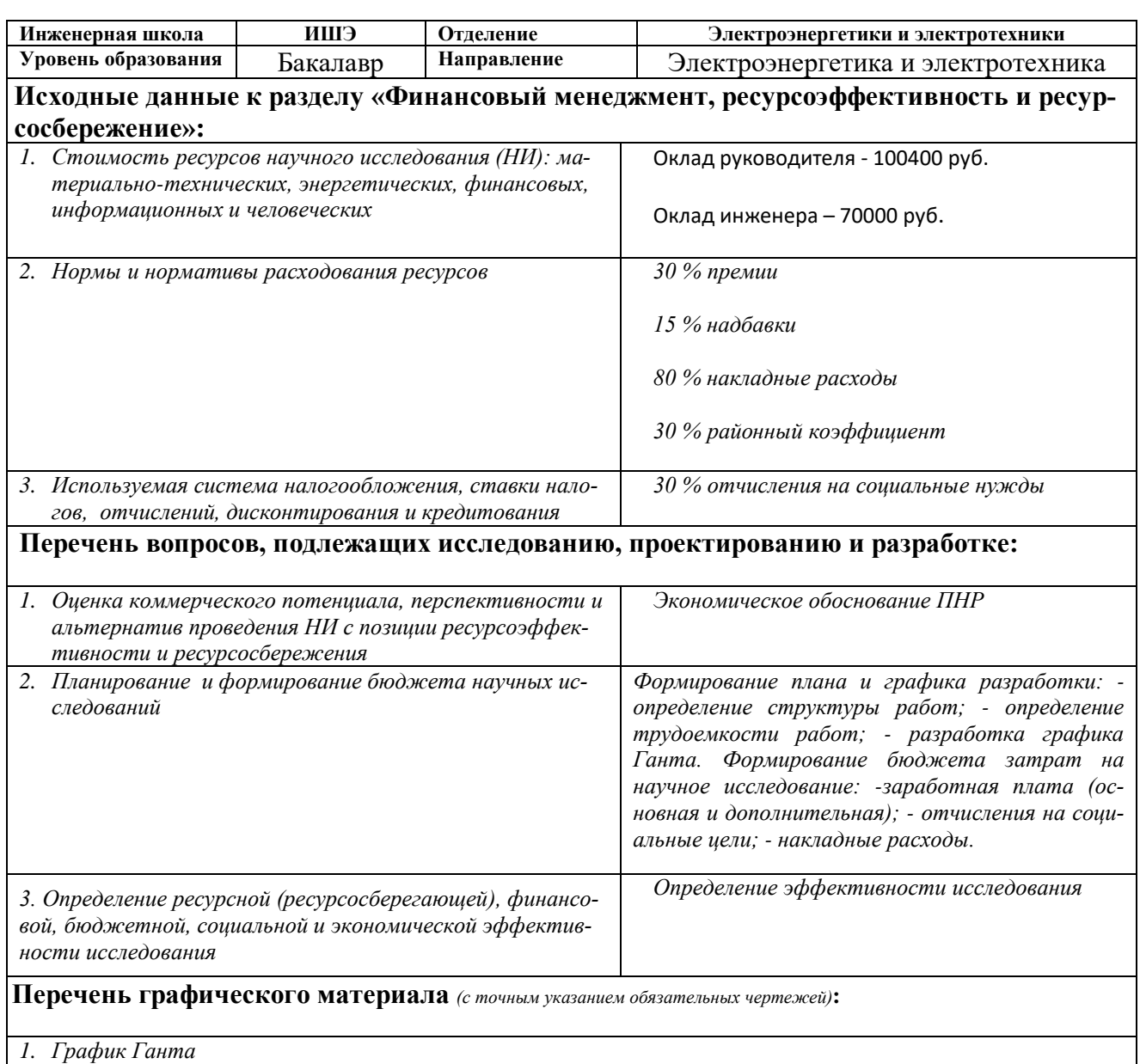

## **Дата выдачи задания для раздела по линейному графику**

#### **Задание выдал консультант:**

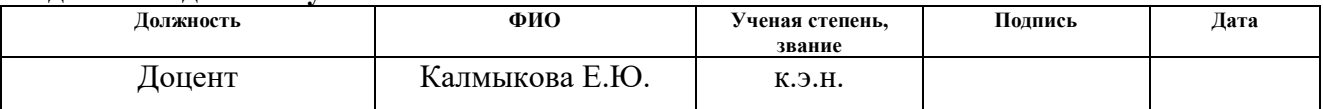

## **Задание принял к исполнению студент:**

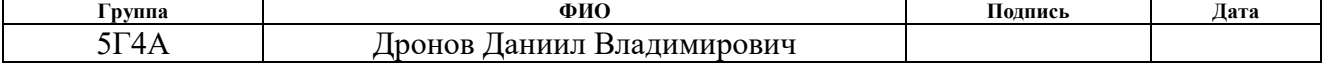

## **ЗАДАНИЕДЛЯ РАЗДЕЛА «СОЦИАЛЬНАЯ ОТВЕТСТВЕННОСТЬ»**

Студенту:

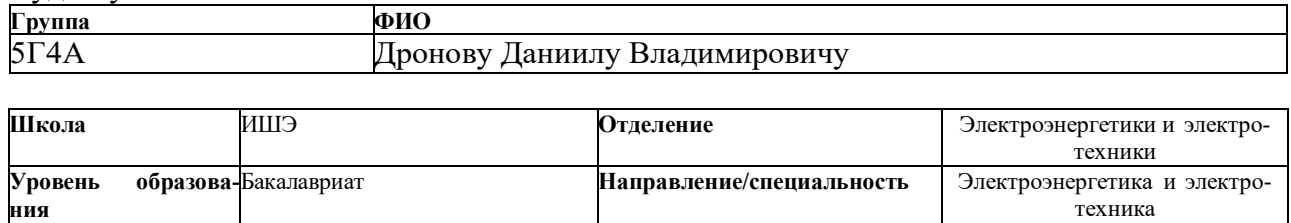

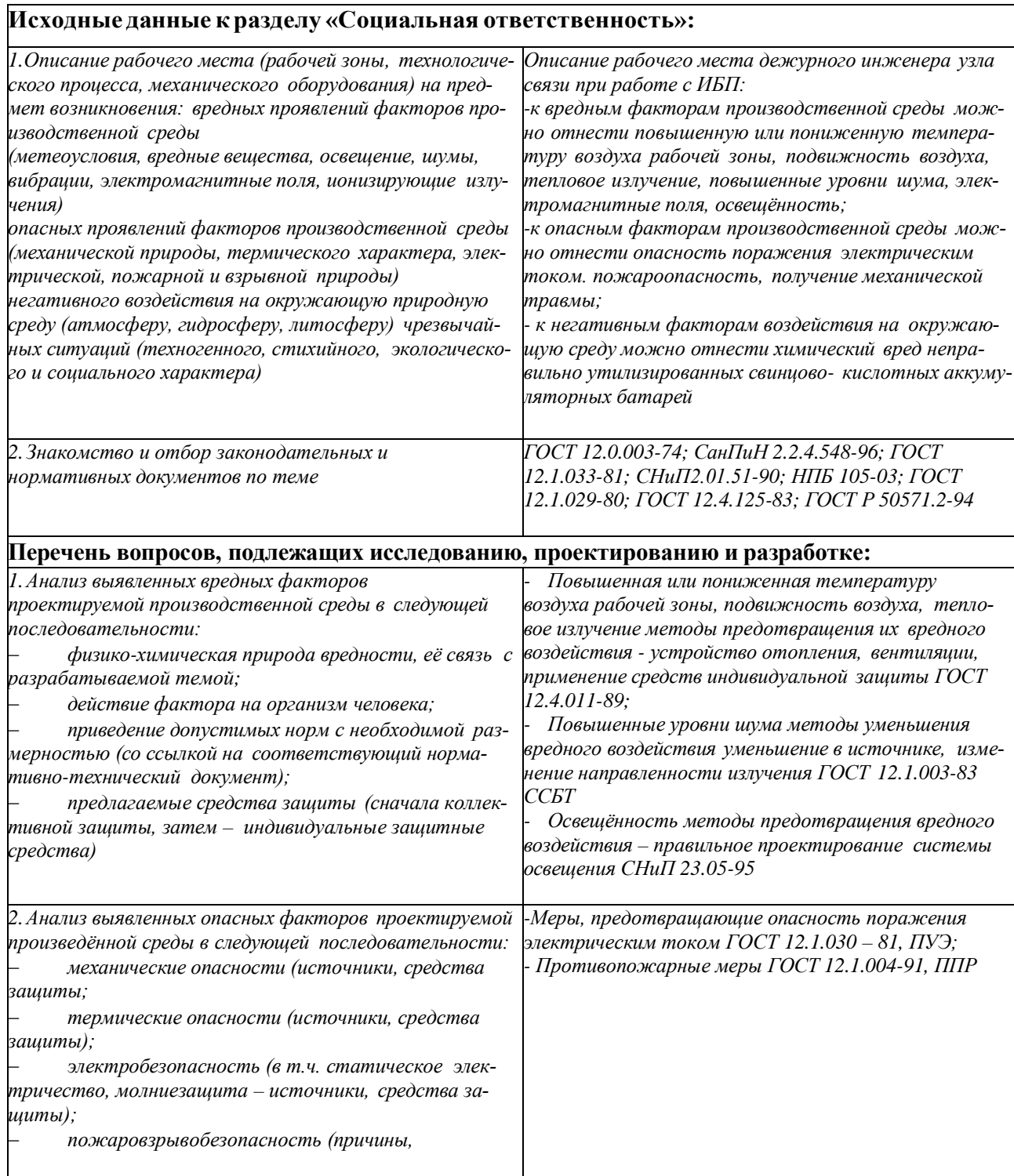

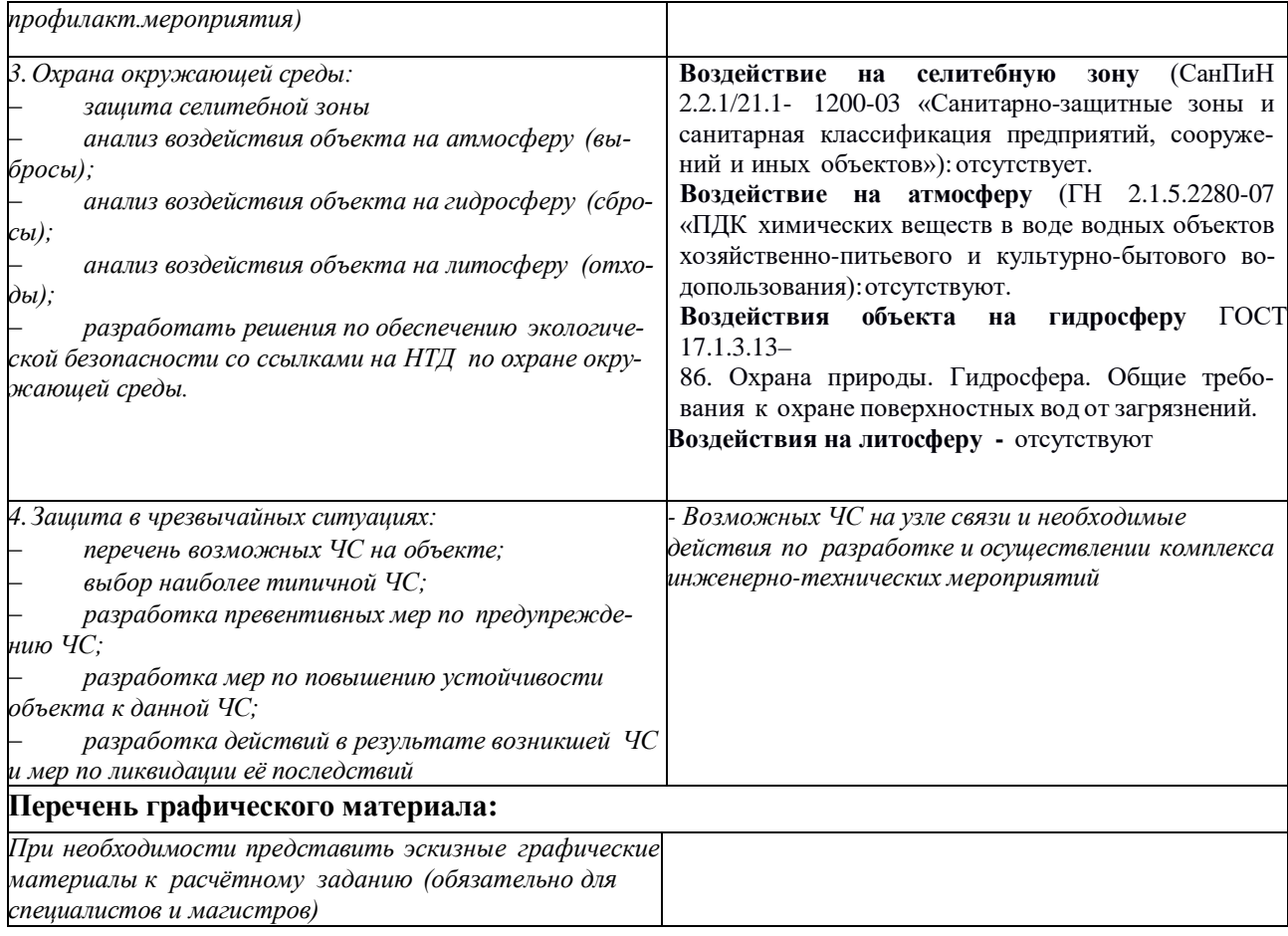

## **Дата выдачи задания для раздела по линейному графику**

#### **Заданиевыдалконсультант:**

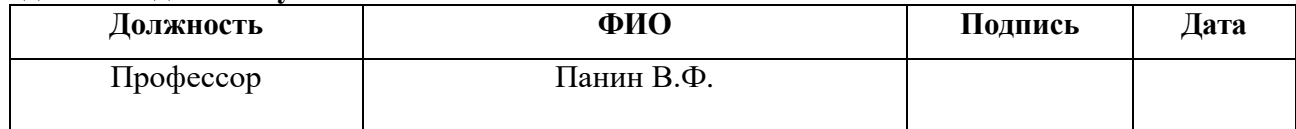

#### **Задание принял к исполнению студент:**

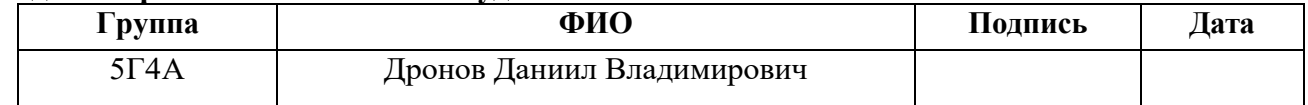

#### РЕФЕРАТ

Выпускная квалификационная работа содержит 118 страниц, 49 рисунков, 21 таблицу, 26 источников.

Ключевые слова: ЭЛЕКТРОПРИВОД, АСИНХРОННЫЙ ДВИГАТЕЛЬ, ПРЕОБРАЗОВАТЕЛЬ ЧАСТОТЫ, ОСЕВОЙ ВЕНТИЛЯТОР, СТАТИЧЕСКИЕ И ДИНАМИЧЕСКИЕ ХАРАКТЕРИСТИКИ, ПЕРЕМЕННЫЙ ТОК, ВМЭ2-10, ЕСТЕСТВЕННЫЕ ХАРАКТЕРИСТИКИ, АВТОМАТИЧЕСКИЙ ВЫКЛЮЧА-ТЕЛЬ.

Объектом исследования является регулируемый электропривод осевого шахтного вентилятора с электрическим приводом ВМЭ2-10 выполненного по системе преобразователь частоты - асинхронный двигатель.

Целью данной диссертации является данной диссертации является разработка электропривода переменного тока осевого шахтного вентилятора, выполненного по схеме ПЧ-АД. Разработка модели в программе Matlab Simulink. Исследование динамических механических характеристик.

В процессе работы использовалось как специальное обеспечение (MATLAB R2014), так и стандартные программы (Microsoft Word, Microsoft Excel, Microsoft Visio).

В результате выполнения диссертации была осуществлена разработка электропривода переменного тока с автоматическим управлением, соответствующая условиям технического задания.

Достигнутые технико-эксплуатационные показатели: высокие показатели переходных процессов (перерегулирование, быстродействие).

Диссертация выполнена в текстовом редакторе Microsoft Office Word 2016.

7

# **Содержание**

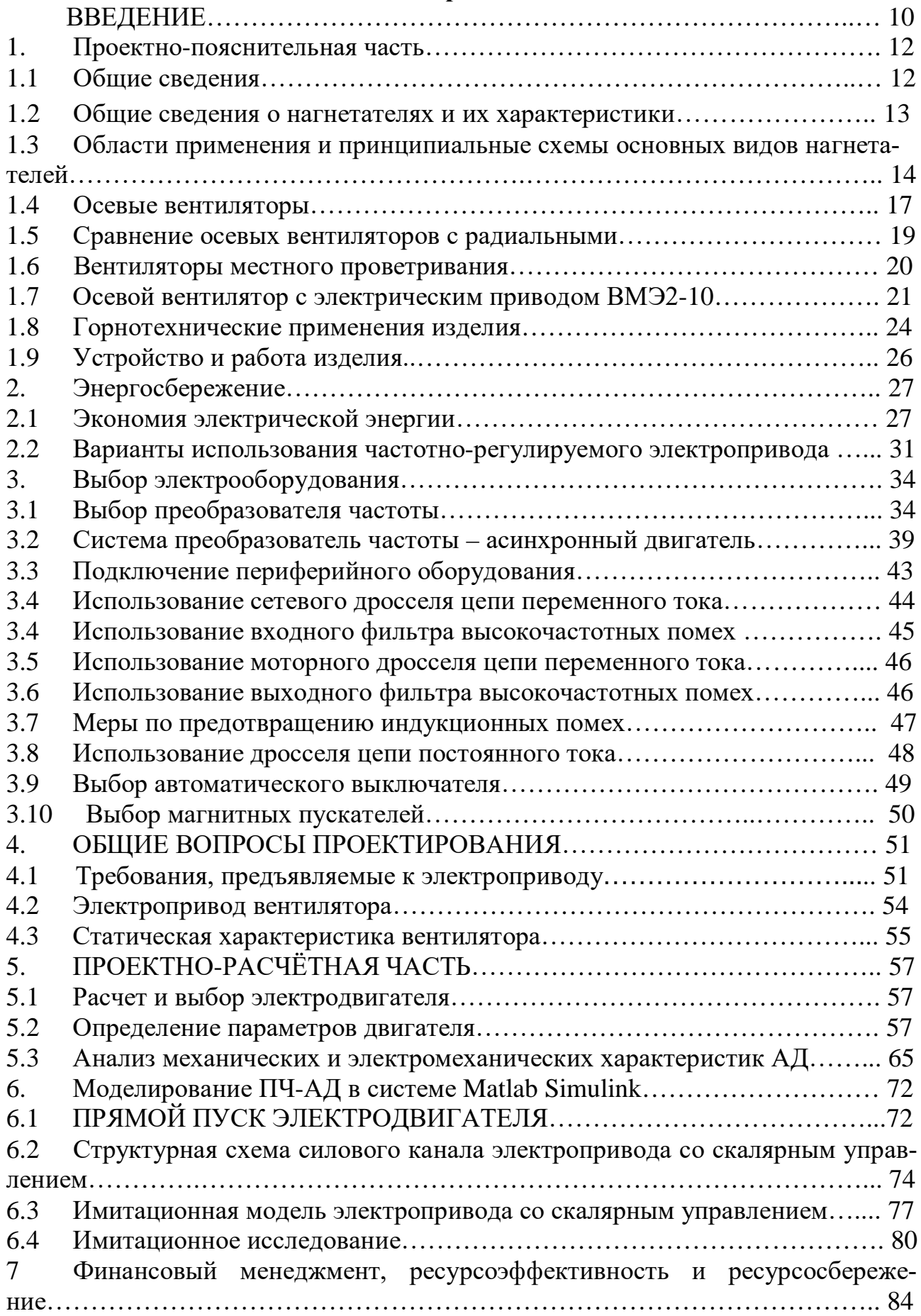

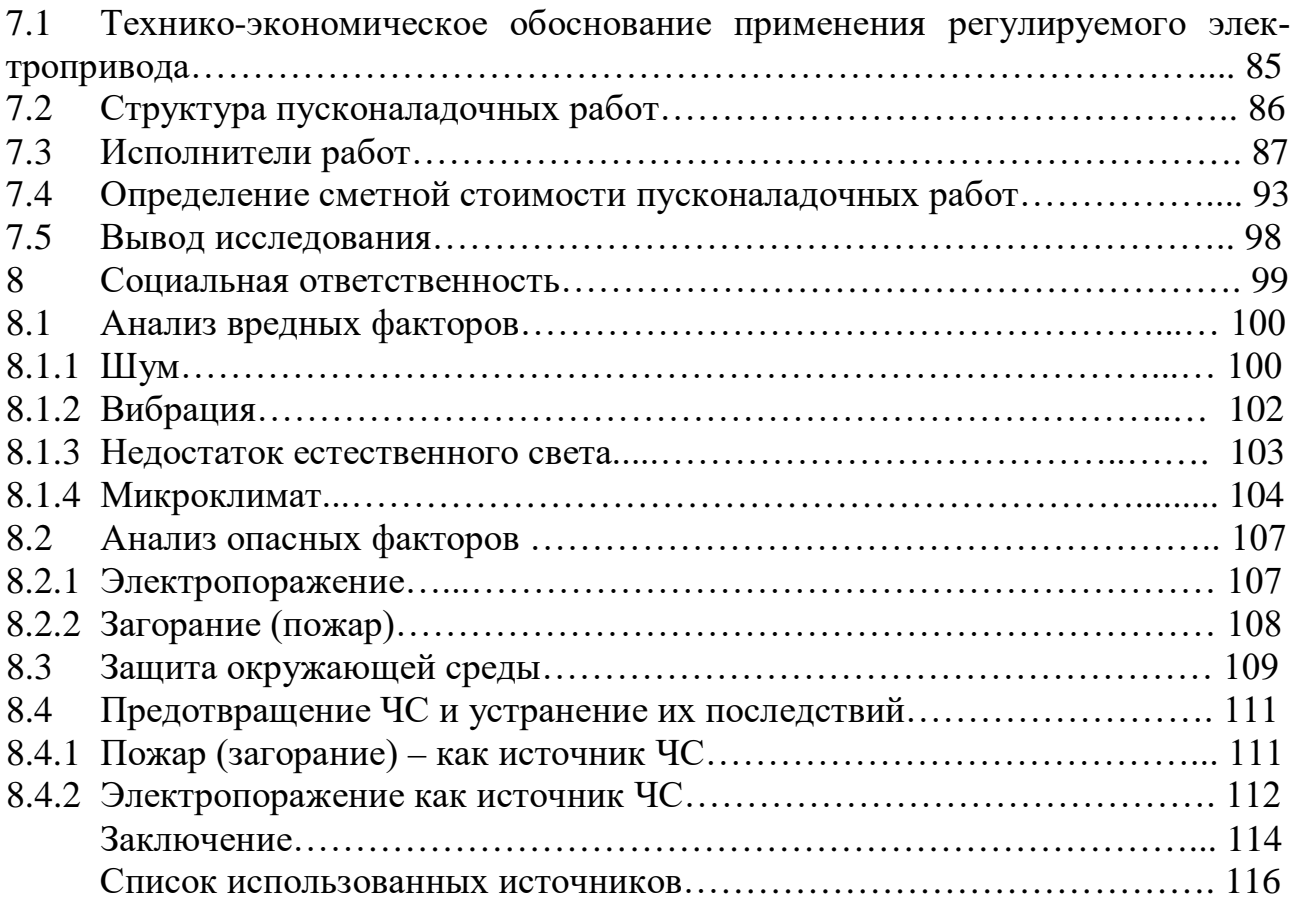

#### **ВВЕДЕНИЕ**

Атмосфера подземных горных выработок шахт в силу ограниченного их объема легко насыщается различными вредностями техногенного и (или) природного характера. Превышение допустимых концентраций вредностей опасно для здоровья и жизни работающих в выработках и ограничивает возможности проведения производственных процессов. Основное направление борьбы с вредностями в подземных горных выработках – их разжижение подаваемым в выработки свежим воздухом до допустимых концентраций.

Современное горное предприятие немыслимо без принудительной вентиляции. Прекращение проветривания влечет за собой остановку всего технологического комплекса шахты или рудника, к выводу людей на поверхность, прекращению работы всех машин и механизмов. От надежной, безотказной работы системы проветривания полностью зависит безопасность, а зачастую и жизнь людей, работающих в шахте.

Возникновение движения воздуха в некотором объеме связано с наличием в этом объеме зон, обладающих более высоким уровнем энергии по сравнению с уровнем, необходимым для состояния покоя. Воздух движется от зоны с большим энергетическим уровнем к зоне с меньшим уровнем.

Для формирования зон с различными энергетическими уровнями необходимы силы. По существу, интенсивность движения зависит от наличия и уровня этих сил.

Из большого перечня таких сил, имеющих место быть в шахтных условиях, имеет смысл выделить и рассматривать основные – силы, появляющиеся при работе вентиляторов, и силы, связанные с законом гравитации. К последним относят естественную тягу и силы, появляющиеся при движении достаточно больших масс воды и полезного ископаемого в наклонных выработках.

В связи с необходимостью наличия в шахтных условиях надежного, необходимой мощности и управляемого источника сил движения воздуха, в качестве основного источника этих сил используется вентилятор.

10

Вентиляторы широко применяются во всех отраслях промышленности. На их привод расходуется огромное количество электроэнергии, вырабатываемой в стране. В частности, в горной отрасли на привод вентиляторов, обслуживающих шахту, уходит до 8÷10% электроэнергии расходуемой всей шахтой. В связи с этим, создание высокоэкономичных вентиляторов и правильное их использование имеет большое экономическое значение.

## **Цель работы:**

Целью данной выпускной квалификационной работы является разработка электропривода переменного тока осевого шахтного вентилятора, выполненного по схеме преобразователь частоты - асинхронной двигатель. Разработка модели в программе Matlab Simulink. Исследование переходных, динамических механических характеристик.

### **1. Проектно-пояснительная часть**

#### **1.1 Общие сведения**

Потребители воздуха в шахте отличаются большим разнообразием как по количеству необходимого воздуха, так и по времени его подачи. В качестве потребителя может фигурировать отдельная выработка, так и вся шахта или значительная ее часть.

Эти обстоятельства привели к необходимости создания группы специализированных шахтных вентиляторов, отвечающих по своим параметрам запросам горной отрасли.

Основное отличие шахтных вентиляторов от вентиляторов, применяющихся в других отраслях промышленности – большая производительность при довольно высоких параметрах по давлению. Производительность этих вентиляторов может доходить до 500÷600 м3/с, величина разности давления, создаваемая шахтными вентиляторами, ограничивается значением  $0.5\div 10.0$  кПа. Степень сжатия воздуха вентилятором – 1,1. Это позволяет считать воздух несжимаемым в расчетах, связанных с работой вентилятора.

По своему назначению шахтные вентиляторы условно подразделяются на три группы:

- главные вентиляторы, обслуживающие вентиляционную сеть всей шахты или большей ее части;
- вспомогательные вентиляторы, обслуживающие значительную часть вентиляционной сети шахты или работающие совместно с главным;
- вентиляторы местного проветривания (ВМП), обеспечивающие воздухом отдельный забой, выработку или рабочее место.

В качестве главных и вспомогательных могут применяться одни и те же вентиляторы значительных размеров. ВМП составляют отдельную группу вентиляторов, отличающихся небольшими размерами, малой мощностью привода и, как правило, небольшой производительностью.

Все выпускающиеся для горной отрасли вентиляторы относятся по конструкции к так называемым «лопастным нагнетателям». В вентиляторах этого типа энергия вращающегося ротора преобразовывается в потенциальную и кинетическую, в свою очередь сообщаемые перемещаемому воздуху.

Лопастные вентиляторы в соответствии с характером движения воздуха в них и формы ротора (рабочего колеса) подразделяются на осевые и радиальные, последние более известны как центробежные.

Главными направлениями в дальнейшем совершенствовании вентиляторов является повышение их максимального КПД и улучшение эксплуатационных качеств, т.е. надежности действия, удобства регулировки (с применением автоматики), простоты ремонта, ограничения шума и вибрации при работе. Не малое значение также имеет уменьшение массы, использование при изготовлении недефицитных материалов, снижение стоимости.

Появляются и другие новые по типу нагнетатели — вихревые, диаметральные, дисковые, смерчевые. Очень просты в конструктивном отношении и безотказны в эксплуатации струйные аппараты, хотя они и недостаточно экономичны.

#### **1.2 Общие сведения о нагнетателях и их характеристики**

Машина, в которой происходит преобразование механической работы в механическую энергию жидкости, воздуха или газа называется нагнетателем. К нагнетателям относятся насосы и воздуходувные машины, которые широко применяются на промышленных предприятиях, в коммунальном и сельском хозяйстве и т.д. Воздуходувные машины служат для повышения давления и подачи воздуха или другого газа. В зависимости от степени сжатия воздуходувные машины разделяют на вентиляторы и компрессоры.

Мощности электродвигателей этих механизмов колеблются от долей единиц до десятков тысяч киловатт.

Нагнетатели классифицируются по принципу действия и конструкции:

13

- объемные нагнетатели работают по принципу вытеснения, когда давление перемещаемой среды повышается в результате сжатия. К этой группе относят возвратно-поступательные (диафрагменные, поршневые) и роторные (аксиально- и радиально-поршневые, шиберные, зубчатые, винтовые и т.п.) насосы;
- динамические нагнетатели работают по принципу силового воздействия на перемещаемую среду. К этой группе относят лопастные (радиальные, центробежные, осевые) нагнетатели и нагнетатели трения (вихревые, дисковые, струйные и т.п.).

Вентилятор — воздуходувная машина, предназначенная для подачи воздуха или другого газа под давлением до 15 кПа при организации воздухообмена. Мощные вентиляторы имеют большой момент инерции, что затрудняет их пуск. В некоторых случаях требуется применение электрического торможения для быстрой остановки рабочего колеса.

Вентиляторы в отличие от других нагнетателей всегда работают на сеть без противодавления, вследствие чего зависимость момента статического сопротивления на валу приводного двигателя от частоты вращения носит квадратичный характер, а подводимая к вентилятору мощность без учета потерь на трение в подшипниках пропорциональна кубу скорости.

Вентиляторы разделяются на центробежные и осевые. Характеристики центробежных вентиляторов аналогичны характеристикам центробежных насосов.

# **1.3 Области применения и принципиальные схемы основных видов нагнетателей**

**Поршневые** (рис.1.1). В цилиндрическом корпусе плотно размещается поршень, при движении которого в одну сторону жидкость через клапан засасывается, а при движении обратно через другой клапан нагнетается. Достоинством поршневых нагнетателей

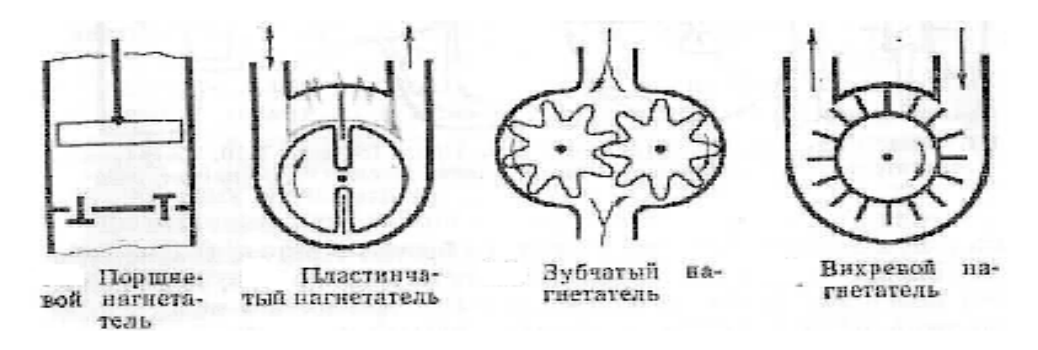

Рисунок 1.1 – Виды нагнетателей

является высокий КПД, возможность создания больших давлений и практическая независимость производительности от противодавления. Недостатки громоздкость и затруднительность непосредственного соединения с электродвигателем, сложность регулирования, неравномерность подачи из-за наличия клапанов. Поршневые нагнетатели используются в качестве насосов и компрессоров.

**Пластинчатые** или шиберные (рис. 1.1). В цилиндрическом корпусе эксцентрично расположен ротор с выскальзывающими при вращении под действием пружин или возникающих центробежных сил из пазов пластин, которые, прижимаясь к внутренней поверхности корпуса, вытесняют жидкость через нагнетательный патрубок, одновременно производя засасывание через другой патрубок. Обратное перетекание жидкости предотвращается ввиду минимального зазора между корпусом и расположенным в нем ротором.

Воздействие на жидкость в поршневом и пластинчатом нагнетателя аналогично, но здесь имеет место более удобное вращательное движение и не требуются клапаны.

К недостаткам следует отнести сравнительно низкий КПД ввиду потерь через торцевые зазоры и трения пластин, которые быстро изнашиваются и при загрязнении жидкости твердыми примесями могут заклиниваться.

Обычно эти нагнетатели используются в качестве компрессоров, но в специальном исполнении, когда жидкость пластинами не сжимается, а только переносится, и в качестве насосов.

**Зубчатые** или шестеренные (рис. 1.1). В открытом с двух сторон плоском корпусе располагается с минимальным торцевым зазором пара сцепленных между собой шестерен. Зубья шестерен при вращении захватывают жидкость и переносят ее со стороны всасывания в сторону нагнетания, не пропуская ее обратно через сцепление зубьев.

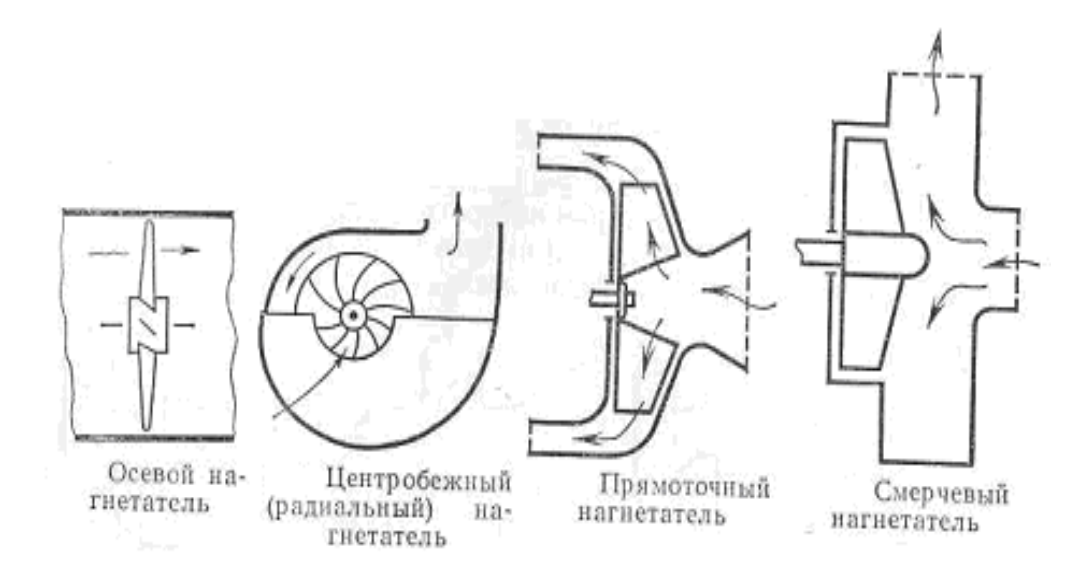

Рисунок 1.2 – Виды нагнетателей

Эти нагнетатели конструктивно достаточно просты, компактны, нет клапанов, но имеют малую производительность и недостаточно высокий КПД ввиду потерь через торцевые зазоры и трения в сцеплении шестерен. Они используются преимущественно в качестве насосов, причем особенно успешно для перекачки таких вязких жидкостей, как масло. В двузубчатом исполнении они используются и в качестве компрессоров.

**Вихревые** (рис. 1.1). В цилиндрическом корпусе с присоединенными по касательной двумя патрубками располагается ротор с радиально выступающими лопастями. Между концами лопастей и внутренней поверхностью корпуса образуется кольцеобразная полость, перекрываемая между патрубками перемычкой. При вращении ротора поступающая через один из патрубков жидкость увлекается и переносится по окружности к другому патрубку, сжимаясь при этом ввиду неоднократного перетекания из полости на лопасти и обратно. У этих нагнетателей невысокий КПД, но они реверсивны и создают значительные давления при ограниченных подачах. Успешно используются в качестве насосов.

**Осевые** (рис. 1.2). В цилиндрическом корпусе (обечайке) по его оси располагается с минимальным зазором рабочее колесо в виде втулки с радиальными профилированными лопастями, при вращении которого образуется перемещение жидкости в направлении оси вращения. Они развивают небольшие давления, но имеют высокий КПД, реверсивны и используются в качестве насосов и вентиляторов, а для газов при многоступенчатом соединении и в качестве компрессоров**.**

**Центробежные** (радиальные) — рис. 1.2. В спиральном корпусе располагается рабочее лопастное колесо, при вращении которого поступающая в осевом направлении в корпус жидкость закручивается лопастями и под воздействием возникающей центробежной силы поступает в корпус, собирается им и выпускается в радиальном по отношению к оси вращения направлении.

Центробежные нагнетатели имеют высокий КПД, достаточно просты в конструктивном отношении, их удобно соединять с электродвигателями и легко регулировать, так как подача зависит от противодавления.

Они широко используются в качестве насосов и вентиляторов, а при многоступенчатом соединении и в качестве компрессоров.

Следует напомнить, что по новым ГОСТам центробежные вентиляторы в отличие от насосов стали называться радиальными.

#### **1.4 Осевые вентиляторы**

Простейший осевой вентилятор (рис. 1.3) представляет собой расположенное в цилиндрическом корпусе лопастное рабочее колесо пропеллерного типа. При вращении колеса поступающий через входное отверстие воздух под воздействием лопастей перемещается между ними в осевом направлении, причем давление увеличивается. Далее воздух поступает в выпускное отверстие.

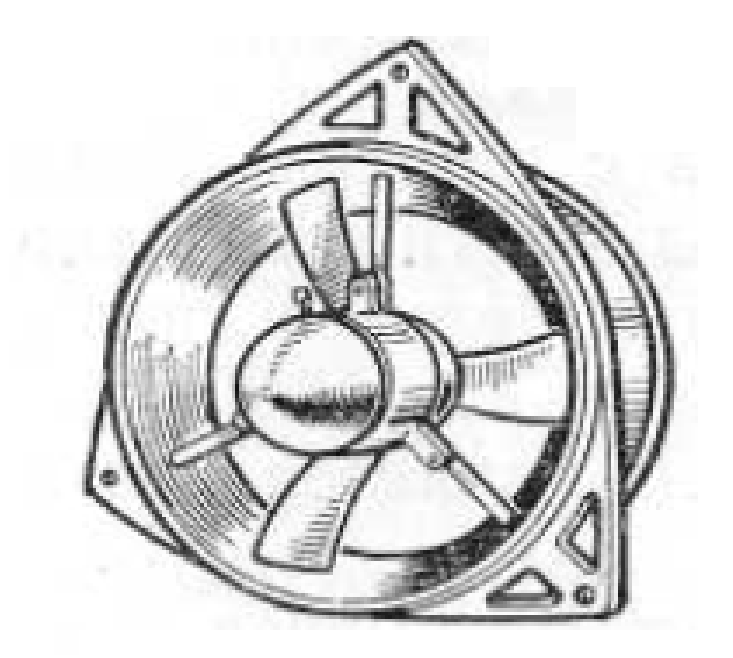

Рисунок 1.3 – Осевой вентилятор

Осевые колеса (рис. 1.4) состоят из втулок и прикрепленных к ним лопастей. В зависимости от профиля лопастей колеса называют нереверсивными или реверсивными.

Фактически все осевые колеса реверсивны, так как при изменении направления вращения обязательно меняется направление подачи. Однако называть реверсивными принято только колеса с лопастями, имеющими симметричный профиль, а поэтому работающими одинаково при обоих направлениях вращения.

В аэродинамическом отношении более совершенны лопасти со специально рассчитанным несимметричным профилем.

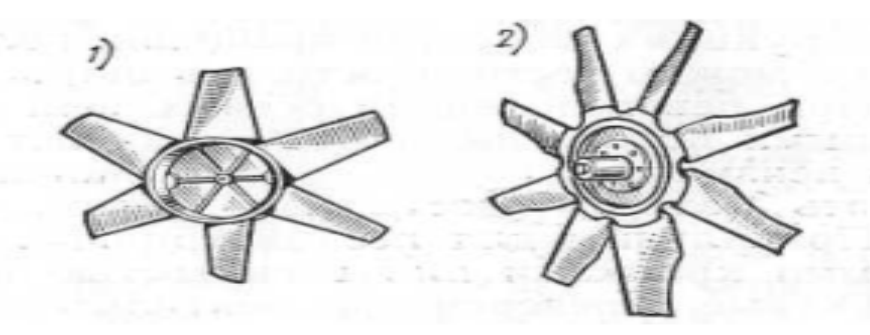

Рисунок 1.4 – Осевое лопастное рабочее колесо 1-Сварное; 2 – Штампованное

Достоинства осевых вентиляторов:

- относительная простота конструкции;
- простота монтажа, меньшая площадь под установку;
- простота реверса воздушной струи (большинство современных осевых вентиляторов вообще не нуждаются в устройстве реверсивных каналов);
- относительно высокая производительность;
- более высокий коэффициент полезного действия;
- удобство применения вентиляторов этого типа в качестве передвижных BMII.

#### 1.5 Сравнение осевых вентиляторов с радиальными

Осевые вентиляторы появились позже радиальных, но область их использования быстро расширяется. Это объясняется, прежде всего, возможностью достижения более высоких КПД, так как на пути движения потока через осевой вентилятор меньше внутренних потерь давления. Осевые вентиляторы в конструктивном исполнении значительно проще радиальных, масса их в расчете на единицу, мощности (металлоемкость) существенно меньшая.

Такие вентиляторы удобно регулировать в широких пределах путем изменения угла поворота или числа лопастей рабочего класса. Выше было показано, что ввиду особенностей характеристики мощности даже значительное -изменение режима эксплуатации значительно меньше влияет на нагрузку двигателей, чем у радиальных вентиляторов.

Наконец, преимущество осевых вентиляторов состоит в том, что они реверсивны, т. е. при изменении направления вращения рабочего колеса изменяется направление потока, что невозможно в радиальных вентиляторах.

Но поскольку при действии осевых вентиляторов не используются центробежные силы, при прочих равных условиях они создают гораздо меньшие давления. Для повышения его приходится усложнять конструкцию добавлением числа ступеней или значительным увеличением частоты вращения рабочих колес, что увеличивает шум и силовые напряжения.

Осевые вентиляторы целесообразно использовать при больших производительностях и малых давлениях (больших удельных быстроходностях), например, для проветривания тоннелей или в системах рудничной вентиляции, где немаловажное значение имеет возможность простого и быстрого реверсирования, т. е. изменения направления движения потока. В сложных же системах промышленной вентиляции, кондиционирования, аспирации, в тягодутьевых вентиляторных установках, где требуются значительно большие давления, обычно используют радиальные вентиляторы.

Таким образом, осевые вентиляторы не заменяют, а дополняют радиальные в соответствии с условиями использования.

#### **1.6 Вентиляторы местного проветривания**

Главные вентиляторы, как правило, обеспечивают все потребности шахты в свежем воздухе, но они гарантируют перемещение воздушного потока только по сквозным выработкам, входящим в вентиляционную сеть шахты. В то же время в любой шахте имеется большое количество потребителей, находящихся в тупиковых пространствах. К таким потребителям относятся в первую очередь призабойные пространства выработок, находящихся в стадии проведения, различные технологические камеры, в некоторых случаях выработанные пространства и другие. Воздух к этим потребителям может подводиться с помощью специальных вентиляторов, называемых вентиляторами местного проветривания (ВМП).

Вентиляторы местного проветривания должны быть компактными, поскольку они размещаются в выработках, площадь сечения которых может быть весьма ограниченной. Специальные камеры для их размещения делаются только для крупных вентиляторов, имеющих производительность 10 м3/с и более.

ВМП работают всегда с трубопроводом, по которому они подают (или отсасывают) воздух к потребителю. Трубопроводы могут иметь различные

диаметр и конструкцию. Возможность надежного соединения с трубопроводом - еще одна особенность этих вентиляторов.

В угольных шахтах проветриваемые с помощью ВМП выработки и выработки, в которых последние установлены, могут иметь выделения метана. Это обстоятельство предопределяет еще одну особенность вентиляторов местного проветривания: они должны иметь взрывобезопасное исполнение.

Количество воздуха, который необходимо подавать в призабойное пространство проводимой выработки, в течение всего периода проходки чаще всего остается постоянным. Однако в связи с изменением длины выработки увеличивается длина трубопровода и, соответственно, его сопротивление, определяемое по выражению

$$
R = 6.5 \alpha \frac{l_{\rm rp}}{d^5} \tag{1.1}
$$

где  $\alpha$  – коэффициент аэродинамического сопротивления применяемых труб,  $H c^2 / M^3$ ,  $l_{\text{TD}}$ – длина трубопровода, м,  $d$  – диаметр труб, м.

С увеличением длины выработки характеристика трубопровода становится круче, режим работы вентилятора сдвигается влево, с уменьшением производительности. С другой стороны, увеличение длины трубопровода ведет к увеличению утечек в нем. Все это приводит к необходимости увеличения производительности вентилятора по мере увеличения длины проводимой выработки. Это значит, вентилятор местного проветривания должен быть регулируе-МЫМ.

## 1.7 Осевой вентилятор с электрическим приводом ВМЭ2-10

Выпускаемые и применяющиеся вентиляторы местного проветривания шифруются при помощи буквенных и числовых обозначений: В - вентилятор, М – местного проветривания,  $\Pi$  – с пневмоприводом,  $\Pi$  – центробежный,  $O - c$ односторонним всасом; цифра после дефиса - диаметр рабочего колеса в дециметрах; буква «М» после значения диаметра – модернизирован.

Осевые вентиляторы серии ВМ. Вентиляторы этой серии разработаны на основе аэродинамической схемы осевого вентилятора с меридиональным ускорением потока. В этой схеме сечение входного коллектора на пути от входа до рабочего колеса плавно уменьшается за счет увеличения сечения обтекателя, что позволяет в 1,5 ¸2,0 раза повысить осевую скорость потока на выходе и, следовательно, преобразовать основную часть энергии в скоростной напор. Это сокращает потери потока в кольцевом канале вентилятора и увеличивает его коэффициент полезного действия.

Вентиляторы шахтные местного проветривания ВМЭ2-10 с электроприводом во взрывобезопасном исполнении предназначены для проветривания тупиковых горных выработок сечением до  $16\div 20$  м<sup>2</sup> при плотности воздуха до 1,3 кг/м<sup>3</sup>, температуре от 268 до 308 К, запыленности до 50 мг/м<sup>3</sup> и относительной влажности до 95% (при температуре 298 К). Климатическое исполнение вентиляторов У, категория размещения 5 по ГОСТ 15150-69. Допускается применять в качестве вентиляторов главного проветривания.

Вентилятор взрывобезопасный, с уровнем взрывозащиты РВ-3В. Взрывозащищенное исполнение электрооборудования, конструктивное решение лопаток рабочего колеса из полимеров позволяют применять вентилятор в условиях шахт, опасных по газу и пыли. Вентилятор работает в режиме нагнетания и имеет блочно-модульную конструкцию, выполненную по высоконапорным аэродинамическим схемам с меридиональным ускорением потока. Вентилятор может работать на воздуховод диаметром от 1000 до 1200 мм.

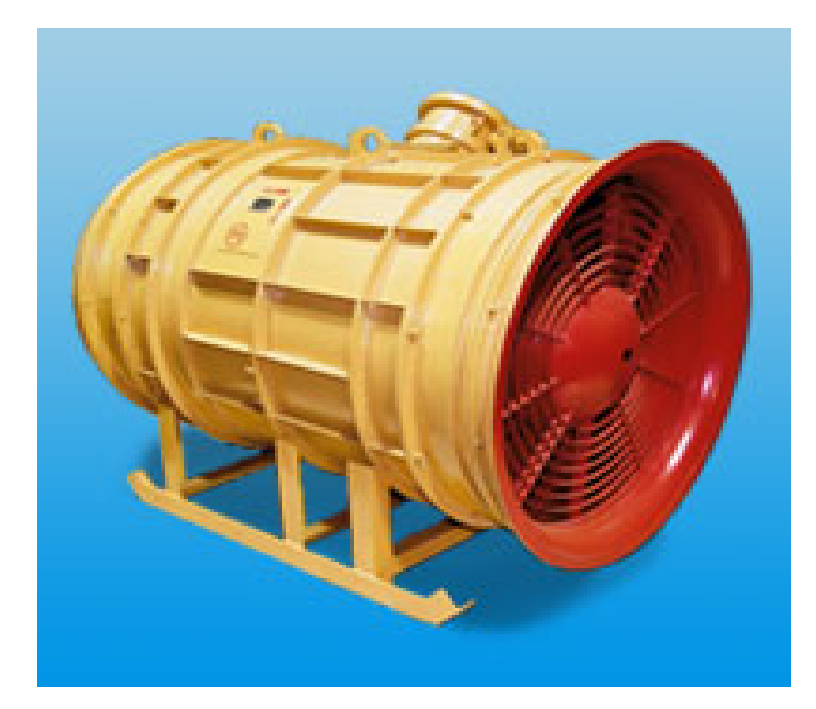

Рисунок 1.5 – Внешний вид вентилятора типа ВМЭ2-10.

# **Достоинства:**

- современная аэродинамическая схема с высоконапорной характеристикой
- тепловая защита с возможностью отключения вентилятора при превышении нормальной температуры и вибрации подшипников;
- лопатки вентилятора выполнены из негорючих материалов:
- экономичность;
- по требованию заказчика, вентилятор может быть укомплектован глушителем шума.

Таблица 1 – Технические данные электровентилятора типа ВМЭ2-10.

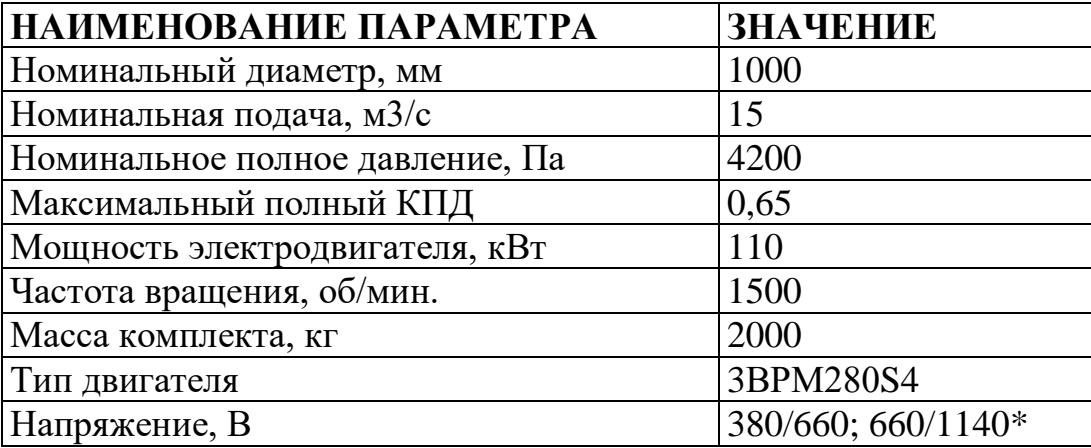

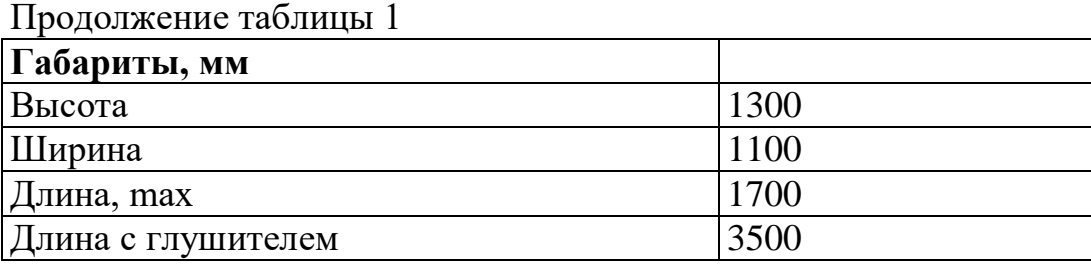

## **1.8 Горнотехнические применения изделия**

Вентиляторы ВМЭ2-10 (рис. 1.6) применяются в шахтах, опасных по газу и пыли, устанавливаются на свежей струе для нагнетательного проветривания подземных тупиковых выработок с высоким газовыделением.

Вентиляторы рассчитаны на эксплуатацию с гибким или жестким трубопроводом диаметром 1000 и 1200 мм.

Вентиляторы обеспечивают непрерывное, длительное, круглосуточное проветривание.

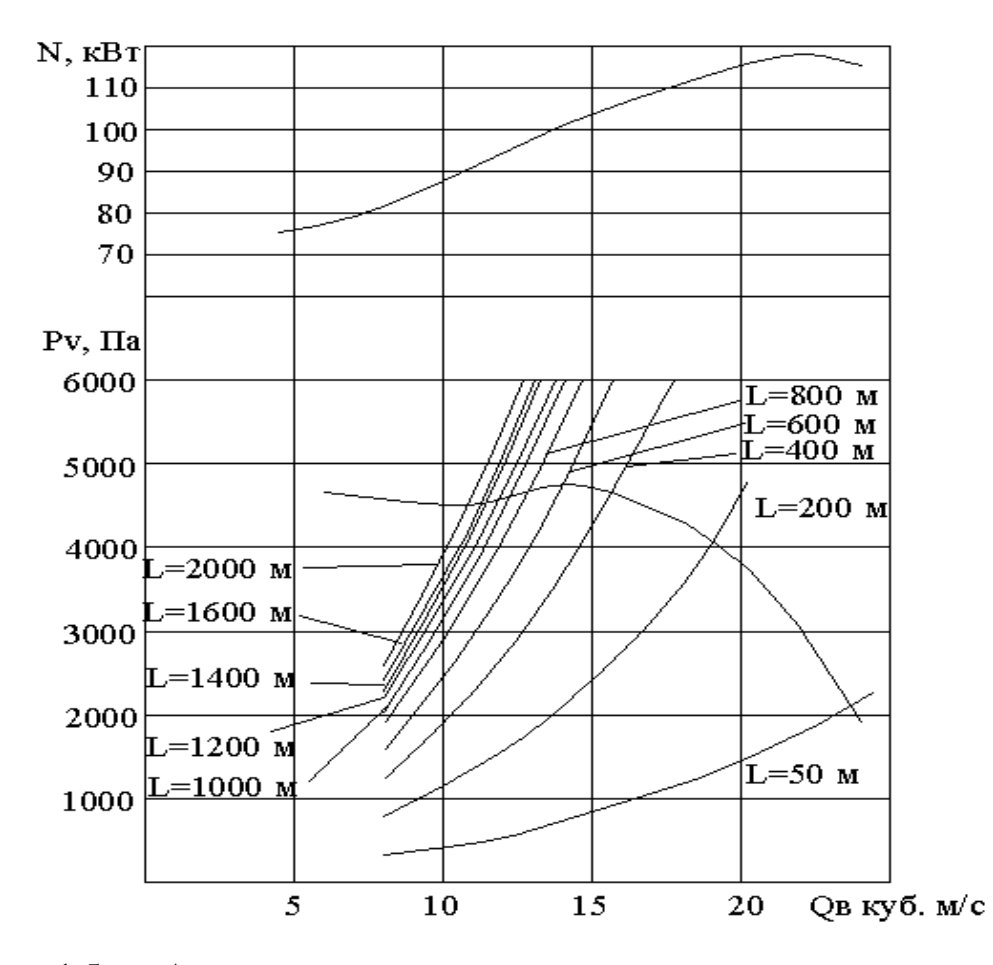

Рисунок 1.5а. – Аэродинамическая характеристика и кривая мощности ВМП ВМЭ2-10, а также характеристики вентиляционного трубопровода диаметром 1000 мм.

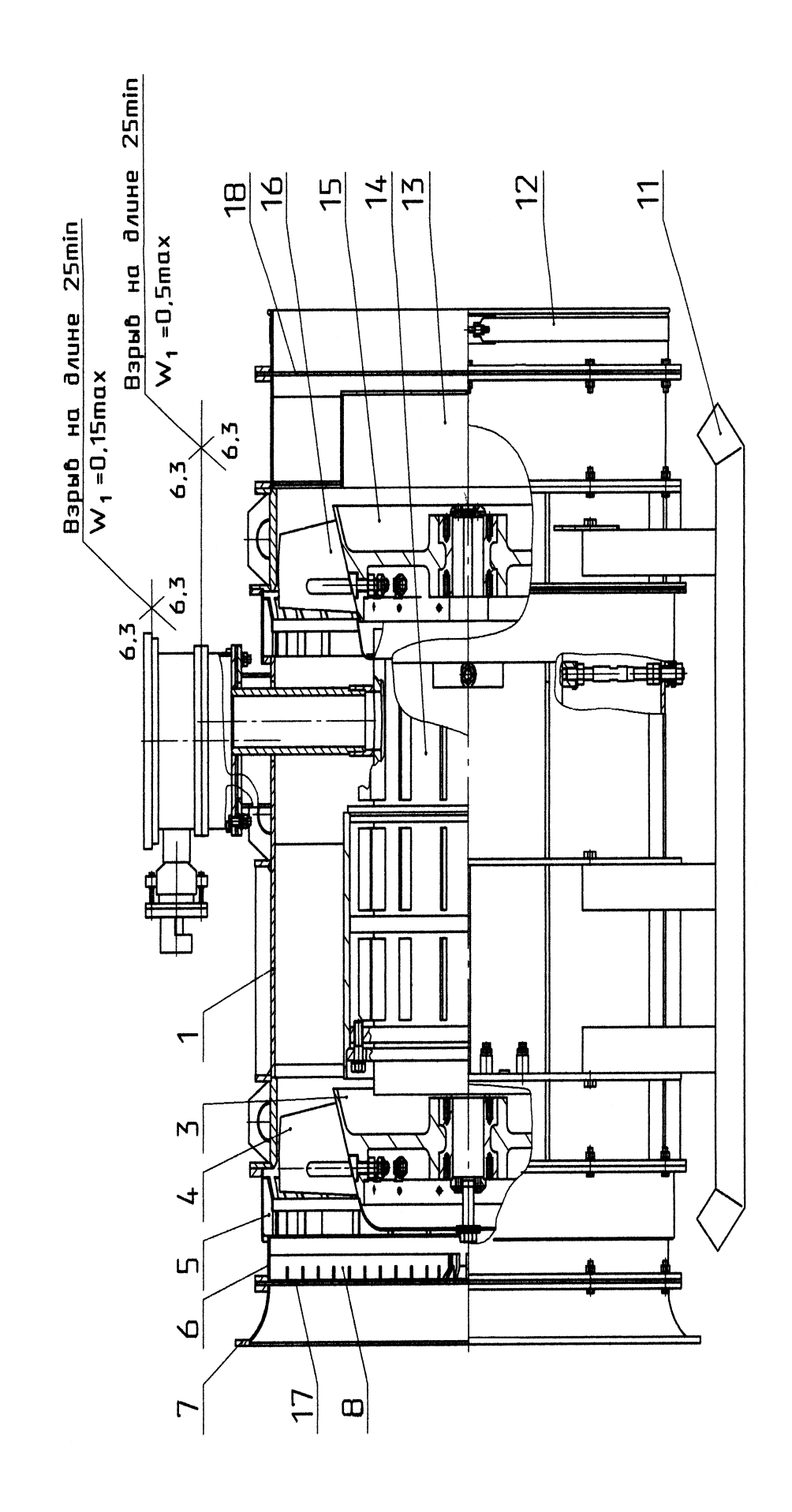

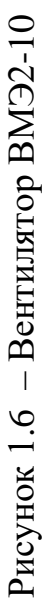

## **1.9 Устройство и работа изделия**

Вентилятор ВМЭ2-10 (рис. 1.6) состоит из входного коллектора 7, патрубка 6 со встроенным противосрывным устройством 5, корпуса 1, рабочих колес 3, 15, съемного электродвигателя 14, салазок 11, аппарата спрямляющего 13, выходного патрубка 12. На станине двигателя имеется проточка для установки двигателя в корпусе вентилятора. Двигатель крепится к корпусу вентилятора при помощи кольца и шести болтов М20.

На консольных концах вала ротора на шпонках посажены рабочие колеса 3, 15, на ступице которых установлены профилированные лопатки из армамида со стальной арматурой 4, 16.

Корпус 1 и спрямляющий аппарат 13 (рис. 1.6) снабжены приваренными спрямляющими лопатками, обеспечивающими спрямление воздушного потока и повышение полного давления вентилятора. Присоединение вентилятора к ставу труб осуществляется при помощи выходного патрубка 12, на котором вентиляционные трубы закрепляются хомутом. Ток от сети подводится шахтным кабелем КГЭШ через коробку выводов. Для удобства транспортирования и установки корпус 1 вентилятора закреплен на салазках 11 и имеет на корпусе транспортные скобы, с помощью которых может быть произведено подвешивание вентилятора. Перечень основных составных частей вентиляторов ВМЭ2-10 (рис.1.6) приведены в табл. 2.

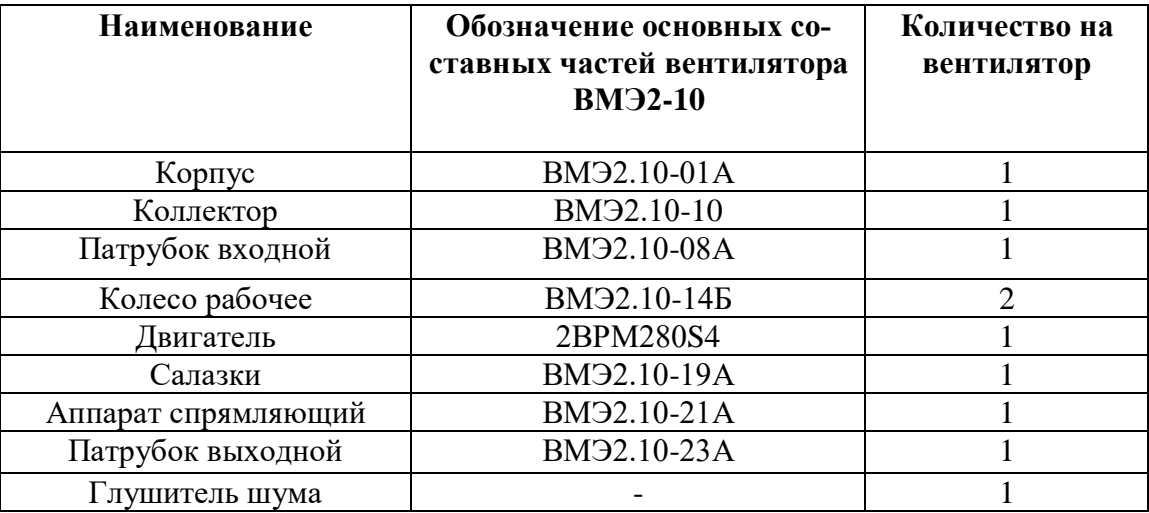

Таблица 2 – Перечень основных составных частей вентиляторов ВМЭ2-10

### **2. Энергосбережение**

## **2.1 Экономия электрической энергии**

Энергосбережение - одно из приоритетных направлений экономической политики компаний, ориентированных на динамичное развитие, как в плане снижения издержек на производство основной продукции, так и, в соответствии с общей направленностью правительственных программ, направленных на снижение нагрузок на вырабатывающие мощности. Одна из важнейших задач, остро заявившая о себе предприятиям в период экономического кризиса – необходимость использования энергосберегающих технологий.

В себестоимости конечной продукции промышленных предприятий высока доля затрат на тепловую и электрическую энергию (в полтора – два раза выше, чем в промышленно развитых странах), что негативно сказывается на конкурентоспособности товаров и оборудования, выпущенного отечественными производителями. Эффективные системы энергосбережения позволяют значительно снизить себестоимость продукции и, как следствие, повысить ее конкурентоспособность на рынках. Энергосбережение является одним из факторов роста экономической эффективности работы предприятия*.* Тем сбережения электроэнергии наиболее актуальна, когда речь идет о предприятиях с технологическими установками большой мощности, в частности, такой установкой может являться прокатный стан, потребление энергии которого может составлять десятки МВт. В настоящее время благодаря современным тенденциям развития электроприводов разрабатывается и внедряется в промышленность различное оборудование, которое способствует сбережению электроэнергии. Одной из наиболее эффективных мер энергосбережения в таких случаях для управления электроприводами переменного тока является применение частотных преобразователей.

Современный частотно регулируемый электропривод состоит из асинхронного или синхронного электрического двигателя и преобразователя частоты. Схематически, электропривод изображен на рисунке 2.1:

27

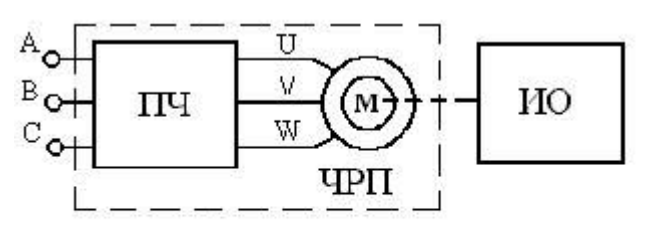

ПЧ - преобразователь частоты ИО - исполнительный орган ЧРП - частотно-регулирующий электропривод

## Рисунок 2.1 - Регулируемый электропривод

Преобразователь частоты управляет электрическим двигателем и представляет собой электронное статическое устройство. На выходе преобразователя формируется электрическое напряжение с переменными амплитудой и частотой. Название «частотно регулируемый электропривод» обусловлено тем, что регулирование скорости вращения двигателя осуществляется изменением частоты напряжения питания, подаваемого на двигатель от преобразователя частоты.

На протяжении последних 10 – 15 лет в мире наблюдается широкое и успешное внедрение частотно регулируемого электропривода для решения различных технологических задач во многие отрасли экономики. Это объясняется в первую очередь разработкой и созданием преобразователей частоты на принципиально новой элементной базе, главным образом на биполярных транзисторах с изолированным затвором IGBT. Подавляющее большинство управляемых электроприводов строится на базе асинхронных электродвигателей и преобразователей частоты, где преобразователь частоты выполнен по такой схеме: неуправляемый выпрямитель – автономный управляемый инвертор напряжения – то есть сначала электрическая энергия сети преобразуется в постоянный ток, а потом инвертор создает трехфазный электрический ток переменной частоты.

Различают два основных принципа управления преобразователями частоты. К первому принципу относится система скалярного управления, часто называемая частотным управлением, основной задачей которой является формирование фазных напряжений на основании заданных значений амплитуды и частоты, получаемых путем широтно-импульсной модуляции (ШИМ) инвертора, огибающие которых и представляют собой трехфазное напряжение для питания асинхронного электродвигателя. Данный принцип является наиболее простым способом реализации частотного управления и благодаря относительно низкой стоимости широко используется для привода механизмов, не предъявляющих высоких требований к качеству регулирования скорости. В первую очередь, это относится к электроприводам насосов, вентиляторов, компрессоров. Данный класс механизмов обладает широкими потенциальными возможностями энерго и ресурсосбережения, которые успешно реализуются при внедрении указанного типа преобразователей.

Ко второму принципу систем управления относятся система векторного управления, обеспечивающая характеристики асинхронного электродвигателя, близкие к характеристикам привода постоянного тока. Эти свойства системы достигаются за счет разделения каналов регулирования потокосцепления и скорости вращения электродвигателя, не достижимого при использовании скалярного управления. При построении указанных систем используется векторное представление физических величин. Преобразователи, использующие данный принцип управления, имеют сравнительно высокую стоимость и применяются в механизмах с повышенными требованиями к качеству регулирования скорости, например приводы в станках, лифтах, кранах. Хотя при наличии хороших датчиков обратной связи (датчиков положения, скорости) в большом числе случаев с этими задачами могут справиться и преобразователи скалярного принципа управления. Следует также отметить, что существует четкая тенденция к отказу от датчиков скорости и к разработке алгоритмов определения состояния двигателя по измеренным фазным токам и напряжениям, что ведет к снижению стоимости и повышению надежности системы.

Новым направлением в области разработки высококачественных систем управления являются системы с прямым управлением моментом. Основная идея управления заключается в том, что на каждом шаге расчета определяется оптимальное состояние инвертора напряжения по значению момента и потока статора, из системы исключается широтно-импульсный модулятор как отдель-

ное звено. Система реализует векторное регулирование скорости, математический аппарат которого основан на дифференциальных уравнениях динамики асинхронного двигателя и векторных соотношениях. Метод одинаково корректен как для переходных, так и для установившихся процессов, что существенно повышает динамический диапазон работы системы, приводит, например, к отсутствию провалов скорости при скачках нагрузки. Задача контура скорости - задать мгновенное положение вектора тока, необходимое для поддержания заданной скорости. Задача контура тока - обеспечить реальное положение и амплитуду вектора тока равными заданным значениям.

Момент переключения инвертора не привязан к ШИМ, а зависит от реальной ошибки вектора тока. Определяющим в работе контура является критерий выбора состояния инвертора при переключениях и позволяет:

- минимизировать частоту переключений инвертора при малой амплитуле ошибки:

- уменьшить кратковременно возникающую большую токовую ошибку за минимальное время при минимальном количестве коммутаций инвертора.

Данный метод управления током имеет существенные преимущества по сравнению с ШИМ-управлением. Он позволяет строить более скоростные системы, мгновенно реагирующие на возмущающие воздействия, и одновременно рассеивать меньше энергии в силовых ключах по сравнению с методом ШИМ. Например, заявлено, что привод отрабатывает 100%-ный скачок задания на момент за время, не превышающее 2 мс, что является естественным пределом асинхронного двигателя. В большинстве случаев ПЧ с таким типом управления позволяет отказаться от датчика скорости, так как встроенный вычислитель скорости оценивает частоту вращения вала двигателя 40000 раз в секунду с точностью 2 об/мин.

Опыт работы показывает, что в подавляющем большинстве решаемых на сегодняшний день задач достаточно преобразователя частоты со скалярным принципом управления и ШИМ-модуляцией инвертора, а иногда достаточно

30

использовать устройства плавного пуска (УПП) или, как их еще называют, мягкие пускатели.

# **2.2 Варианты использования частотно-регулируемого электропривода**

Возможности, открывающиеся при использовании преобразователя частоты в качестве регулирующего устройства для электропривода, выполненного на асинхронном электродвигателе, безграничны. Следует отметить, что использование преобразователей частоты в качестве регулируемого электропривода, создает свои преимущества за счет автоматического изменения параметров системы, в зависимости от условия работы часто меняются и пределы изменений достаточно широки. Система регулируемого электропривода управляется микроконтроллером с достаточно солидным программным обеспечением, позволяющего задавать параметры регулирования в зависимости от необходимых условий работы механизма. В этой связи расширяется область применения регулируемого электропривода не только в сферах высоких технологий, но и там, где до настоящего времени традиционно использовался простой нерегулируемый электропривод с асинхронным двигателем с короткозамкнутым ротором. При этом важным становится повышение энергетической эффективности существующих электроприводов, позволяющих решать технологические задачи при минимальных затратах.

Наиболее простой вариант использования ПЧ, когда одним преобразователем управляется один электродвигатель, например, электродвигатель лифта, вентилятора, станка-качалки, дымососа котла и т.д.

В данном случае преобразователь подключается непосредственно к одному электродвигателю и руководит его работой в зависимости от заданных параметров и получаемой от датчиков информации. При этом эффект от работы электропривода определяется снижением расхода электроэнергии и повышением качества регулируемого технологического параметра, который чаще всего и определяет качество продукции. При таком варианте использования ПЧ удельная стоимость преобразователя на 1 кВт мощности максимальна и решение об установке ПЧ, как правило, принимается по необходимости регулирования технологических параметров, хотя расчеты показывают, что составляющая экономии электроэнергии часто позволяет окупить затраты на установку ПЧ менее чем за один год и далее приносить чистую экономию.

Если на объекте расположено несколько электроприводов, работающих во взаимосвязанном режиме, то целесообразно рассмотреть установку преобразователя в комплексе с системой управления электроприводов - так называемую станцию управления электроприводами. Типовая станция управления (СУ) включает в себя:

- шкаф управления, в котором размещаются коммутационная аппаратура, частотный преобразователь, дополнительный программируемый логический контроллер (при необходимости решать сложные задачи управления), аппаратура защит и сигнализации;

- датчики контролируемых параметров и исполнительные механизмы системы управления.

Типичным примером такого варианта использования ПЧ является управление вентилятора, когда диапазон регулирования по расходу воздуха изменяется в широких пределах, обеспечивая заданный уровень вентиляции. Используя имеющиеся резервные мощности встроенного в преобразователь частоты микроконтроллера, средствами программного обеспечения реализована возможность управления группой электродвигателей на два или три вентилятора. Программным способом можно регулировать ресурс работы каждого вентилятора с переключением через заданные промежутки времени. Применение программируемых логических контроллеров позволяет создавать полностью автоматизированные объекты, включать их в схемы АСУ ТП, при этом качественно менять сам принцип производства, получая при этом максимальный экономический эффект. Таким образом, по сравнению с механическим управлением вентиляции, посредством регулирования заслонки или дроссельного

32

клапана, расход электроэнергии значительно уменьшается. Показатель экономии энергии при частотном управлении представлен на рисунке 2.2:

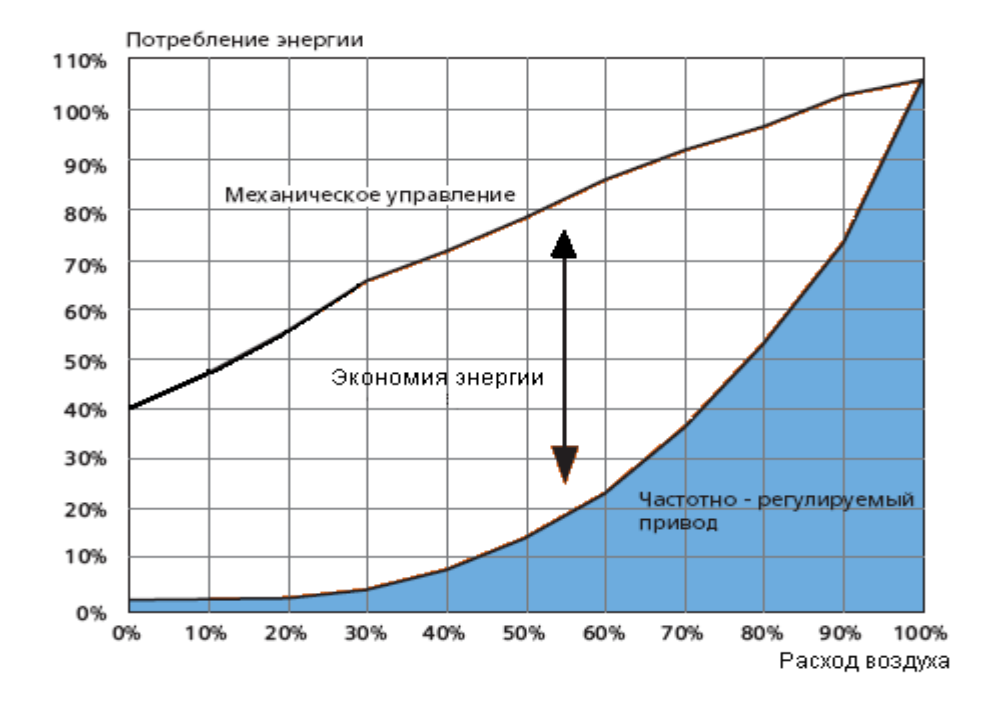

Рисунок 2.2 - График экономии электроэнергии при частотном управлении электропривода.

Под энергосбережением, помимо сбережения количества электроэнергии, также подразумевается сбережение качества электроэнергии. Применение преобразователей частоты влечет за собой создание различных помех, которые неблаготворно влияют на работу электроприводов, а также создают искажения в питающей сети. В таких случаях предполагается применение различных фильтров. В электроприводах с преобразователями частоты используется два фильтра.

# **3. Выбор электрооборудования 3.1 Выбор преобразователя частоты**

Для вентилятора ВМЭ2-10 выбираем преобразователь частоты фирмы ВЕСПЕР EI-P7002-150Н.

**Преобразователь EI-P7002** обеспечивает эффективное и надежное регулирование насосов, вентиляторов, компрессоров при перекачке различных жидкостей и газов.

## **общие технические характеристики преобразователя:**

- Диапазон мощностей 15 кВт 315 кВт.
- Полная защита двигателя**.**
- Встроенный ПИД-регулятор.
- Управление по вольт-частотной характеристике U/F.
- Язык команд пульта управления русский.
- Аналоговые и цифровые входы/выходы для регулирования и дистанционного управления.
- Питание 380 В, 50 Гц

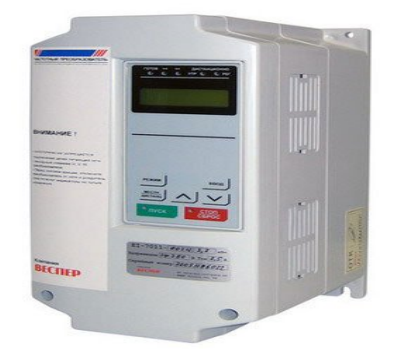

Рисунок 3.1 –Преобразователь частоты ВЕСПЕР.

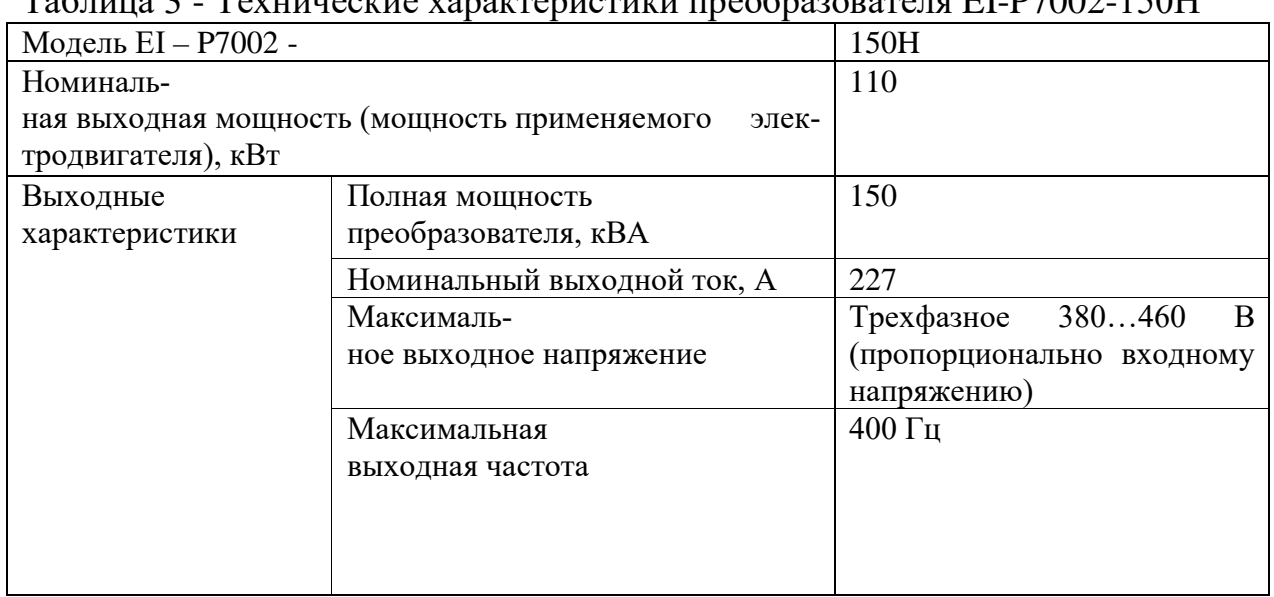

## $T_0$ блица 3 - Технические характеристики преобразователя EI-D7002-150H

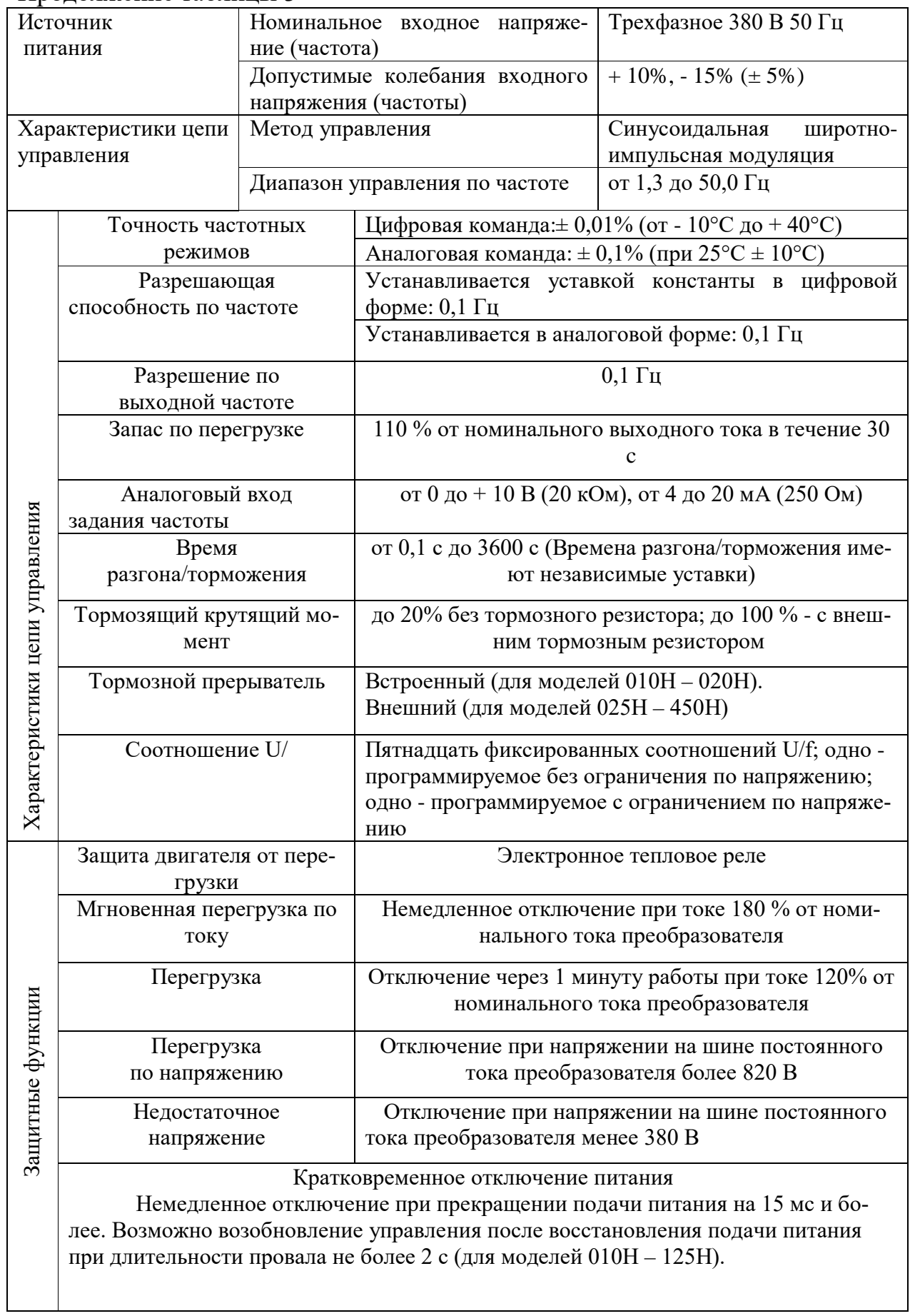

# Продолжение таблицы 3

Продолжение таблицы 3

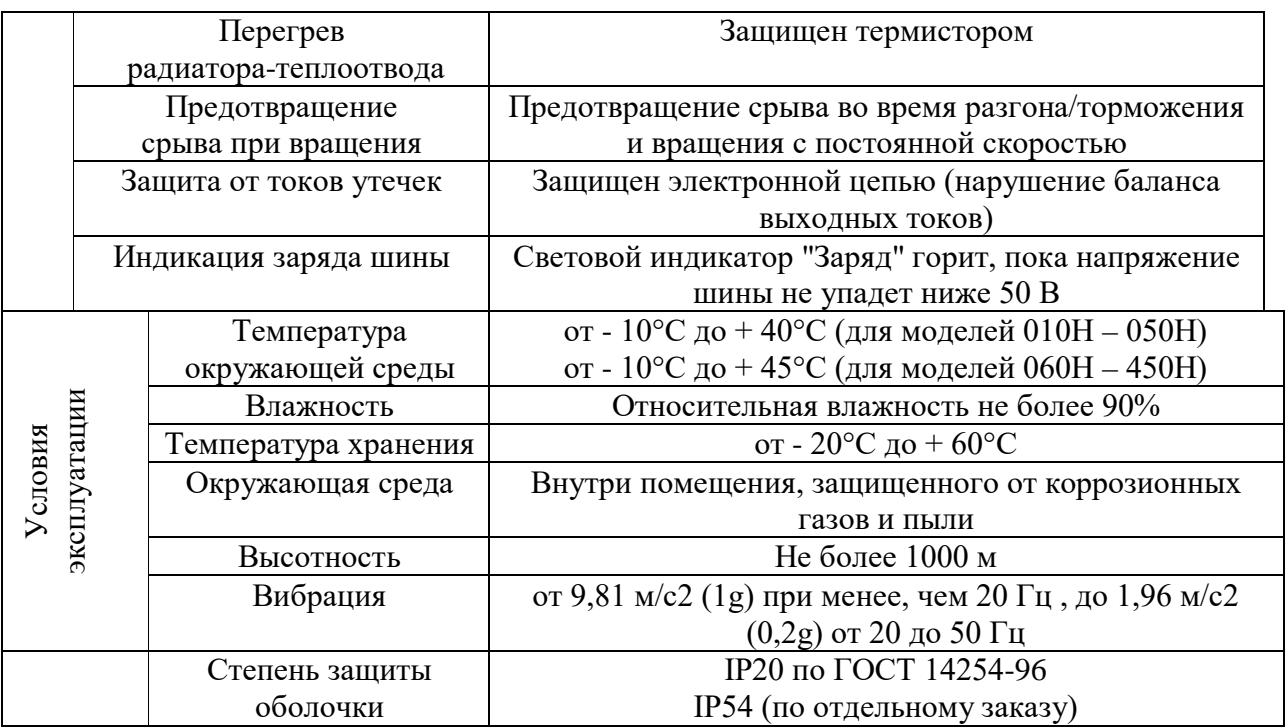

Ниже приведена схема подсоединения силовых цепей и цепей управления. В режиме местного управления возможно управление электродвигателем сразу после подсоединения силовых цепей.
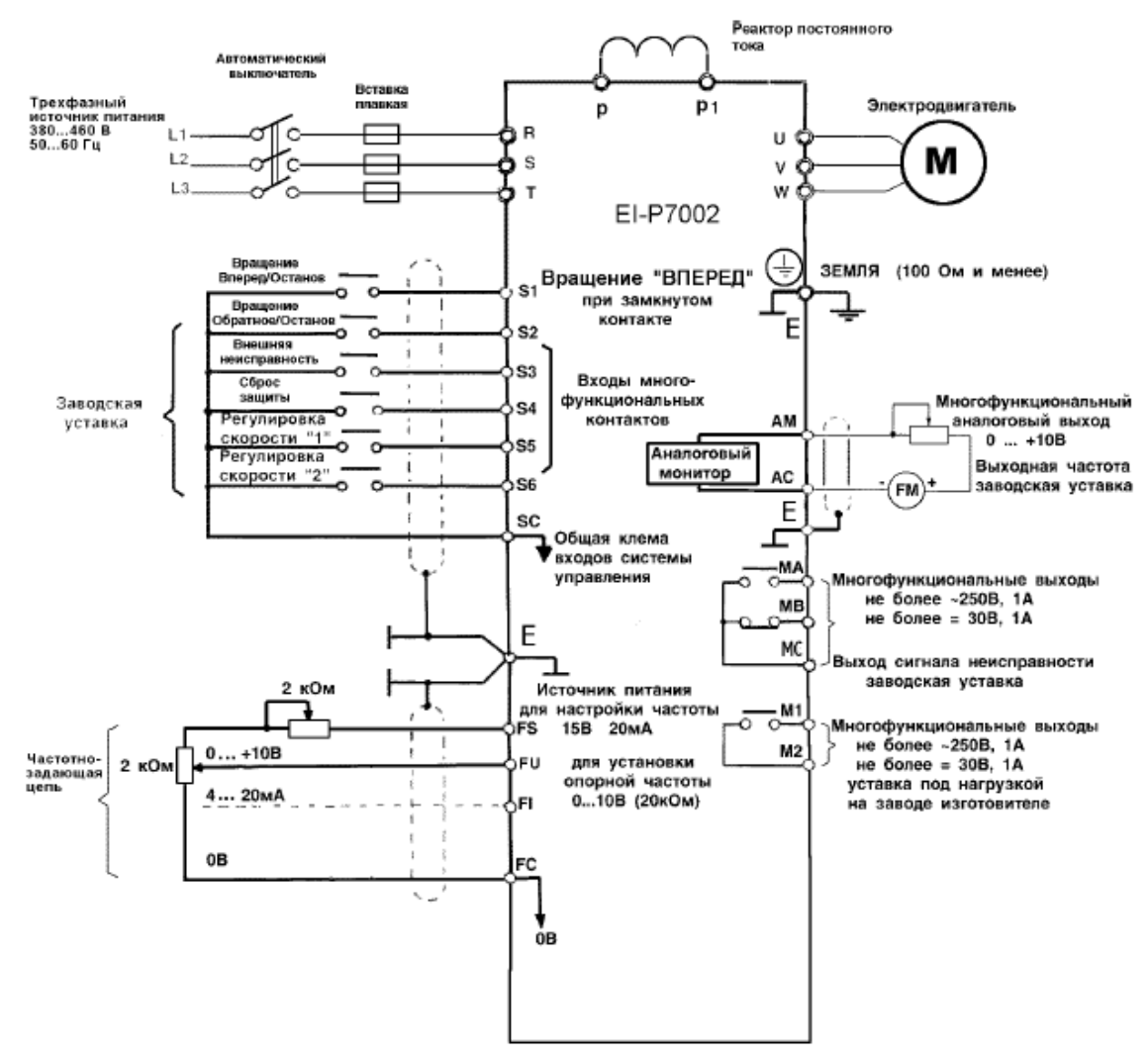

Рисунок 3.2- Схема подсоединения преобразователя EI-P7002-150Н

Нижеследующая таблица описывает функции клемм управления.

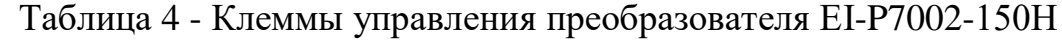

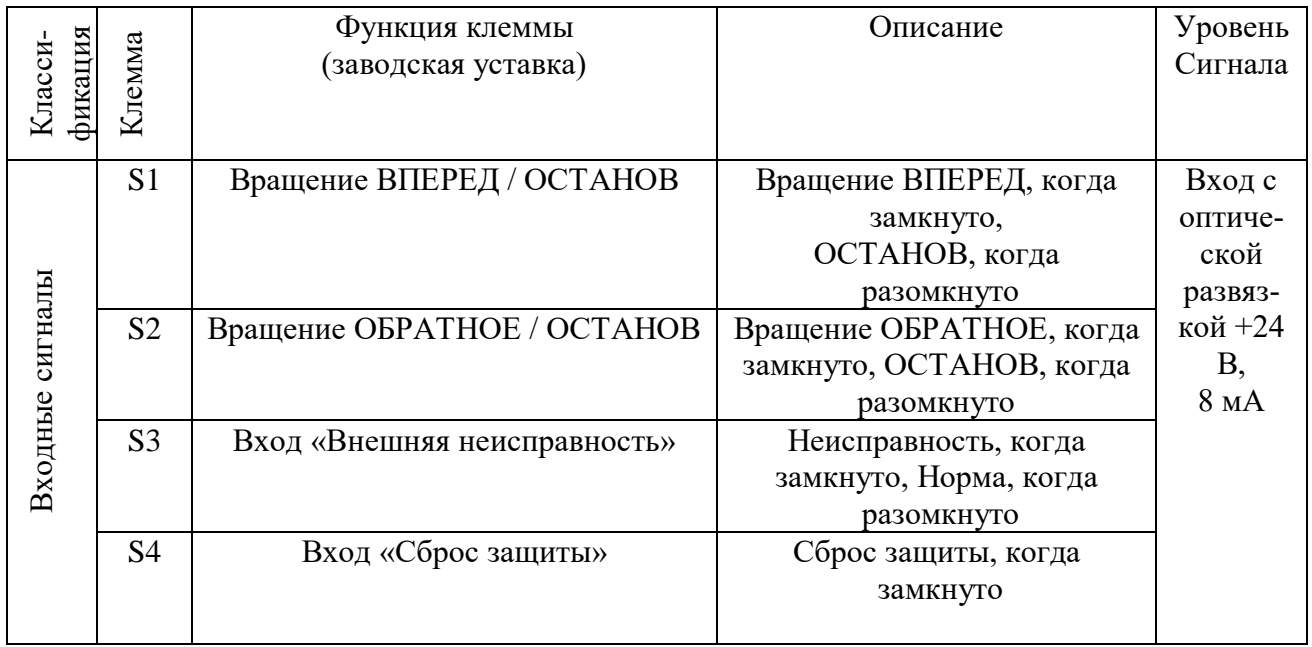

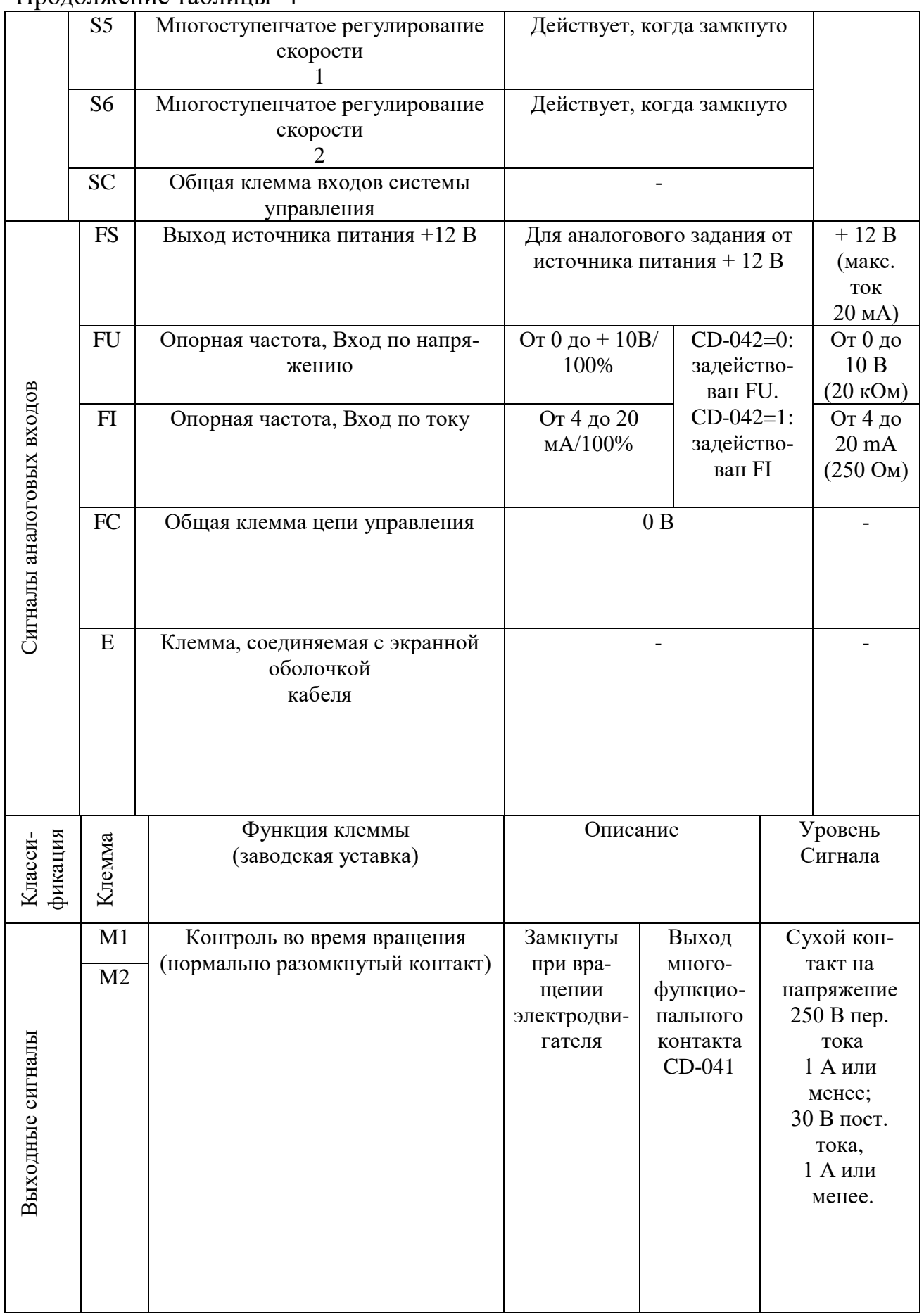

# Продолжение таблицы 4

# Продолжение таблицы 4

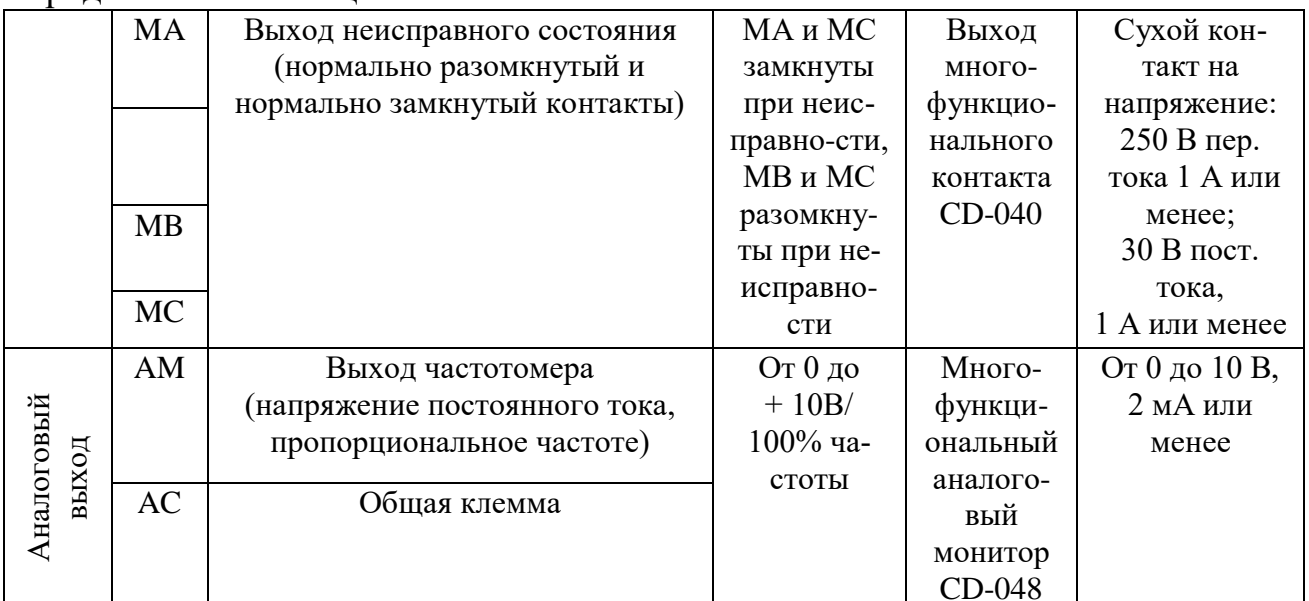

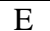

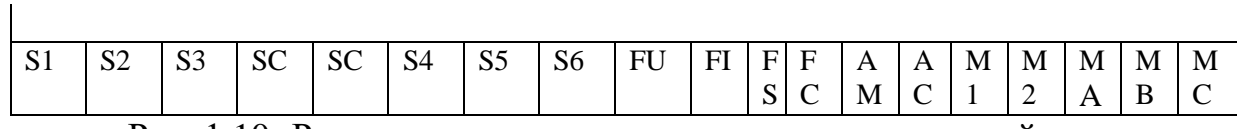

Рис. 1.10- Расположение клемм управления на клеммной колодке

# 3.2 Система преобразователь частоты - асинхронный двигатель

Функциональная схема электропривода представлена на рис.3.3.

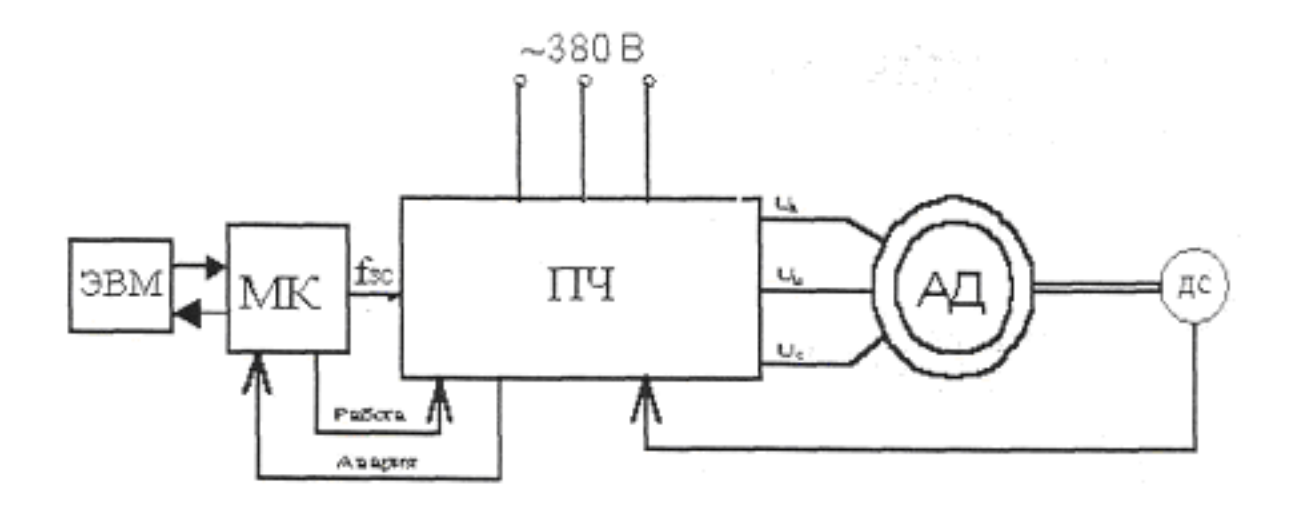

Рисунок 3.3 - Упрощенная функциональная схема электропривода

Функции управления ПЧ выполняет микроконтроллер, по своим параметрам и архитектуре идентичный с 8хС196МН.

Выходы модуляторов ШИМ микропроцессорной системы через микросхемы драйверов IGBT подключаются к силовым ключам инвертора. Драйверы выполняют функции согласования между транзисторами IGBT и управляющими цепями микропроцессорной системы. Кроме того, данные устройства реализуют защитные функции, снимая управляющие импульсы с силовых ключей при пропадании питающего напряжения и перегрузках по току.

Силовой канал ПЧ собран по схеме с промежуточным звеном постоянного тока и трёхфазным инвертором напряжения. На (рис.1.10) представлена соответствующая функциональная схема. Переменное напряжение трехфазной сети, фазы А, В, С поступает на мостовой неуправляемый выпрямитель, диоды VD1 – VD6. Выпрямленное напряжение сглаживается электрическим конденсатором большой ёмкости С и поступает на трехфазный инвертор VT 1 - VT 6, ключами которого управляет микропроцессорная система. Напряжение на выходе инвертора формируется по закону ШИМ-модуляции и поступает к статорным обмоткам АД, фазы U, V, W.

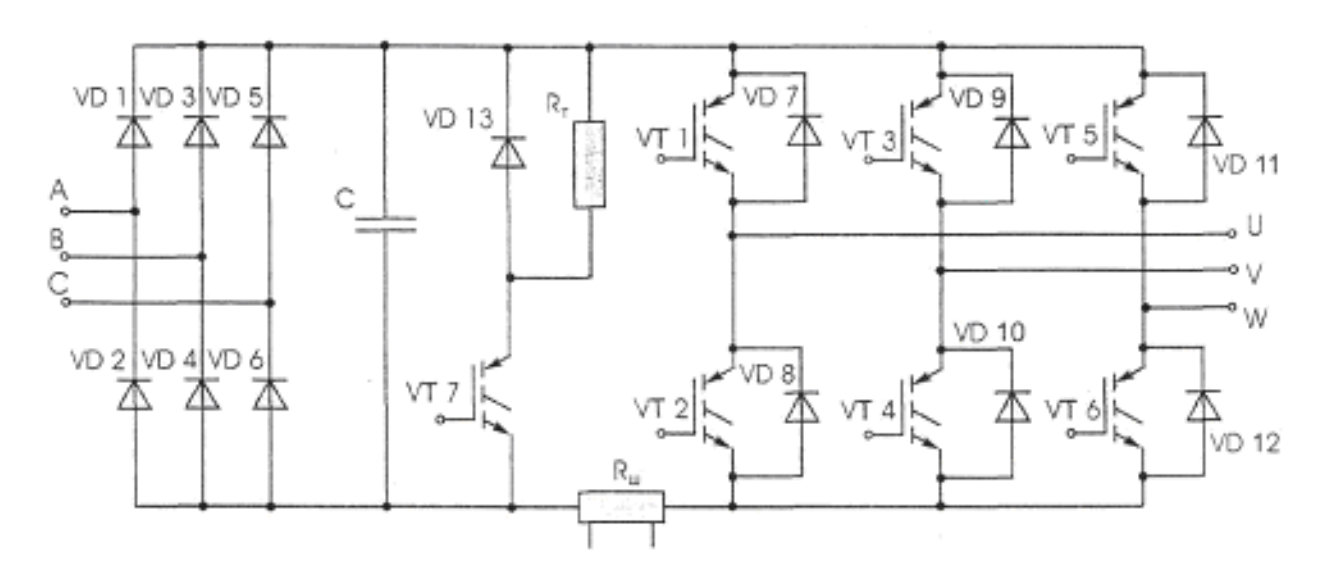

Рисунок 3.4 – Схема силового канала ПЧ

В качестве силовых ключей инвертора используются IGBT транзисторы с высокой нагрузочной способностью. Для исключения токов ЭДС самоиндукции в моменты коммутации и устранения обратных напряжений, параллельно IGBT транзисторам включаются быстродействующие диоды VD 7 - VD 13. Шунт Rm включён в силовую цепь для контроля за величиной протекающего тока и выполняет функции защиты. Кроме того, в процессе работы преобразователя происходит постоянный контроль за величиной выпрямленного напряжения.

Конструктивно все элементы преобразователя размещены на двух платах, установленных друг над другом в пластиковом корпусе. На верхней крышке расположен жидкокристаллический индикатор и пульт управления. Непосредственно под крышкой находится основная плата управления. На ней располагаются компоненты микропроцессорной системы и разъемы для дополнительных и внешних устройств.

На силовой плате размещён силовой модуль с IGBT транзисторами, драйверы, датчики тока, конденсаторы фильтра цепи выпрямленного напряжения, блок питания.

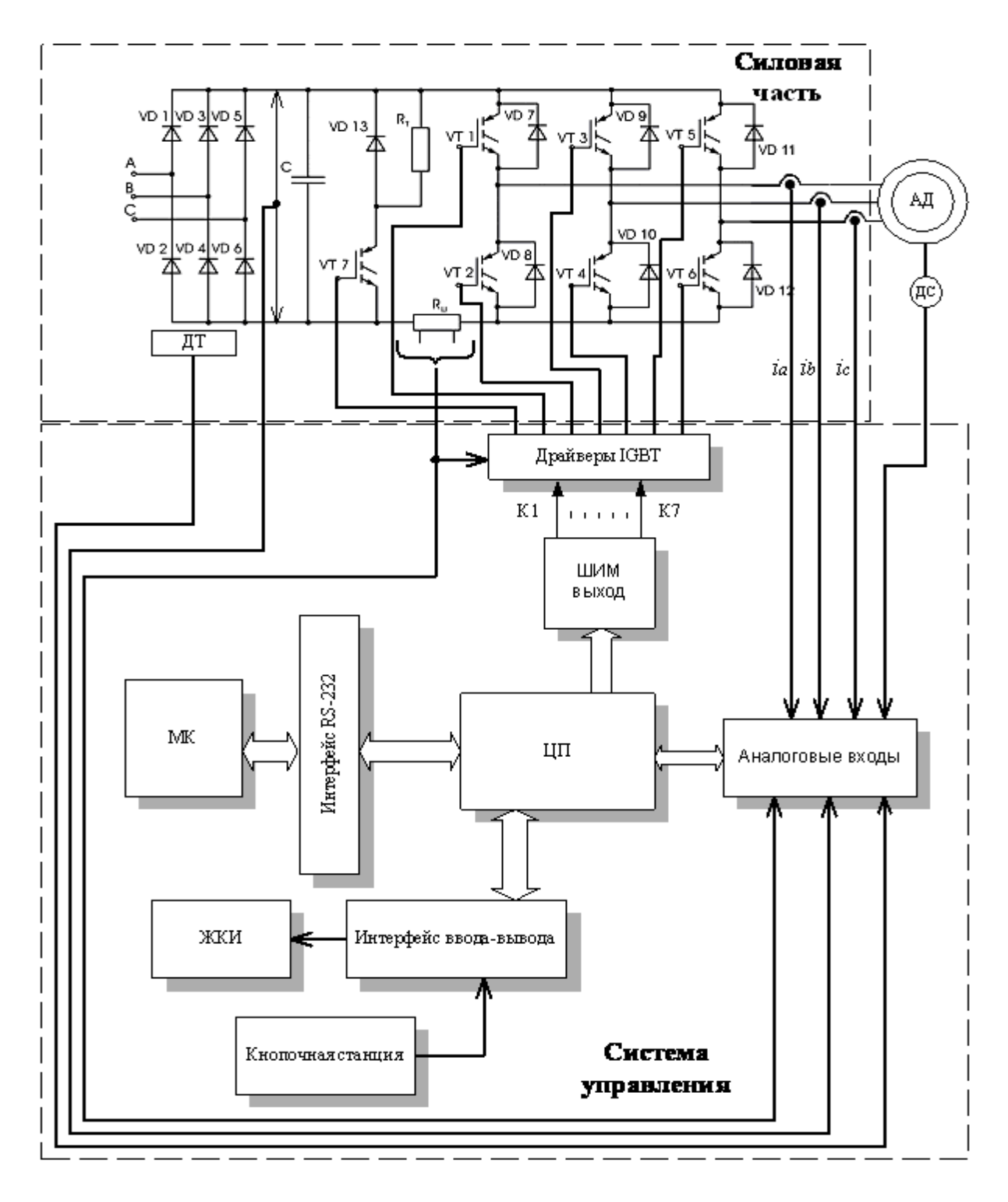

Рисунок 3.5 – Функциональная схема преобразователя частоты

Модуль включает в себя диоды выпрямителя, IGBT транзисторы инвертора, шунт, температурный датчик и дополнительный ключ для «слива» энергии в тормозных режимах. Данный модуль соединён с теплоотводящим радиатором и находится на нижней стороне платы силовых элементов. На этом же радиаторе размещены резистор торможения и температурный датчик для контроля за тепловым режимом.

# **3.3 Подключение периферийного оборудования**

Подключение периферийного оборудования к частотным преобразователям серии EI-P7002-150Н мощностью 110 кВт необходимо выполнять в соответствии с приведенной ниже схемой подключения:

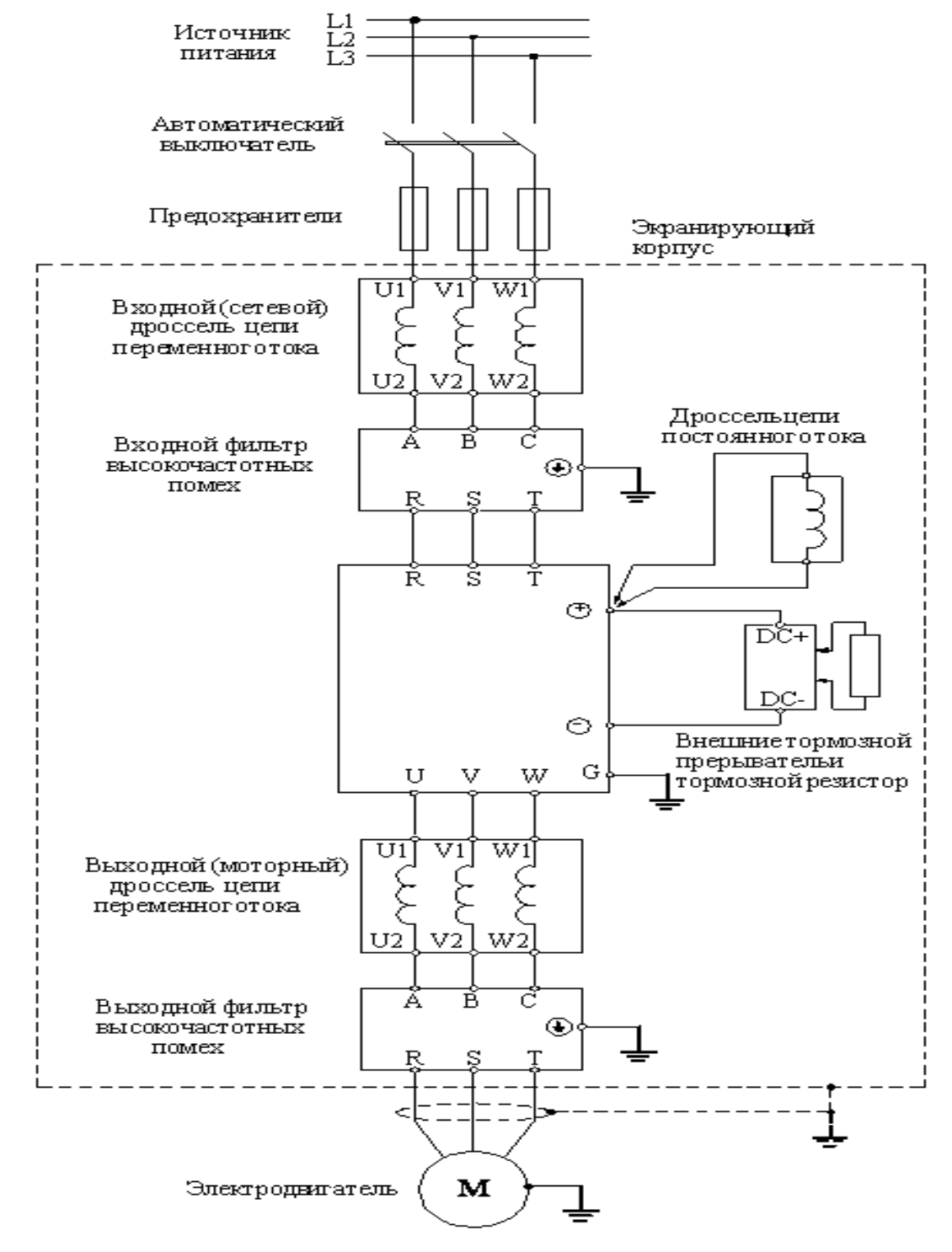

Рисунок 3.6 – Схема подключения периферийных устройств

### 3.4 Использование сетевого дросселя цепи переменного тока

Сетевой дроссель цепи переменного тока применяется для подавления гармоник (гармонических составляющих токов и напряжений) со стороны питающей сети, сводит к минимуму дополнительные тепловыделения, возникающие при работе преобразователя, и вероятность возникновения всевозможных сбоев в работе оборудования, вызываемых нестабильностью питающей сети. Рекомендуется устанавливать, если мощность питающей сети в десятки раз превышает мощность частотного преобразователя или при наличии в питающей сети помех от более мощных устройств. Использование сетевого дросселя цепи переменного тока существенно влияет на форму потребляемого преобразователем тока и значительно приближает его к синусоидальной, существенно ослабляет броски напряжения в сети при включении или выключении крупных потребителей, продлевается срок службы конденсаторов промежуточного контура, надежность преобразователя увеличивается в 5 - 7 раз.

При использовании сетевого дросселя цепи переменного тока ограничивается скорость нарастания тока, если преобразователь по каким-либо причинам вышел из строя, при этом успевает сработать входной автомат отключения питания, и повреждения оказываются минимальными, и, как следствие, более дешевый ремонт.

Для нашей системы вбираем сетевой фильтр фирмы «ПРОТОН»:

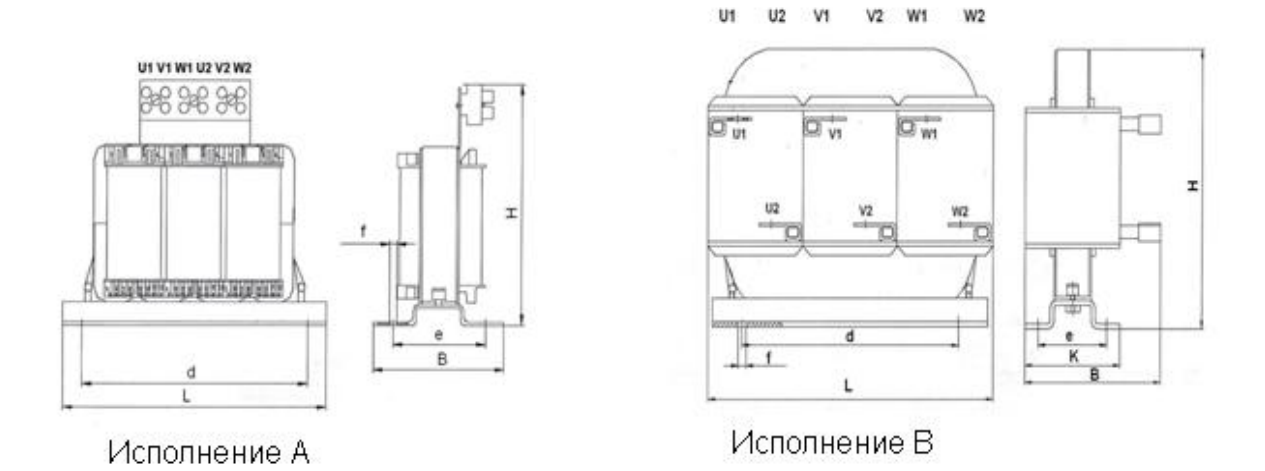

Рисунок 3.8 – Сетевой фильтр фирмы Протон

| $1$ uville v<br>TUMIN RUMIN AMINIBIU BAULINI U UUTUBUI U QHUIDTUM |            |                          |            |  |  |
|-------------------------------------------------------------------|------------|--------------------------|------------|--|--|
| Мощность ПЧ, к                                                    | $T$ ок [A] | Индуктивность            | Исполнение |  |  |
| которому осу-                                                     |            | $\lceil M\Gamma H\rceil$ |            |  |  |
| ществляется                                                       |            |                          |            |  |  |
| данное подклю-                                                    |            |                          |            |  |  |
| чение, кВт                                                        |            |                          |            |  |  |
|                                                                   |            |                          |            |  |  |

Таблина 5 – Технические ланные входного сетевого фильтра

## 3.4 Использование входного фильтра высокочастотных помех

Входной фильтр высокочастотных помех применяется для снижения уровня ВЧ-электромагнитных помех, излучаемых в сеть при работе частотного преобразователя. Рекомендуется использовать, если электропитание преобразователя частоты осуществляется от одного ввода совместно с другими устройствами, чувствительными к электромагнитным помехам (контроллеры, радиооборудование, компьютеры и т.п.).

Для нашей системы вбираем фильтр ВЧ-помех ФЭМС- LC-110-160:

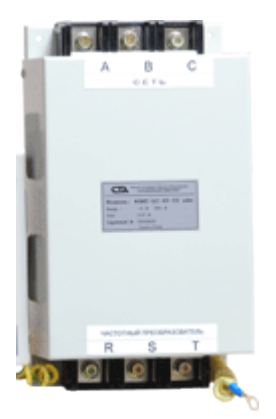

Рисунок 3.9 - Фильтр ВЧ-помех ФЭМС- LC-110-160

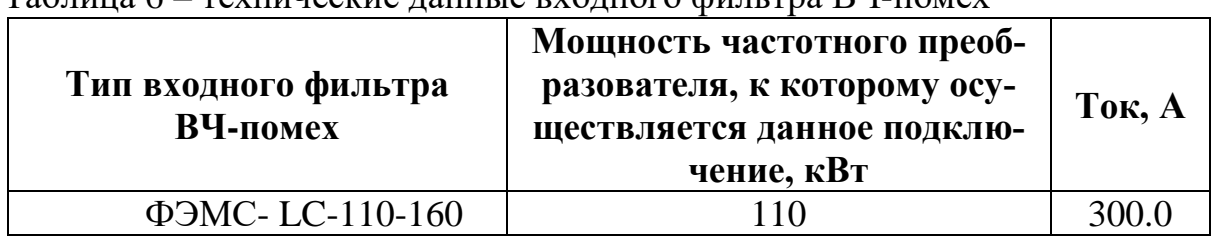

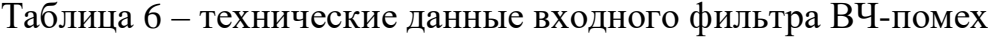

### 3.5 Использование моторного дросселя цепи переменного тока

Моторный дроссель цепи переменного тока применяется для частичного подавления гармоник (гармонических составляющих токов) высших порядков со стороны двигателя (на выходе частотного преобразователя). Рекомендуется использовать для повышения коэффициента эффективности потребления мощности преобразователем на стороне питающей сети, снижения скорости нарастания аварийных токов, компенсации емкостных токов длинных моторных кабелей, снижения выбросов напряжения на обмотках двигателя.

Рекомендуется использовать следующие моторные дроссели цепи переменного тока:

Для нашей системы вбираем сетевой фильтр фирмы «ПРОТОН»:

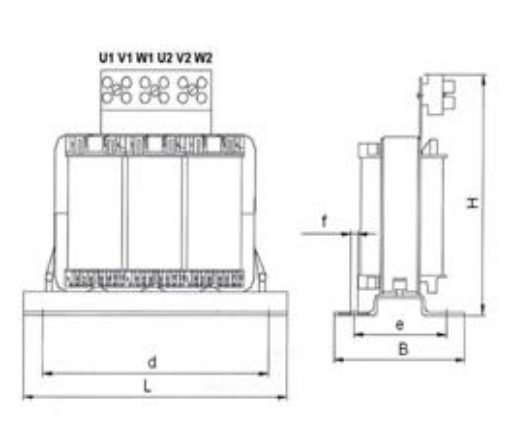

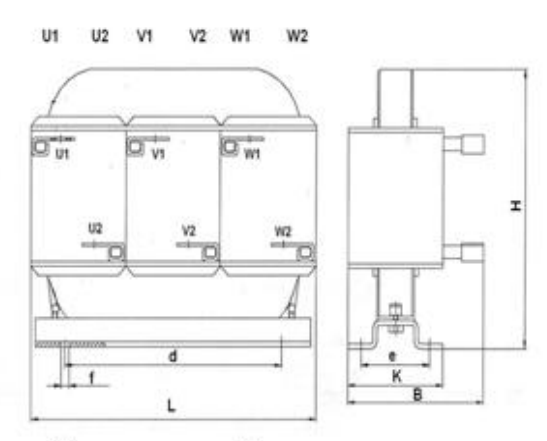

Исполнение А

Исполнение В

Рисунок 3.10 – Сетевой фильтр фирмы Протон

| $1$ аблица $7$ – техни теские данные выходного сетевого фильтра |            |                            |            |  |  |
|-----------------------------------------------------------------|------------|----------------------------|------------|--|--|
| Мощность ПЧ, к                                                  | $T$ ок [A] | Индуктивность              | Исполнение |  |  |
| которому осу-                                                   |            | $\lceil M \Gamma_H \rceil$ |            |  |  |
| ществляется                                                     |            |                            |            |  |  |
| данное подклю-                                                  |            |                            |            |  |  |
| чение, кВт                                                      |            |                            |            |  |  |
|                                                                 |            |                            |            |  |  |

Таблина 7 – технические ланные выходного сетевого фильтра

### 3.6 Использование выходного фильтра высокочастотных помех

Выходной фильтр высокочастотных помех применяется для ослабления уровня ВЧ-электромагнитных помех, генерируемых в выходной цепи работающего преобразователя частоты. Рекомендуется использовать, если в непосредственной близости с преобразователем частоты находятся другие устройства, чувствительные к электромагнитным помехам (контроллеры, радиооборудование, компьютеры и т.п.), а также если длина кабеля, соединяющего выход частотного преобразователя и двигатель, превышает 20 м.

Для нашей системы вбираем фильтр ВЧ-помех ФЭМС- LC-110-160:

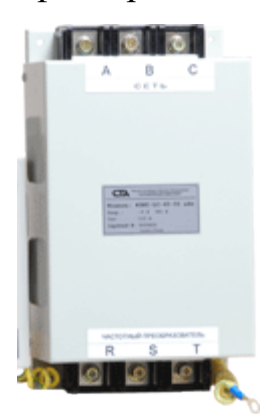

Рисунок 3.11 – Фильтр ВЧ-помех ФЭМС- LC-110-160 Таблица 8 – технические данные выходного фильтра ВЧ-помех

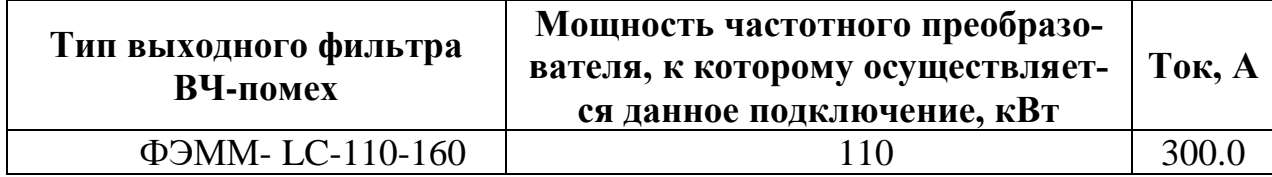

#### 3.7 Меры по предотвращению индукционных помех

Как упоминалось выше, для снижения уровня ВЧ-помех на выходе частотного преобразователя, можно использовать фильтр подавления помех. В качестве дополнения следует отметить, что монтаж силовых кабелей следует выполнять в специализированных заземленных металлических лотках. Расположение данных лотков на расстоянии, по меньшей мере, в 30 см от сигнальных линий и цепей управления преобразователем значительно ослабит действие индукционных помех. Также рекомендуется монтировать частотный преобразователь (и все относящееся к нему переферийное оборудование) в специализированных экранирующих шкафах.

### **3.8 Использование дросселя цепи постоянного тока**

Как уже отмечалось выше, применение дросселей, включаемых в цепи постоянного и переменного тока, позволяет подавить гармоники, что снижает резкие изменения (скачки) токов. Дроссели цепи постоянного тока подавляют гармоники высшего порядка эффективнее, чем дроссели цепей переменного тока. Совместное применение дросселей цепей и постоянного, и переменного тока является наиболее эффективным с точки зрения подавления гармоник.

Эффективность подключения дросселей в цепи постоянного и переменного тока представлена в следующей ниже таблице:

| Метод                                                          | Относительное содержание гармоник % |                           |                           |                        |                        |                        |                        |                        |
|----------------------------------------------------------------|-------------------------------------|---------------------------|---------------------------|------------------------|------------------------|------------------------|------------------------|------------------------|
| подавления<br>гармоник                                         | 5-ая<br>гармо-<br>ника              | $7$ -ая<br>гармо-<br>ника | $11$ -ая<br>гармо<br>ника | 13-ая<br>гармо<br>ника | 17-ая<br>гармо<br>ника | 19-ая<br>гармо<br>ника | 23-ья<br>гармо<br>ника | 25-ая<br>гармо<br>ника |
| Без дроссе-<br>лей                                             | 65                                  | 41                        | 8.5                       | 7.7                    | 4.3                    | 3.1                    | 2.6                    | 1.8                    |
| Дроссель в<br>цепи посто-<br>янного тока                       | 38                                  | 14.5                      | 7.4                       | 3.4                    | 3.2                    | 1.9                    | 1.7                    | 1.3                    |
| Дроссель в<br>цепи пере-<br>менного то-<br>ка                  | 30                                  | 13                        | 8.4                       | 5                      | 4.7                    | 3.2                    | 3.0                    | 2.2                    |
| Дроссели в<br>цепи посто-<br>янного и пе-<br>ременного<br>тока | 28                                  | 9.1                       | 7.2                       | 4.1                    | 3.2                    | 2.4                    | 1.6                    | 1.4                    |

Таблица 9 – Эффективность подключения дросселей

Выбираем дроссели цепи постоянного тока марки ФПТ-240-3: Таблица 10 – Технические данные дросселя ФПТ-240-3.

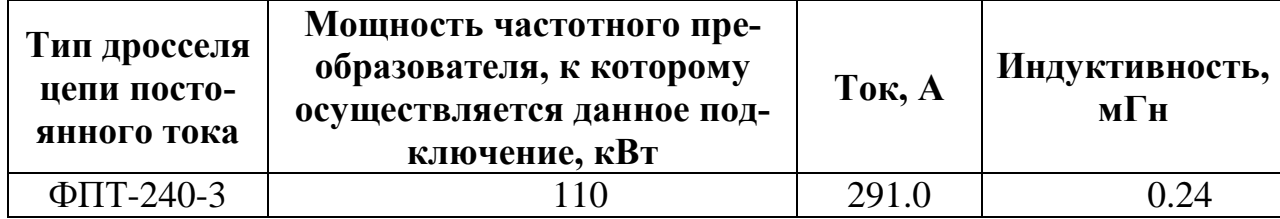

### **3.9 Выбор автоматического выключателя**

Автоматические выключатели используются для эксплуатации в цепях переменного и постоянного тока, предназначены для автоматического отключения тока при аварийных ситуациях, для пуска, защиты и отключения электрических двигателей. Как правило, автоматические выключатели работают в продолжительном режиме и выпускаются в исполнениях с разной степенью защиты от прикосновений и внешних воздействий (IP00, IP20, IP30, IP54).

Выбор автоматического выключателя для двигателя вентилятора  $(BM92-10, I<sub>H</sub> = 205.99 A)$ 

1. Определяем пусковой ток

$$
I_{\text{HYCK}} = 5 \cdot I_{\text{H}} = 5 \cdot 205.99 = 1029.95 \text{ A}
$$
 (3.1)

2. Определяем кратковременный ток:

$$
I_{\rm KP} = 1,25 \cdot I_{\rm IIYCK} = 1,25 \cdot 1029.95 = 1287.44 \,\text{A} \tag{3.2}
$$

3. Ток электромагнитного расцепителя должен быть больше кратковременного тока:

$$
I_{\text{3M}} \ge I_{\text{KP}}.\tag{3.3}
$$

По время-токовой характеристике отключения выбираем уставку электромагнитного расцепителя равную 8, т.е.

$$
I_{3M} = 8 \cdot I_{HAB} = 8 \cdot 250 = 1800 \text{ A}
$$
\n
$$
I_{HAB} = 225 \text{ A} - \text{номинальный ток автоматического выключатня.}
$$
\n
$$
1800 \text{ A} \ge 1287.44 \text{ A}.
$$
\n(3.4)

1. Ток теплового расцепителя должен быть больше номинального тока электроприемника:

$$
I_{\text{T.P.}} \ge I_{\text{H}}, \text{ T.e. } 225 \text{ A} \ge 205.99 \text{ A}. \tag{3.5}
$$

Для защиты двигателя вентилятора выбираем автоматический выключатель ВА77 – 250С (225 А)

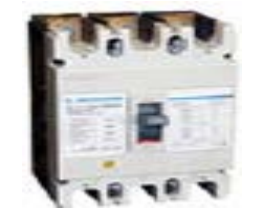

Рисунок 3.12 - Автоматический выключатель ВА77 – 250С (225А*)*

### **3.10 Выбор магнитных пускателей**

Пускатель электромагнитный – коммутационный электрический аппарат, предназначенный для пуска, остановки и защиты трехфазных асинхронных электродвигателей с короткозамкнутым ротором непосредственным подключением обмоток статора к сети и разрывом тока в них без предварительного ввода в цепь дополнительных сопротивлений.

Как к элементу систем автоматического управления к пускателям предъявляются высокие требования по износостойкости. Пускатели выпускаются в трех классах коммутационной износостойкости (А, Б и В).

Для пуска двигателя вентилятора необходимо использовать два нереверсивных магнитных пускателя. Один необходим для включения двигателя через преобразователь частоты. Его использование необязательно, но это обеспечит гальваническую развязку между двигателем и преобразователем частоты. Второй магнитный пускатель является байпасным переключателем. Выбираем магнитные пускатели серии K3-210A.

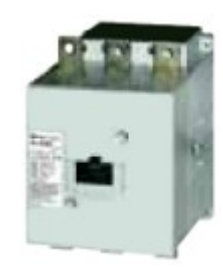

Рисунок 3.13 - Магнитный пускатель серии K3-210A

Пускатели этой серии используются в различных системах автоматизации.

Основные технические характеристики магнитного пускателя представлены в таблице 11:

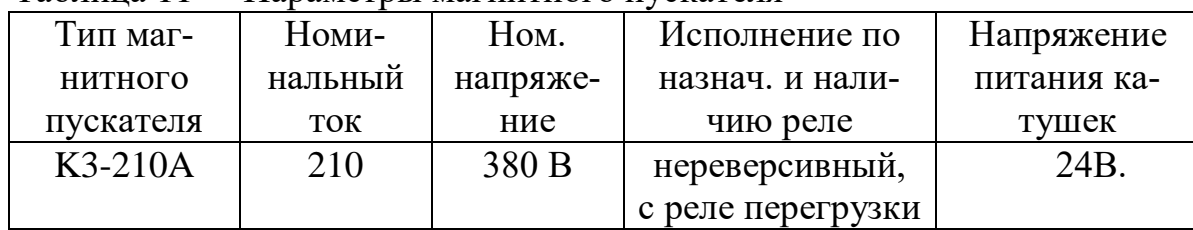

Таблица 11 - Параметры магнитного пускателя

## **4.ОБЩИЕ ВОПРОСЫ ПРОЕКТИРОВАНИЯ**

#### **4.1 Требования, предъявляемые к электроприводу**

Специфика горного предприятия предполагает постоянное изменение его параметров аэрологического характера. На нормально работающей шахте постоянно меняется число очистных и проходческих забоев, отрабатываются вскрытые и вскрываются новые пласты и рудные тела, изменяется глубина разработок, изменяется газообильность выработок (чаще всего в сторону увеличения), изменяется технология и другие параметры.

Все это приводит к необходимости изменения количества воздуха, поступающего в шахту. Последнее, несомненно, вызывает необходимость изменения производительности вентилятора, т.е. к регулировке его режима. Необходимость в регулировании вентилятора может возникнуть при кардинальном изменении исходных параметров, связанном с появлением на шахте новых горизонтов, новых участков или воздействии других важных факторов – такие изменения происходят на предприятии не часто и, как

правило, успешно прогнозируются. Сезонные изменения режимов вентилятора чаще всего возникают в связи с необходимостью компенсации изменений естественной тяги. Текущие регулировки режимов вентилятора предусматривают необходимость регулирования в связи с проведением некоторых технологических процессов (взрывные работы, перегон машин с ДВС, сбои в схеме вентиляции шахты и т.п.). Наилучшим вариантом текущего регулирования является полная автоматизация системы вентиляции горного предприятия.

Методика регулировки режимов вентилятора. В горной аэромеханике различают три возможных варианта регулировки режимов вентилятора:

- регулирование по производительности при постоянной депрессии;
- регулирование по депрессии при постоянной производительности;
- регулирование при одновременном изменении производительности и депрессии.

В практике в основном применяется оперативное регулирование, осуществляемое с изменением как производительности, так и депрессии. Учитывая то обстоятельство, что основным параметром, ради которого производится регулировка, является количество поступающего в шахту воздуха, депрессия приобретает подчиненное значение, ее изменение воспринимается как неизбежность.

Тем не менее, величина этой «неизбежности» должна гарантировать наименьшие затраты при работе вентилятора во вновь принятом режиме.

Вентиляторы занимают среди турбо-механизмов второе место после насосов по распространению в промышленности.

Вентиляторы в отличие от других турбо-механизмов всегда работают на сеть без противодавления, вследствие чего зависимость момента статического сопротивления на валу приводного двигателя от частоты вращения носит квадратичный характер, а подводимая к вентилятору мощность без учета потерь на трение в подшипниках пропорциональна кубу скорости.

Вентиляторы разделяются на центробежные и осевые. Из аэродинамических средств регулирования для центробежных вентиляторов наиболее широко используется регулирование поворотом лопастей направляющего аппарата. Регулирующий эффект при этом достигается вследствие уменьшения сечения входного канала и закручивания потока на входе в рабочее колесо.

Если же подачу вентилятора регулировать изменением частоты вращения, то характеристика сета соответствует формулам пропорциональности:

$$
H_i = \frac{H_1}{Q_1^2} \cdot Q_i^2, \quad H_i = R \cdot Q_i^2 \tag{4.1}
$$

где  $H_1$  и  $Q_1$  – напор и подача для данной сети при номинальной частоте вращения турбомеханизма, показывают, как изменяются подача и напор при регулировании частоты вращения турбомеханизма и работе на сеть с постоянными параметрами.

КПД вентилятора во всем диапазоне регулирования остается постоянным. Поворот лопастей направляющего аппарата может осуществляться как вручную, так и дистанционно с помощью исполнительного двигателя. Однако

на практике из-за сложности эксплуатации и малой надежности устройства изменение угла установки направляющего аппарата производится чрезвычайно редко (обычно 1 раз в 6 мес.), т. е. такой способ регулирования практически затруднителен для реализации в системах автоматического регулирования.

В настоящее время приводы вентиляторов малой мощности (ниже 250 кВт) оснащаются, как правило, асинхронными короткозамкнутыми двигателями.

Особое значение для вентиляторов имеет применение регулируемого электропривода. КПД вентиляторов при регулируемом электроприводе должно быть больше, чем при нерегулируемом, в среднем на 12%.

Кроме повышения КПД, применение регулируемого привода позволяет в ряде случаев упростить конструкцию турбомашин, исключив направляющий аппарат, а также обеспечить параллельную работу двух или нескольких вентиляторов.

В настоящее время тенденции перехода к регулируемому приводу для вентиляторов стали более очевидными.

Вентиляторы являются механизмами с режимом длительной нагрузки с большим числом часов работы в году, нагрузка на валу приводного двигателя спокойная, перегрузок не возникает. Частота вращения рабочего колеса вентиляторов до 1500—3000 об/мин.

Для вентиляторов достаточно очевидна целесообразность применения регулируемого электропривода; необходимый диапазон регулирования частоты вращения для вентиляторов не превышает 2:1; более глубокое регулирование, как правило, нецелесообразно, если учитывать кубическую зависимость потребляемой мощности от частоты вращения. Нагрузка на валу механизма носит чисто вентиляторный характер, т. е. статический момент сопротивления на валу вентилятора пропорционален квадрату скорости.

Пуск вентилятора может производиться как при разгруженной машине (закрыт направляющий аппарат), так и при нормальной работе на сеть. В первом случае максимальный момент при пуске равен примерно 0,4 номинального, во втором — номинальному.

#### **4.2 Электропривод вентилятора**

Электропривод переменного тока вентилятора предназначен для регулирования перемещения потока воздуха по воздуховодам в системах вентиляции изделий (рисунок 4.1).

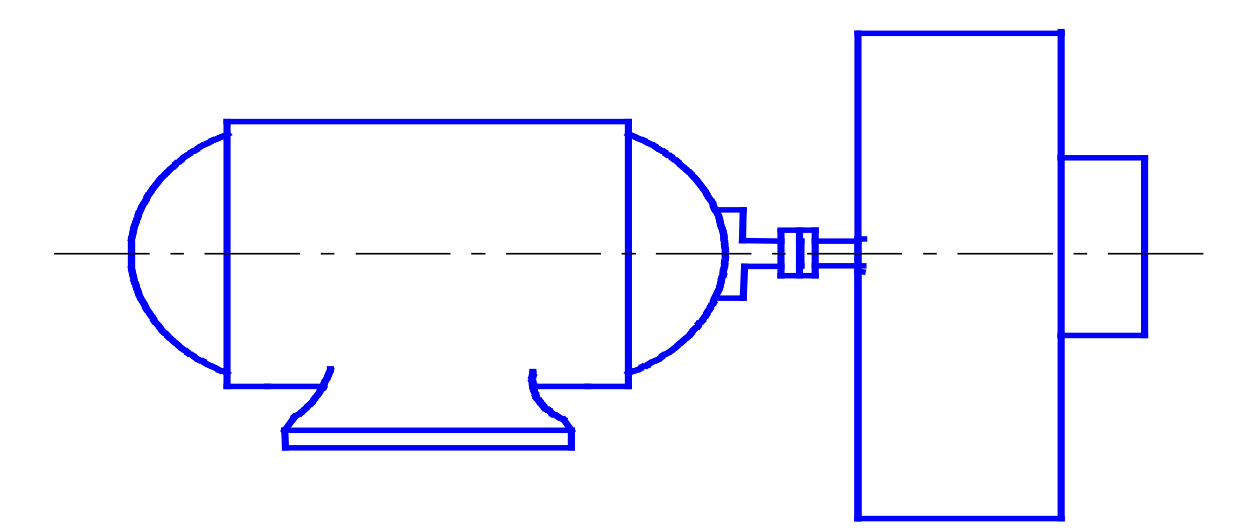

Рисунок 4.1 – Принципиальная схема электропривода вентилятора

Основной вид привода главных шахтных вентиляторов и большей части ВМП – электродвигатели. В связи с использованием больших мощностей и высоких скоростей вращения в качестве приводных применяются исключительно трехфазные электродвигатели. Используются электродвигатели как синхронные (только для главных вентиляторов), так и асинхронные. Пневматический привод, как исключение, применяется для некоторых специальных вентиляторов местного проветривания.

Правила комплектации главных вентиляторных установок увязывают применение того или иного типа электродвигателя с величиной мощности на валу вентилятора: при потребной мощности 100 -150 кВт применяются низковольтные асинхронные двигатели с короткозамкнутым или фазным ротором; при мощности 150-350 кВт – низковольтные синхронные двигатели; при мощности превышающей 350 кВт – высоковольтные синхронные двигатели напряжением 6 кВ.

Абсолютное большинство вентиляторов местного проветривания комплектуется электроприводом в виде асинхронных двигателей с короткозамкнутым ротором.

#### **4.3 Статическая характеристика вентилятора**

Так как полезная мощность турбомеханизма пропорциональна кубу частоты вращения, а КПД его неизменен, то и подводимая к турбомеханизму мощность пропорциональна кубу частоты вращения:

$$
P_{\text{Mex}} = k_p \cdot n^3 \tag{4.2}
$$

Следовательно, момент аэродинамического сопротивления турбомеханизма пропорционален квадрату частоты вращения:

$$
M = k_{\scriptscriptstyle M} \cdot n^2 \tag{4.3}
$$

Для этого случая момент сопротивления турбомеханизма, приведенный к валу двигателя, имеет вид:

$$
M = M_{mp} + k_{\scriptscriptstyle{M}} \cdot n^2 \tag{4.4}
$$

 $\Delta$ 

Момент сопротивления турбомеханизма складывается из момента аэродинамического сопротивления, определяемого по (4.3), и момента, обусловленного механическими сопротивлениями. Момент трения  $M_{\text{TD}}$  для большинства турбомеханизмов не превышает 5% номинального момента. С учетом этого механическая характеристика турбомеханизма в относительных единицах имеет вид

$$
M = M_{\text{TP}} + k_{\text{M}} \cdot n^2 \frac{M}{M_{\text{HOM}}} = 0,05 + 0,95 \left(\frac{n}{n_{\text{HOM}}}\right)^2. \quad (2.4)
$$

Механическая характеристика вентилятора представлена на рисунке 4.2.

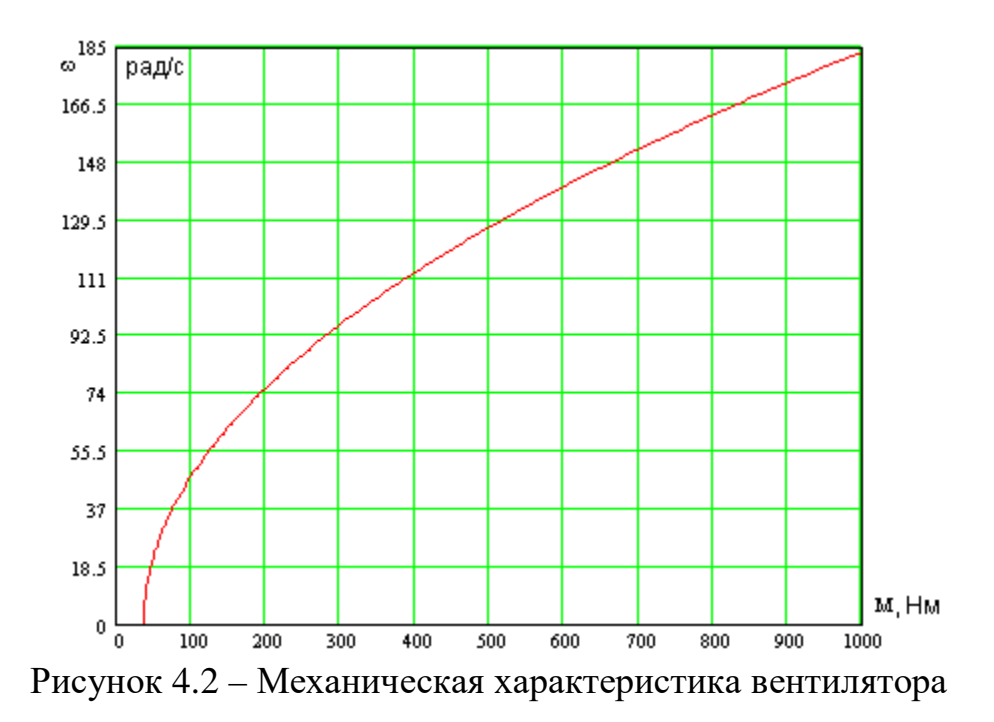

# **5. ПРОЕКТНО-РАСЧЁТНАЯ ЧАСТЬ**

#### **5.1 Расчет и выбор электродвигателя**

Расчетная мощность двигателя с запасом вычисляется по формуле:

$$
P = \frac{L \cdot p}{1000 \cdot \eta} \cdot k_3,\tag{5.1}
$$

где *L* – подача воздуха, *L* = 15 м<sup>3</sup> /с (см. таблицу 1);

*p* – давление на выходе, *p* = 4200 Па (см. таблицу 1);

*Р* – мощность, кВт;

 $\eta$  – КПД вентилятора,  $\eta$  = 0,65;

*k*<sup>з</sup> – коэффициент запаса мощности, учитывающий не выявленные расчетом факторы, *k*<sup>з</sup> = 1,05..1,1 (принимаем *k*<sup>з</sup> =1,1)

$$
P = \frac{L \cdot p}{1000 \cdot \eta} \cdot k_3 = \frac{15 \cdot 4200}{1000 \cdot 0.58} \cdot 1.1 = 106,615 \text{ kBr.}
$$
 (5.2)

Асинхронный электродвигатель выбирается по мощности и по габаритным размерам из наиболее подходящей серии, выпускаемой на ОАО «ТЭМЗ». Выбираем асинхронный электродвигатель 3ВРМ280S4, паспортные данные которого представлены в таблице 12.

 Таблица 12 – Паспортные данные асинхронного двигателя типа 3ВРМ280S4

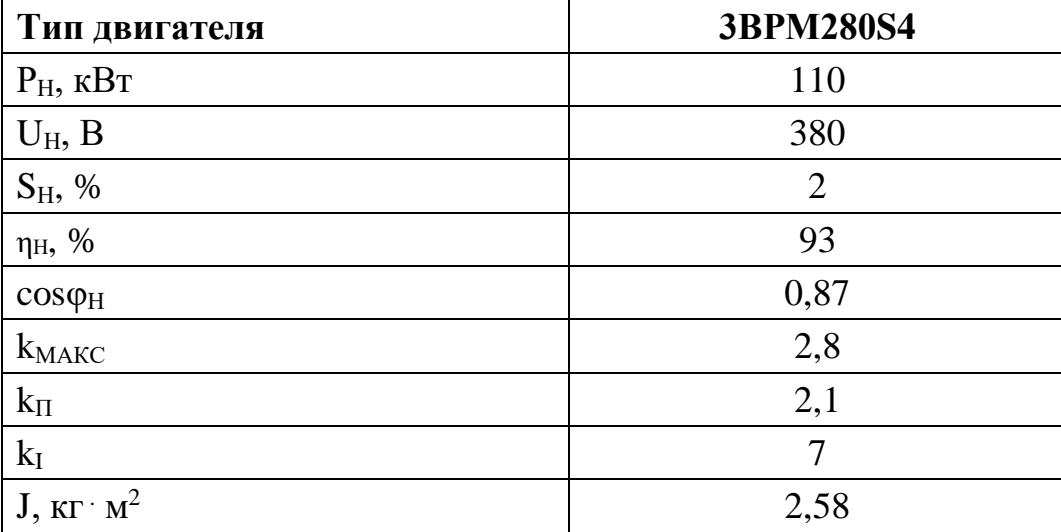

#### **5.2 Определение параметров двигателя**

Для расчета электромеханических и механических характеристик асинхронного двигателя необходимо воспользоваться его математической моделью, которая представляется Т-образной схемой замещения (рисунок 5.1).

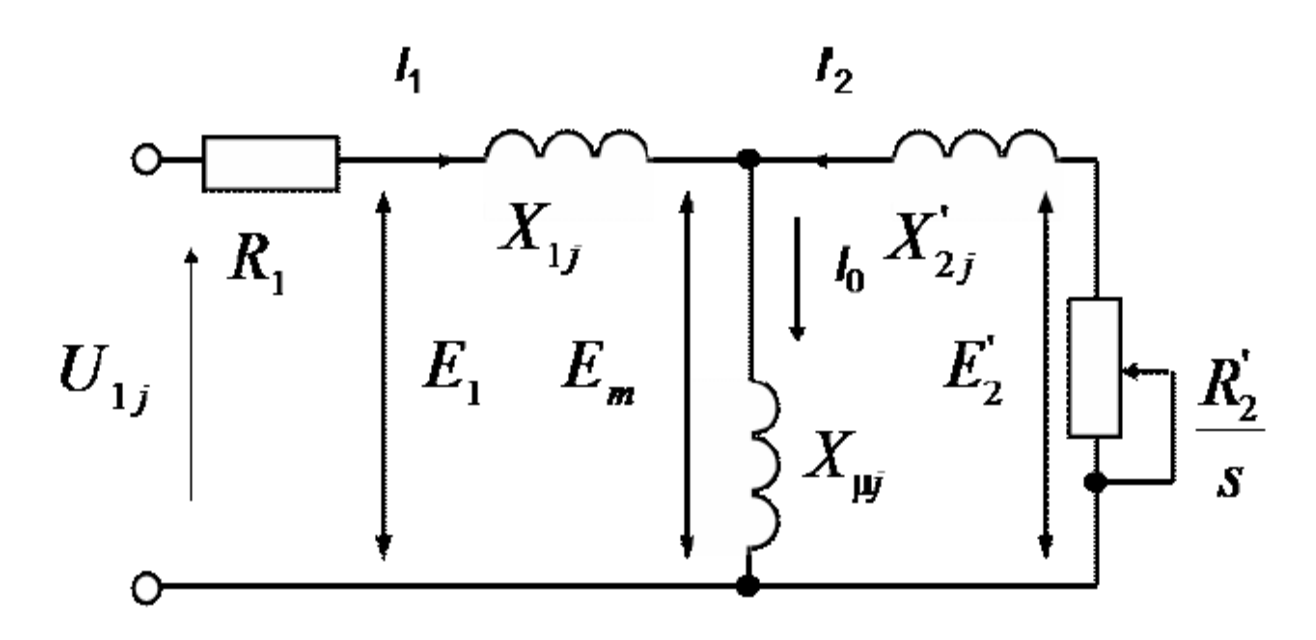

Рисунок 5.1 – Схема замещения асинхронного двигателя

Основные уравнения асинхронного двигателя, соответствующие схеме замещения

$$
\overline{U}_{1\Phi} - \overline{E}_m - j \cdot X_1 \cdot \overline{I}_1 - R_1 \cdot \overline{I}_1 = 0 \tag{5.1}
$$

$$
\overline{E}_m + j \cdot X_2 \cdot \overline{I}_2 + R_2 \cdot \overline{I}_2 / s = 0 \tag{5.2}
$$

$$
\overline{I}_1 + \overline{I}_2 - \overline{I}_0 = 0 \tag{5.3}
$$

Векторная диаграмма токов, ЭДС и напряжений, удовлетворяющая (5.2), изображена на рисунке 5.2.

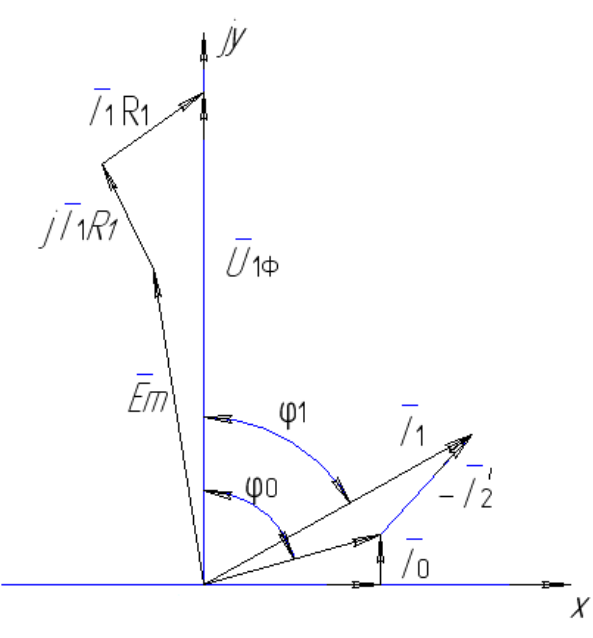

Рисунок 5.2 – Векторная диаграмма асинхронной машины

Определим параметры схемы замещения с помощью методики, приведённой в [5].

Номинальный ток статора двигателя:

$$
I_{1H} = \frac{P_{\text{H}}}{3 \cdot U_{\text{H}} \cdot \cos \varphi_{\text{H}} \cdot \eta_{\text{H}}} = \frac{110000}{3 \cdot 220 \cdot 0.87 \cdot 0.93} = 205,99 \text{ A.}
$$
 (5.4)

Ток статора двигателя при частичной загрузке:

$$
I_{11} = \frac{p_{*} \cdot P_{\text{H}}}{3 \cdot U_{\text{H}} \cdot \cos \varphi_{p_{*}} \cdot \eta_{p_{*}}},\tag{5.5}
$$

где  $p* -$  коэффициент загрузки двигателя ( $p* = 0.75$ );

cosφ *<sup>p</sup>*<sup>∗</sup> - коэффициент мощности при частичной загрузке (определяется графически  $\cos \phi_{p*} = 0.861$ , см. рисунок 3.3);

 $\eta_{p*}$ - КПД при частичной загрузке ( $\eta_{p*}$ ≈ $\eta_{H}$ ).

$$
I_{11} = \frac{0,75 \cdot 110000}{3 \cdot 220 \cdot 0,861 \cdot 0,93} = 156,053 \text{ A}.
$$
 (5.6)

Коэффициент мощности и КПД при частичной загрузке в технической литературе приводятся редко, а для целого ряда серий электрических машин такие данные в справочной литературе отсутствуют. Эти параметры можно определить, руководствуясь следующими соображениями:

- современные асинхронные двигатели проектируются таким образом, что наибольший КПД достигается при загрузке на 10-15% меньшей номинальной. Двигатели рассчитываются так потому, что большинство из них в силу стандартной дискретной шкалы мощностей работают с некоторой недогрузкой. Поэтому КПД при номинальной нагрузке и нагрузке *p*<sup>∗</sup> = 0,75 практически равны между собой, т.е.  $\eta_{\mu} \approx \eta_{0.75}$  [11].
- $\checkmark$  коэффициент мощности при той же нагрузке  $p_* = 0.75$  значительно отличается от коэффициента мощности при номинальной нагрузке, причем это отличие в значительной степени зависит от мощности

двигателя и для известных серий асинхронных двигателей с достаточной для практики точностью подчиняется зависимости, приведенной на рисунке 5.3.

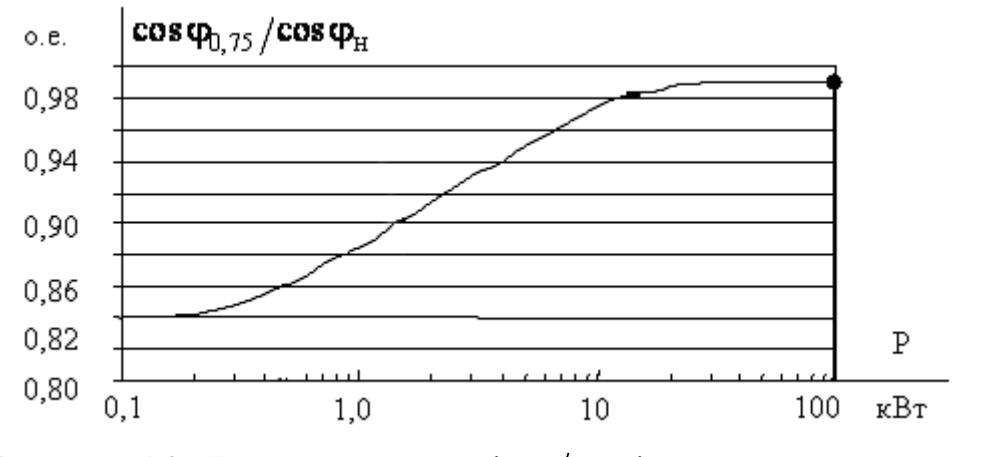

Рисунок 5.3 - Зависимость  $\cos\phi_{0.75}/\cos\phi_{\rm H}$  от мощности асинхронного двигателя

Согласно зависимости, приведенной на рисунке 5.3, для мощности двигателя  $P = 110$  кВт отношение  $\cos\varphi_{0.75}/\cos\varphi_{\text{H}} = 0.99$ , следовательно, коэффициент мощности при частичной загрузке составит:  $\cos \varphi_{p*} = 0.99 \cdot \cos \varphi_{\text{H}} = 0.853$ .

Ток холостого хода АД:

$$
I_0 = \sqrt{\frac{I_{11}^2 - [p_* I_{1H}(1 - s_{H}) / (1 - p_* s_{H})]^2}{1 - [p_* (1 - s_{H}) / (1 - p_* s_{H})]^2}} =
$$
  
= 
$$
\sqrt{\frac{156.053^2 - [0, 75 \cdot 205.99 \cdot \frac{1 - 0, 02}{1 - 0, 75 \cdot 0, 02}]}{1 - [0, 75 \cdot \frac{1 - 0, 02}{1 - 0, 75 \cdot 0, 02}]^2}} = 40.482 A.
$$
 (5.7)

Критическое скольжение определяется зависимостью:

$$
s_k = s_{\rm H} \frac{k_{\rm max} + \sqrt{k_{\rm max}}^2 - [1 - 2 \cdot s_{\rm H} \cdot \beta(k_{\rm max} - 1)]}{1 - 2 \cdot s_{\rm H} \cdot \beta(k_{\rm max} - 1)} , \qquad (5.8)
$$

где *k*max – кратность максимального момента; β – коэффициент, значение которого лежит в диапазоне 0,6÷2,5 (примем β=1).

$$
s_k = 0,02 \cdot \frac{2.8 + \sqrt{2.8^2 - [1 - 2 \cdot 0.02 \cdot 1 \cdot (2.8 - 1)]}}{1 - 2 \cdot 0.02 \cdot 1.5 \cdot (2.8 - 1)} = 0,117
$$
(5.9)

Определим значения промежуточных коэффициентов:

$$
C_1 = 1 + (I_0/(2 \cdot k_i \cdot I_{\text{th}})) = 1 + \left(\frac{23,437}{2 \cdot 7 \cdot 119,257}\right) = 1,014
$$
 (5.10)

$$
A_{\rm I} = m \cdot U_{1\Phi}^2 (1 - s_{\rm H}) / (2 \cdot C_{\rm I} \cdot k_{\rm max} \cdot P_{\rm H}) = 3 \cdot 220^2 \cdot \frac{1 - 0.02}{2 \cdot 1.014 \cdot 2.8 \cdot 110000} = 0.228. \tag{5.11}
$$

Активное сопротивление ротора, приведенное к обмотке статора асинхронного двигателя, определяется по выражению:

$$
R'_{2} = A_{1}/(\beta + 1/s_{\kappa}) \cdot C_{1} = \frac{0.228}{\left(1 + \frac{1}{0.117}\right) \cdot 1,014} = 0.024 \text{ OM.}
$$
 (5.12)

Активное сопротивление статорной обмотки:

$$
R_1 = C_1 \cdot R_2 \cdot \beta = 1,014 \cdot 0.024 \cdot 1 = 0.024 \text{ Om}.
$$
 (5.13)

Рассчитаем параметр у, который позволяет найти индуктивное сопротивление короткого замыкания  $X_{\text{KH}}$ :

$$
\gamma = \sqrt{\left(1/s_k^2\right) - \beta^2} = \sqrt{\frac{1}{0.117^2} - 1^2} = 8,488,\tag{5.14}
$$

$$
X_{\text{KH}} = \gamma \cdot C_1 \cdot R_2 = 8,488 \cdot 1,014 \cdot 0,024 = 0.203 \text{ OM.}
$$
 (5.15)

Индуктивное сопротивление роторной обмотки:

$$
X_{2H} = \frac{0.58 \cdot X_{KH}}{C_1} = \frac{0.58 \cdot 0.203}{1,014} = 0.116 \text{ M}.
$$
 (516)

Индуктивное сопротивление статорной обмотки:

$$
X_{1H} = 0,42 \cdot X_{KH} = 0,42 \cdot 0.203 = 0.085 \text{ Om}.
$$
 (5.17)

Определим по расчётным данным значение критического скольжения:

$$
s_K = \frac{C_1 \cdot R_2}{\sqrt{R_1^2 + X_{\text{KH}}^2}} = \frac{1,014 \cdot 0.024}{\sqrt{0.024^2 + 0.203^2}} = 0,117. \tag{5.18}
$$

61

Значение ЭДС статорной обмотки определяется по выражению:

$$
E_1 = \sqrt{(U_1 \cos \phi_{\text{IH}} - R_1 I_{\text{IH}})^2 + (U_1 \sin \phi_{\text{IH}} + X_{\text{IH}} I_{\text{IH}})^2} =
$$
  
=  $\sqrt{(220 \cdot 0.87 - 0.024 \cdot 205.99)^2 + (220 \cdot 0.493 + 0.085 \cdot 205.99)^2} = 207.48 B$  (5.19)

Индуктивное сопротивление намагничивания:

$$
X_{\mu} = \frac{E_1}{I_0} = \frac{207.48}{40.482} = 5.125 \text{ Om}.
$$
 (5.20)

На основе результатов расчёта строим механическую и электромеханическую характеристики.

Механическая характеристика АД определяется выражением:

$$
M(s) = \frac{3 \cdot U_1^2 \cdot R_2}{\omega_0 \cdot s \cdot \left[ \left( R_1 + \frac{R_2^2}{s} \right)^2 + X_{\text{KH}}^2 \right]}
$$
(5.21)

Механическая характеристика АД представлена на рисунке 5.4.

Определим характерные точки механической характеристики по паспортным данным:

• Режим холостого хода:

$$
\omega_0 = 2 \cdot \pi \cdot f/p = 157,08 \text{ paq/c}; M = 0 \text{ H} \cdot \text{m}. \tag{5.22}
$$

• Номинальный режим:

$$
\omega_{\rm H} = \omega_0 \cdot (1 - s_{\rm H}) = 157,08 \cdot (1 - 0.02) = 153,938 \,\text{paq/c};\tag{5.23}
$$

$$
M_{\rm H} = \frac{P_{\rm H}}{\omega_{\rm H}} = \frac{110000}{153,938} = 714,573 \,\text{H·m}.
$$
 (2.24)

• Критический момент:

$$
M_{\text{max}} = k_{MAKC} \cdot M_H = 2,8 \cdot 714,573 = 2000,8 \text{ H} \cdot \text{m}. \tag{5.25}
$$

Механическая характеристика АД, построенная по паспортным данным, представлена на рисунке 5.4.

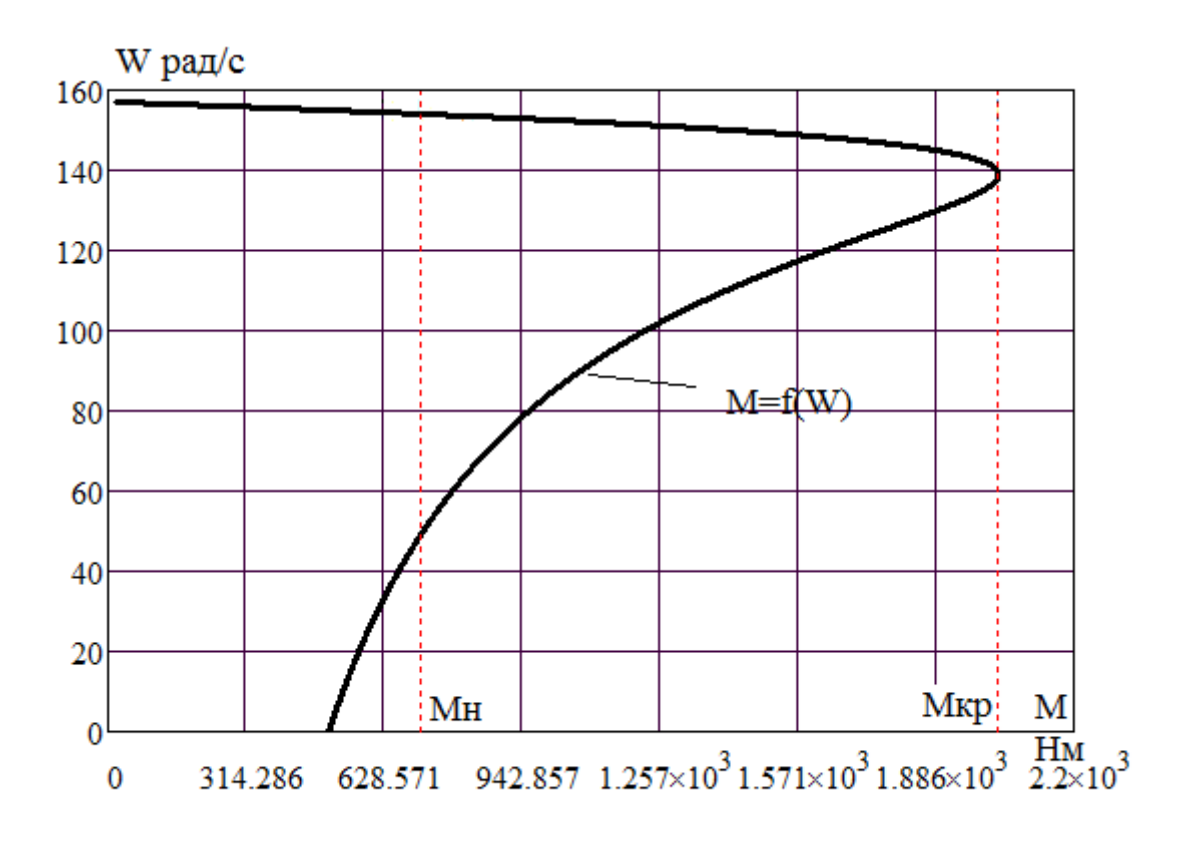

Рисунок 5.4 – Механическая характеристика АД М = f(ω)

Электромеханическая характеристика АД определяется выражением:

$$
I_2(s) = \frac{U_1}{\sqrt{\left(R_1 + \frac{R_2^2}{s}\right)^2 + X_{\text{KH}}^2}}
$$
(5.26)

Электромеханическая характеристика, которая определяет зависимость тока статора от скольжения, определяется выражением:

$$
I_1(s) = \sqrt{I_0^2 + (I_2)^2 + 2 \cdot I_0 \cdot I_2 \cdot \sin \varphi_2}
$$
 (5.27)

Определим характерные точки механической характеристики по паспортным данным:

• Режим идеального холостого хода:

$$
\omega_0 = 2 \cdot \pi \cdot f/p = 157,08 \text{ pa} \cdot \mu/c; I_1 = 0 \text{ A}.
$$
 (5.28)

• Номинальный режим работы:

$$
\omega_{\rm H} = \omega_0 \cdot (1 - s_{\rm H}) = 157,08 \cdot (1 - 0,02) = 153,938 \text{ pa} \times (1, 1_{\rm H}) = 205,99 \text{ A.}
$$
 (5.29)

Электромеханические характеристики АД представлены на рисунках 5.5-5.6:

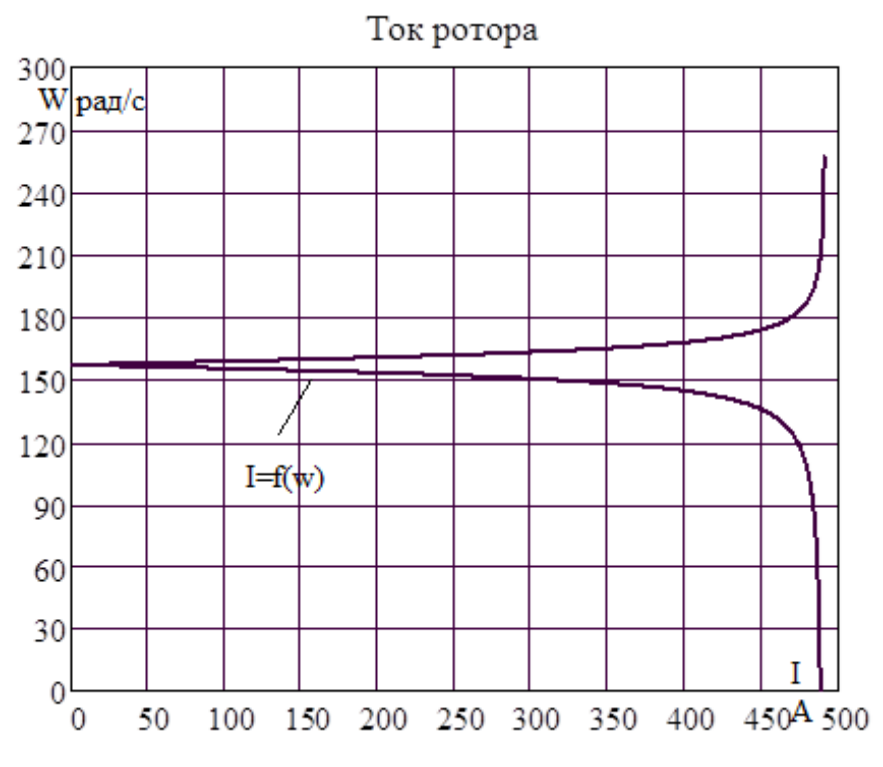

Рисунок 5.5 – Электромеханические характеристики АД

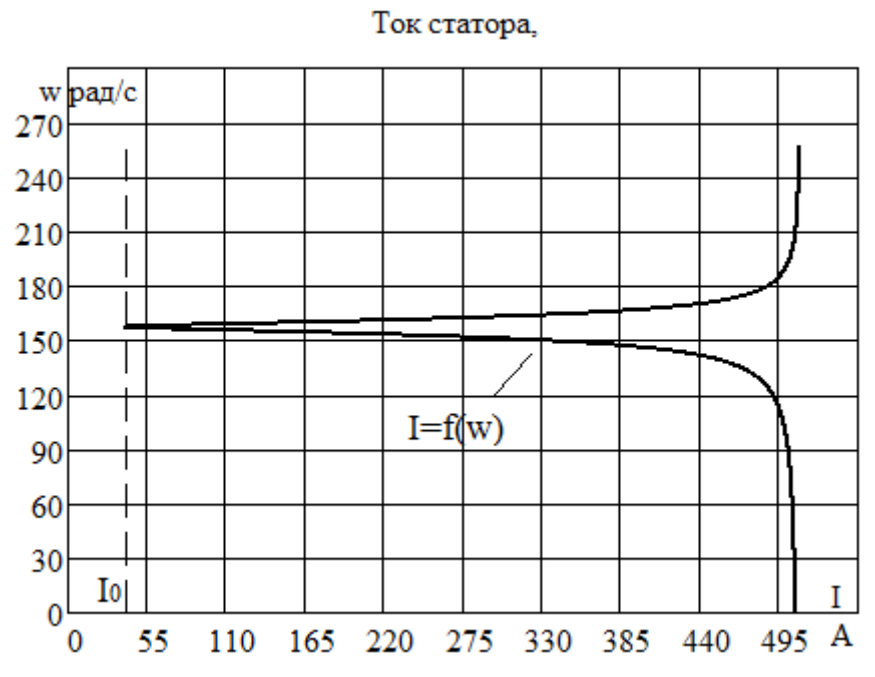

Рисунок 5.6 – Электромеханические характеристики АД

# 5.3 Анализ механических и электромеханических характеристик АД

На рабочем участке механической характеристики: расчётная кривая и кривая, построенная по каталожным данным - совпадают. На пусковом участке данные характеристики расходятся (рисунок 5.3), такой результат объясняется влиянием эффекта вытеснения тока к наружной поверхности электропроводных стержней в момент пуска, следовательно, увеличивается их активное сопротивление, что приводит к уменьшению пускового тока и увеличению пускового момента (следует из уравнений электромеханической и механической характеристик).

Электромеханические характеристики, также на рабочем участке совпадают, а на пусковом различны (рисунки 5.5 - 5.6), это обусловлено тем, что при проектировании принимают сечение обмоток с запасом, в результате ток КЗ увеличивается.

Статические характеристики электровентилятора при регулировании скорости по закону регулирования  $\frac{U_{1j}}{f_{1i}^{2}}$  = const

Такой класс законов регулирования в ЭП переменного тока получил широкое применение. Однако, при регулировании скорости при помощи данного закона, необходимо повышать фазное напряжение на двигателе на величину, определенное уравнением  $U_{1j} = E_{1j} + I_1 \cdot R_1$ , т.е. на величину падения напряжения на R1.

$$
f_{1H1} = 50(Tu)
$$
  
\n
$$
f_{1H2} = 25(Tu)
$$
  
\n
$$
f_{1H3} = 10(Tu)
$$
  
\n
$$
f_{1H4} = 5(Tu)
$$
  
\n
$$
f_{1H3} = 5(Tu)
$$
  
\n
$$
f_{1H4} = 5(Tu)
$$
  
\n
$$
f_{1H4} = 5(Tu)
$$
  
\n
$$
f_{1H5} = \frac{f_{1H2}}{f_{1H}} = \frac{25}{50} = 0, 5;
$$
  
\n
$$
f_{1H4} = 5(Tu)
$$
  
\n
$$
f_{1H5}^* = \frac{f_{1H4}}{f_{1H}} = \frac{5}{50} = 0, 1;
$$

65

Для поддержания отношения  $U / f^2 = const$ , необходимо изменять на пряжение:

$$
U_{1n2} = 0.088 \cdot f_{1n2}^{2}
$$
  $U_{1n2} = 55$  (B);  
\n $U_{1n3} = 0.088 \cdot f_{1n3}^{2}$   $U_{1n3} = 8.8$  (B);  
\n $U_{1n4} = 0.088 \cdot f_{1n4}^{2}$   $U_{1n4} = 2.2$  (B).

Синхронная скорость на естественной характеристике равна:

$$
\omega_0 = \frac{n_0}{9,55} = 157.068(\text{ pad/c})
$$

На регулировочных:

$$
\omega_{12} = 2 * \pi * f \cdot \ln / p = 2 * 3,14 * 25 = 78,534 \text{ (pad/c)};
$$
  
\n
$$
\omega_{13} = 2 * \pi * f \cdot \ln 3 / p = 2 * 3,14 * 10 = 31,416 \text{ (pad/c)};
$$
  
\n
$$
\omega_{14} = 2 * \pi * f \cdot \ln 4 / p = 2 * 3,14 * 5 = 1 = 15,708 \text{ (pad/c)}.
$$

Рассчитаем электромеханические характеристики АД  $I2' = f(s)$ 

#### при различных значениях частот обмоток статора:

Электромеханические характеристики, определяющие зависимость приведенного тока ротора от скольжения, определяются выражением:

$$
I_2(s) = \frac{U_I}{\sqrt{\left(R_I + \frac{R_2^2}{s}\right)^2 + X_K^2 \cdot f_I + \left(\frac{R_I \cdot R_2}{s \cdot X_\mu \cdot f_I}\right)^2}},
$$

где:  $S_j = \frac{\omega_{0j} - \omega}{\omega_{0j}}$  - относительное скольжение.

<u>Пример расчета для</u>  $S_j = 1$ ,  $R_l = 0.024$  Ом,  $f_{l*} = 1$ :

$$
I'_{2} = \frac{220}{\sqrt{(0.024 + \frac{0.024}{l})^{2} + 0.203^{2} \cdot l^{2} + (\frac{0.024 + 0.024}{l \cdot 5.125})^{2}}} = 1054 A
$$

где  $U_{1i}$ - номинальное напряжение обмоток статора асинхронного двигателя:

 $f_{I*} = \frac{f_{I}}{f_{III}}$ - относительное значение частоты питающего напряжения.

Результаты расчета для различных частот приведены в таблице 11.

Строим электромеханические характеристики, которые изображены на рисунке 5.9.

Рассчитаем электромеханические характеристики АД I<sub>1</sub> = f(s) при различных значениях частот обмоток статора:

Полагая ток намагничивания асинхронного двигателя  $I_0$  реактивным  $(I_{0A} = 0)$ , ток статора  $I_1$  через приведенный ток ротора  $I_2$  можно найти по формуле:

$$
I_{1i} = \sqrt{I_0^2 + I_{2i}^{'2}(s) + 2 \cdot I_0 \cdot I_{2i}^{'}(s) \cdot \sin \varphi_{2i}(s)},
$$

<u>Пример расчета для</u>  $S_j = 1$ ,  $R_l = 0.024$  Ом,  $f_{l*} = 1$ :

$$
I_1 = \sqrt{42.925^2 + 1054^2 + 2 \cdot 42.925 \cdot 1054 \cdot \frac{0.203 \cdot 1}{\sqrt{(0.024 + \frac{0.024}{1})^2 + 0.203^2}}} = 1135 \text{ A}
$$

Результаты расчета приведены в таблице 3.2.

Строим электромеханические характеристики, для тока статора на рисунке 5.7.

Рассчитаем механические характеристики АД М = f(s) при различных значениях частот обмоток статора:

Выражение для расчета механических характеристик:

$$
M(s) = \frac{3 \cdot U_1 \cdot R_2}{\omega_{0H} \cdot s \cdot \left[ X_K^2 \cdot \left( f_1 \right)^2 + \left( R_1 + \frac{R_2}{s} \right)^2 + \left( \frac{R_1 \cdot R_2}{s \cdot X_\mu \cdot f_1} \right)^2 \right]}
$$

Пример расчета критического скольжения и критического момента для  $R_1 = 0.024$  Ом,  $f_{1*} = 1$ :

$$
S_{kp} = R'_{2} \cdot \sqrt{\frac{R_{I}^{2}}{R_{I}^{2} + (X_{I} + X'_{2})^{2} \cdot f_{I}^{2}} + 1}
$$
\n
$$
S_{kp} = R'_{2} \cdot \sqrt{\frac{R_{I}^{2}}{R_{I}^{2} + (X_{I} + X'_{2})^{2} \cdot f_{I}^{2}} = 0.316 \cdot \sqrt{\frac{0.024^{2}}{0.204^{2} + 0.203^{2} \cdot I^{2}} + 1}
$$
\n
$$
M_{kp} = \frac{3 \cdot U_{lj}^{2}}{2 \cdot \omega_{0j} \cdot \left[R_{I} + \sqrt{(R_{I}^{2} + (X_{I} + X'_{2})^{2} \cdot f_{I}^{2}) \cdot \left(1 + \frac{R_{I}^{2}}{X_{\mu}^{2} \cdot f_{I}^{2}}\right)}\right]} = \frac{3 \cdot 220^{2}}{3 \cdot 220^{2}}
$$
\n
$$
2 \cdot 157.068 \cdot \left[0.024 + \sqrt{(0.024^{2} + 0.203^{2} \cdot I^{2}) \cdot \left(1 + \frac{0.024^{2}}{15.293^{2} \cdot I^{2}}\right)}\right]} = 2000,8Hm
$$

Результаты расчета для различных частот приведены в таблице 13. Строим механические характеристики, которые изображены на рисунках 5.9.

| $\cdots$ |        |           |        |  |  |
|----------|--------|-----------|--------|--|--|
| 50       | 25     | <b>10</b> |        |  |  |
|          | 0.5    | 0.2       | 0.1    |  |  |
| 157.068  | 78.534 | 31.414    | 15.707 |  |  |
| 220      | 55     | 8,8       | 2,2    |  |  |
| 1054     | 491.9  | 141.14    | 42.675 |  |  |
| 1135     | 508.96 | 146.49    | 44.381 |  |  |
| 0.116    | 0.226  | 0.501     | 0.753  |  |  |
| 2000,8   | 451.1  | 51.872    | 8.373  |  |  |
|          |        |           |        |  |  |

Таблица 13 - Результаты расчета для различных частот.

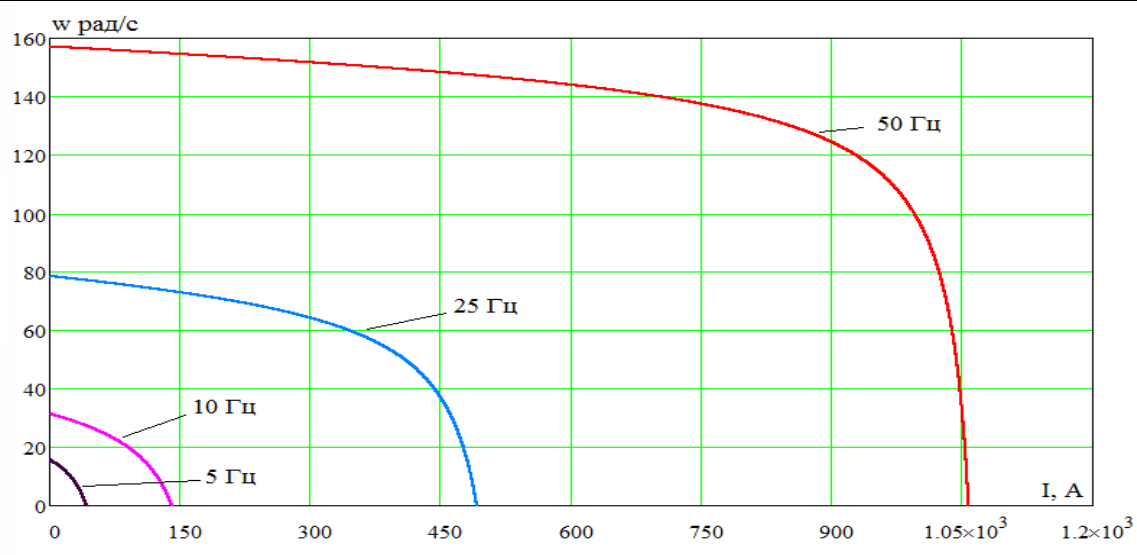

Рисунок 5.7 - Электромеханические характеристики  $I_2 = f(\omega)$  при различных значениях частоты обмоток статора для закона регулирования  $U_{1i}/(f_{1j})^2 = const$ 

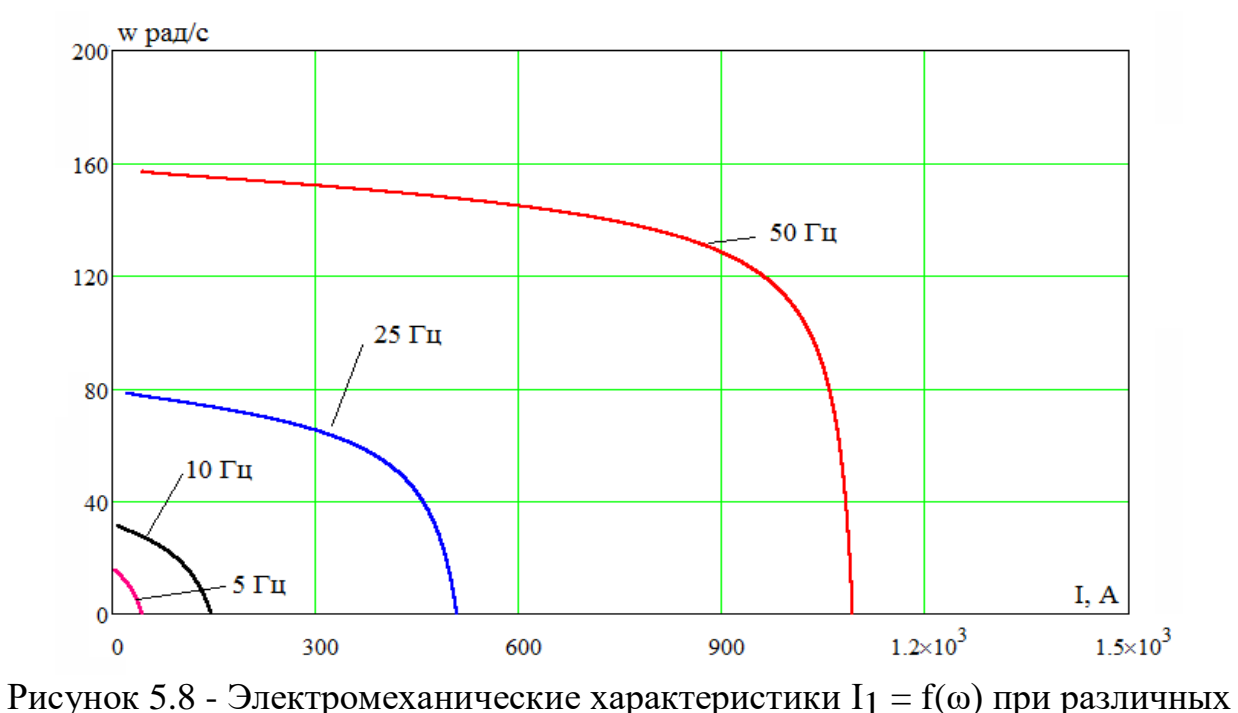

значениях частоты обмоток статора для закона регулирования *U*1*j/*(*f*<sup>1</sup>*j*) <sup>2</sup>*= const*

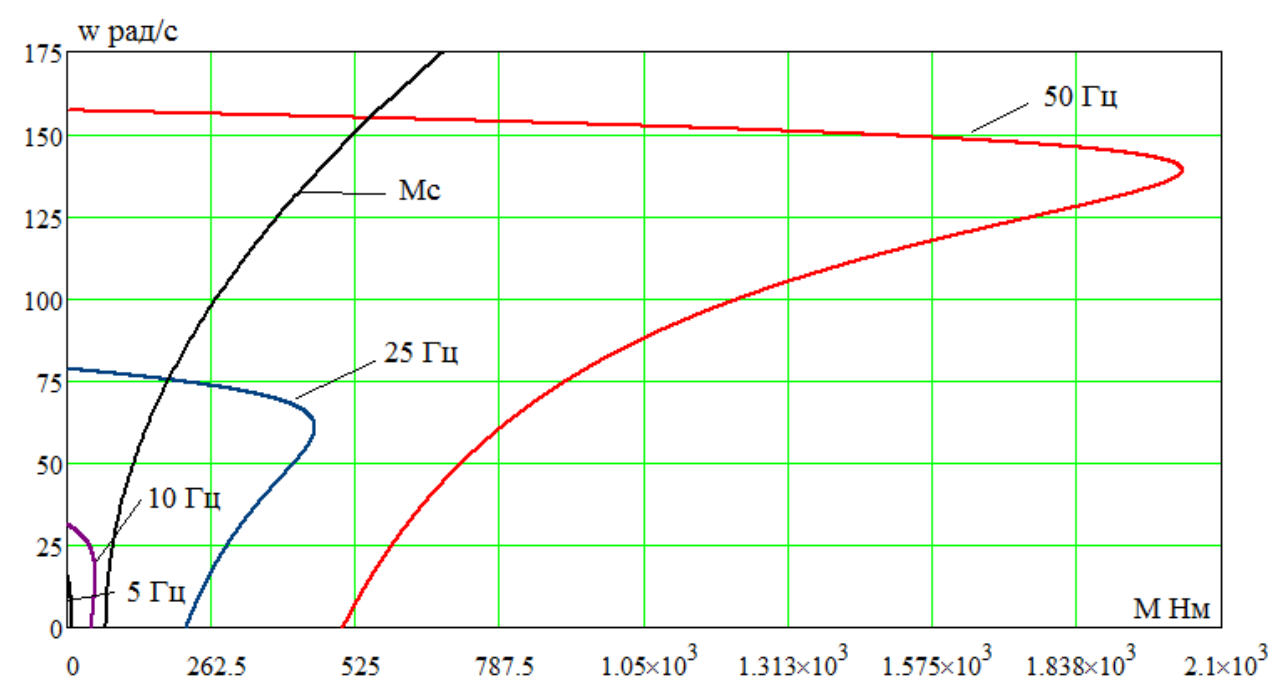

Рисунок 5.9 – Механические характеристики  $M = f(\omega)$  при различных значениях частоты обмоток статора для закона регулирования *U*1*j/*(*f*<sup>1</sup>*j*) <sup>2</sup>*= const*

Анализ приведенных на рис. 5.9 механических характеристик электропривода и нагрузки показывает, что при законе регулирования  $U_1 / f_1^2$  = const не удается обеспечить пуск электропривода при выборе начальной частоты инвертора  $f_{u \dots u u H} = 5 \, \Gamma u$ ,  $f_{u \dots u u H} = 10 \, \Gamma u$ .

С целью обеспечения двукратного пускового момента на минимальных возможных частотах, согласно методике описанной в [2] экспериментально выполнен подбор параметров начального участка вольт-частотной характеристики преобразователя.

Скорректированная вольт частотная характеристика представляется следующей зависимостью:

$$
U_1(f_1) = \begin{cases} U_{10} + (220 - U_{10}) \cdot (\frac{f_1}{f_{1H}})^2, B \text{ при } f_1 < 50 \text{Tu}; \\ 220 B \text{ при } f_1 \ge 50 \text{Tu}; \end{cases}
$$

Напряжение U<sub>10</sub> выбирается самостоятельно для обеспечения запуска электродвигателя, в нашем случае оно равно 5 В. Пример вольт-частотных характеристик до коррекции и после коррекции показаны на рисунке 6.

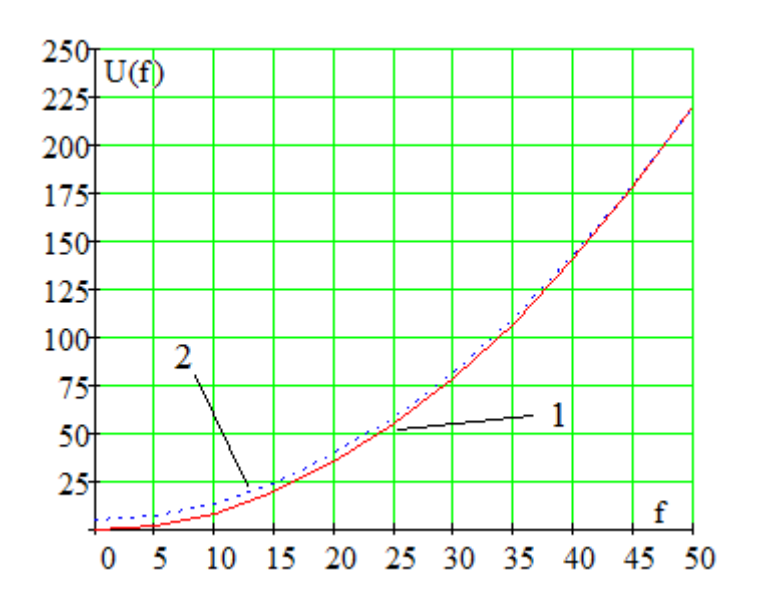

Рисунок 6- Пример вольт частотной характеристики: 1-до коррекции; 2-после коррекции

Окончательно выбраны для начального участка характеристики следующие параметры (рис. 5.10):  $U_{1_{\text{MHH}}} = 10 \text{ B}$ ,  $f_{\text{\tiny H-MHH}} = 5 \text{ T}_{\text{H}}$ . (рисунок 6.1)

Применение коррекции вольт-частотной характеристики позволяет обеспечить удовлетворительные механические характеристики в широком диапазоне регулирования.

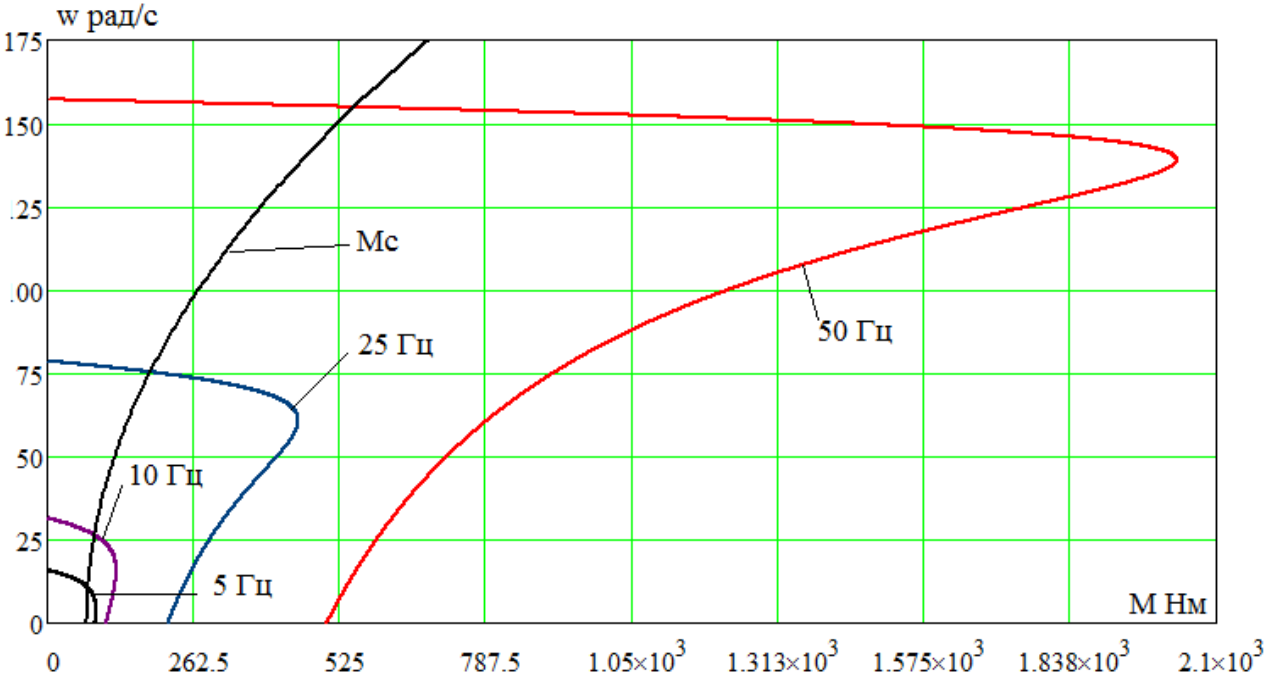

Рисунок 6.1 – Механические характеристики  $M = f(\omega)$  при различных значениях частоты обмоток статора для закона регулирования  $U_1/(f_1)^2 = const$  при настройке вольт-частотной характеристики

Особенностью закона регулирования  $U_1/(f_1)^2 = const$  является увеличение критического момента и скольжения с уменьшением частоты вращения АД. Он, в основном, применяется для производственных механизмов, которые имеют нелинейно-спадающую механическую нагрузочную характеристику  $Mc=k\omega-1$ .

В электромеханических характеристиках с уменьшением частоты питающей сети большее влияние начинает оказывать сопротивление статора R1, это приводит к увеличению потерь, а также к уменьшению тока короткого замыкания  $1'2$ 

Потери в роторе при частотном регулировании резко возрастают, если не принимать специальных мер стабилизации скольжения. Асинхронный двигатель перегревается и выходит из строя.

## **6***.* **Моделирование в системе Matlab simulink**

## **6.1 ПРЯМОЙ ПУСК ЭЛЕКТРОДВИГАТЕЛЯ**

Результаты имитационных исследований прямого пуска электродвигателя приведены на рисунке 6.4 - 6.5 в виде временных зависимостей электромагнитного момента  $M = f(t)$ , угловой скорости вращения ω =  $f(t)$ .

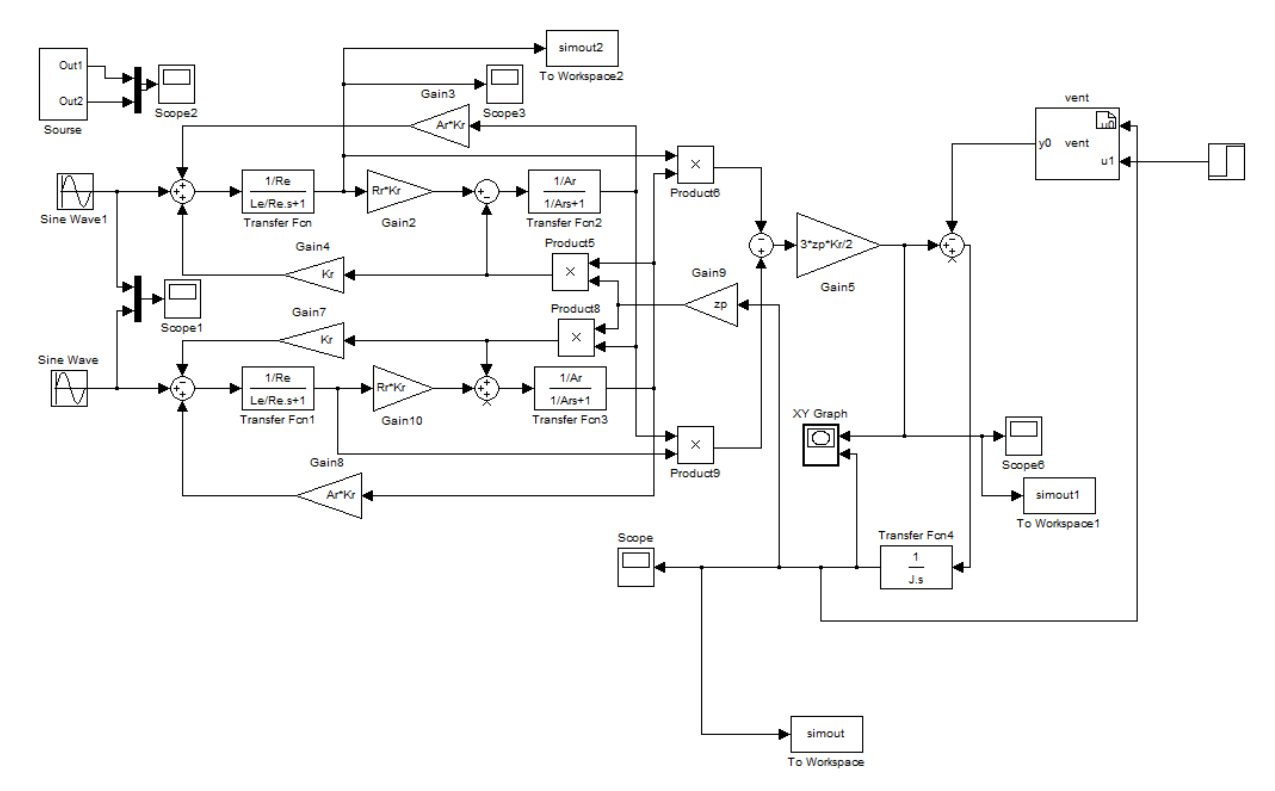

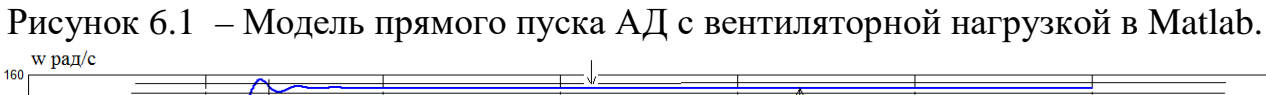

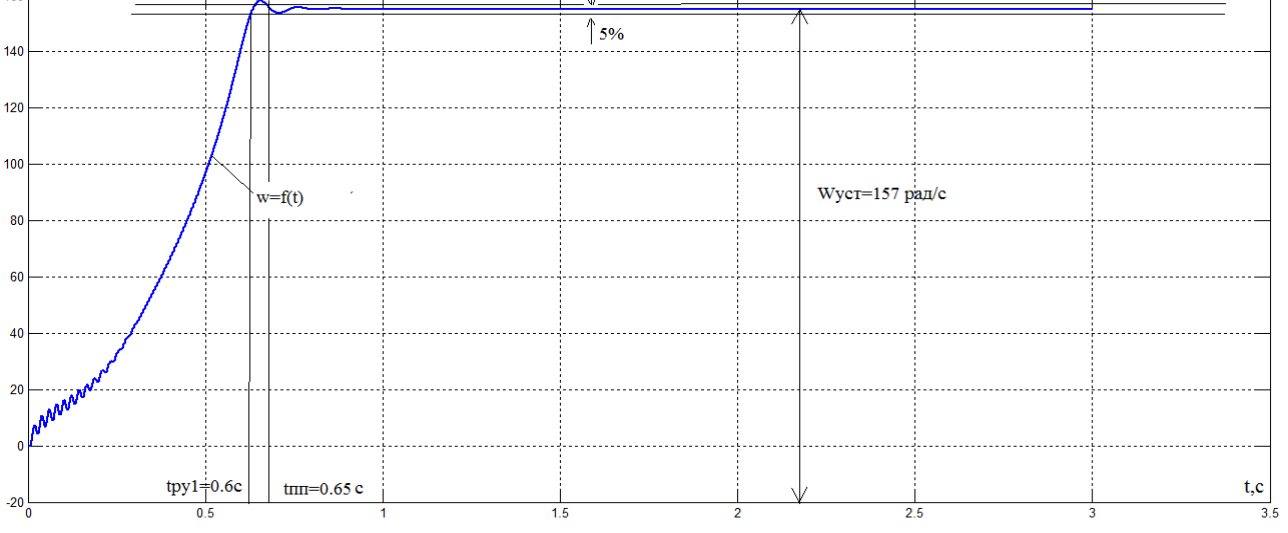

Рисунок 6.2 – График переходного процесса скорости w=f(t) АД при прямом пуске и законе регулирования  $U / f^2 = const$  с вентиляторной нагрузкой.
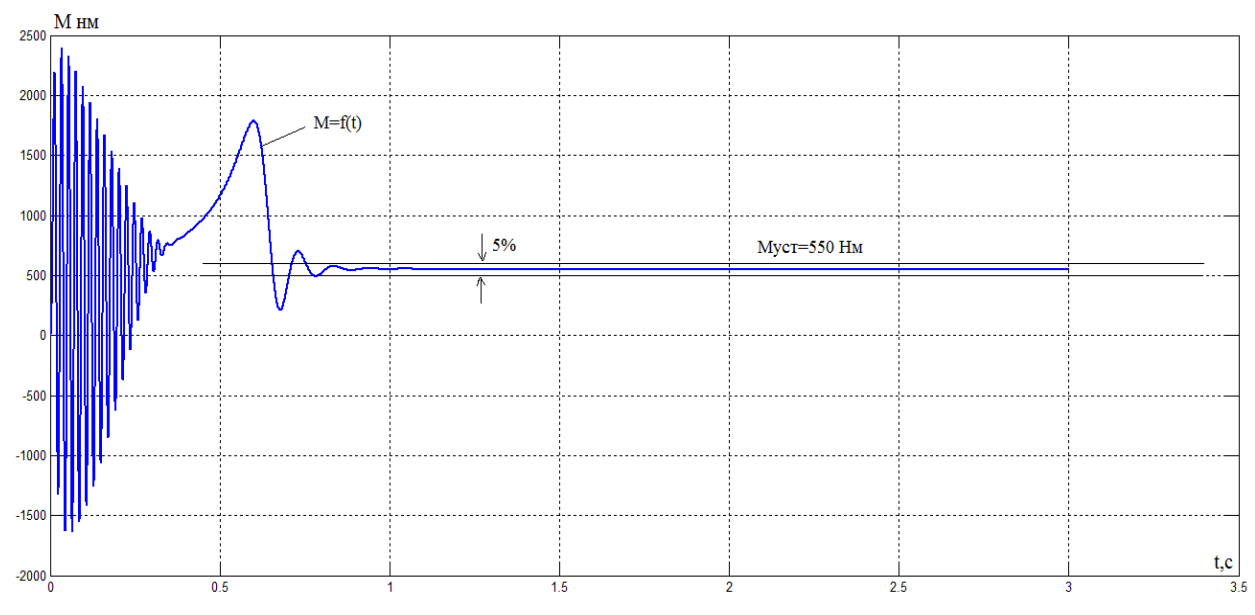

Рисунок 6.3 – График переходного процесса момента M=f(t) АД при прямом пуске и законе регулирования  $U / f^2 = const$  с вентиляторной нагрузкой.

**Выводы.** Прямой пуск электродвигателя с законом регулирования  $U_1/f_1^2$ характеризуется значительными колебаниями электромагнитного момента двигателя и большими значениями пускового момента(до 2490 Нм момента при частоте 50 Гц). Такие перегрузки моменту с одной стороны могут быть недопустимы для отдельных элементов привода, а с другой стороны в любом случае неблагоприятно скажутся на электродвигателе, преобразователе и механизме вентилятора и приведут к сокращению срока их службы. Фактические перегрузки при прямом пуске двигателя могут быть еще больше из-за неточности принятой в расчетах модели асинхронного двигателя и её параметров в области работы с большими значениями скольжения двигателя.

Полученные результаты прямого пуска электродвигателя вентилятора показывают, что прямой пуск приводного двигателя не позволит получить удовлетворительного качества переходные процессы и определяют необходимость организации плавного пуска вентилятора с ограничением величины и улучшением характера временной зависимости динамического момента электропривода.

Ограничение момента двигателя в пусковых режимах в разомкнутых системах регулируемого электропривода может быть достигнуто применением задатчика интенсивности скорости во входной цепи управления электропривода. Простейшим задатчиком скорости является линейный задатчик. Фактически установка линейного задатчика скорости обеспечивает постоянное значение темпа нарастания (спадания при торможении) скорости, т.е. постоянное ускорение (замедление) привода, что достигается поддержанием постоянного значения динамического момента электропривода. При этом электромагнитный момент электродвигателя и его максимальное значение зависят от значения статического момента нагрузки. Задатчик интенсивности с *s*-образной характеристикой позволит дополнительно ограничить вторую производную скорости (темп нарастания динамического момента электропривода) и тем самым повысить плавность переходных процессов в электроприводе.

Применение задатчика интенсивности скорости простейшим образом решает проблему ограничения динамических нагрузок в электроприводах, в которых невозможны механические перегрузки в рабочих режимах. К такому классу электрифицированных агрегатов относятся вентиляторы.

# **6.2 Структурная схема силового канала электропривода со скалярным управлением**

Для решения вопросов проектирования асинхронного электропривода вентилятора и последующего его исследования выбрана структурная схема эквивалентного двухфазного асинхронного электродвигателя с короткозамкнутым ротором в неподвижной системе координат. Частотно-регулируемый асинхронный электропривод со скалярным управлением может быть реализован на основании структурной схемы двухфазного асинхронного электродвигателя в неподвижной системе координат α, β (рисунок 6.1). На входе схемы асинхронного электродвигателя в неподвижной системе координат статора должны формироваться два напряжения переменного тока:  $u_{1\alpha} = \sqrt{2} \cdot U_1 \cdot \sin(2\pi f_1 \cdot t_1)$  и

 $u_{18} = \sqrt{2} \cdot U_1 \cdot \cos(2\pi f_1 \cdot t_1)$ . Все физические переменные (напряжения, токи и потокосцепления) рассматриваются в этом случае как скалярные переменные. Характер согласования напряжения и частоты определяется законом частотного регулирования и задается отношением  $U_1/f_1$ .

Закон частотного регулирования  $U_1/f_1$  при скалярном управлении выбирается в зависимости от характера нагрузки производственного механизма. Для механизмов с постоянной нагрузкой выбирается закон управления  $U_1/f_1 = \text{const}$ , для механизмов с вентиляторно нагрузкой целесообразно  $BbI$ брать закон управления  $U_1/f^2$ <sub>1</sub> = const. В первом случае при диапазоне регулирования скорости более 1:2 целесообразно выбирать двигатели с принудительной вентиляцией, а во втором случае при любом диапазоне регулирования скорости достаточно ограничиться выбором двигателей с самовентиляцией. Для регулируемых электроприводов центробежных насосов и вентиляторов квадратичная зависимость напряжения от частоты  $(U_1/f^2_{1} = const)$  за счет большего снижения напряжения двигателя при уменьшении частоты обеспечивает уменьшение потребляемой электроприводом энергии.

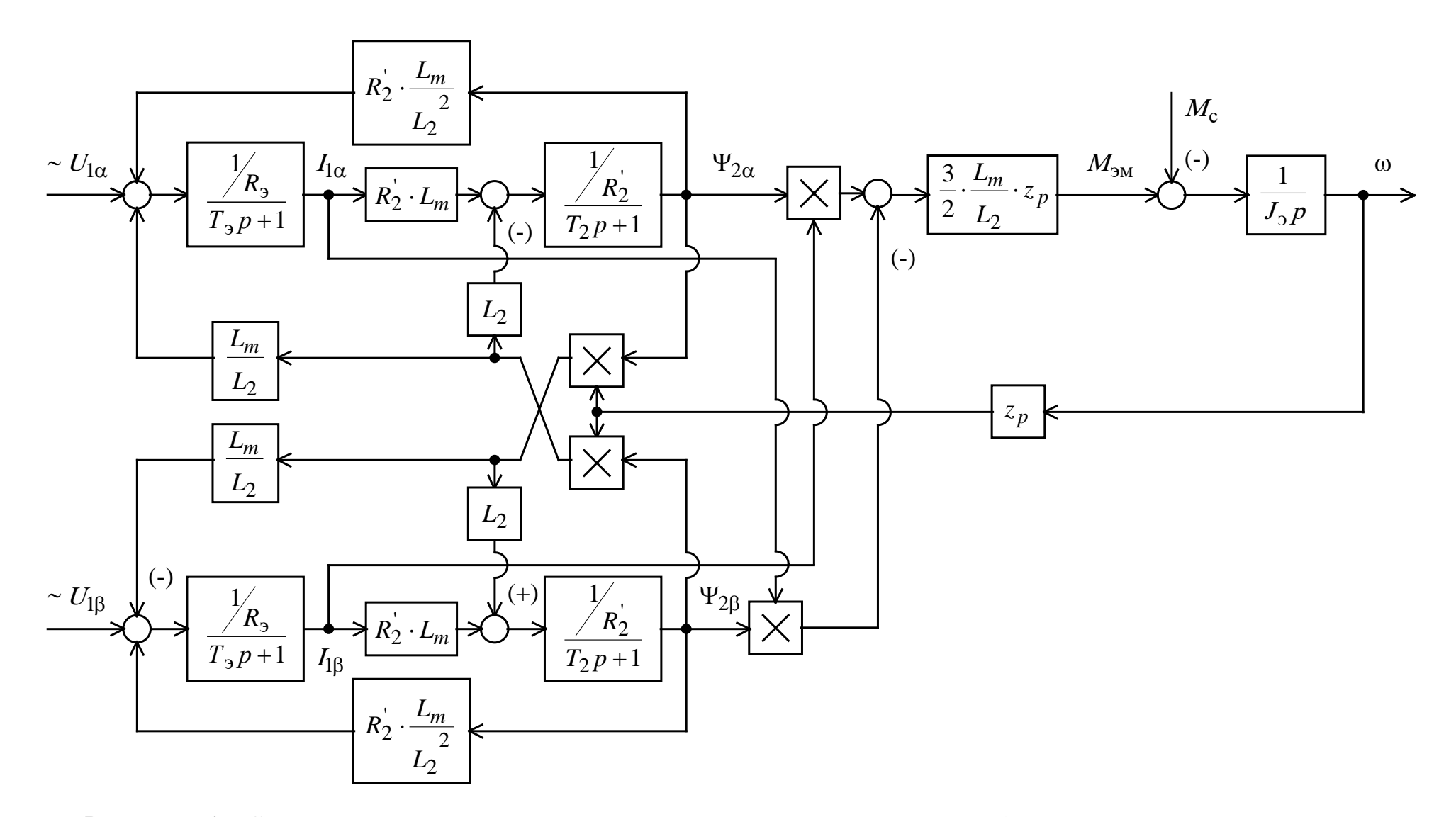

Рисунок 6.4 – Структурная схема асинхронного электродвигателя в неподвижной системе координат статора  $\alpha$ ,  $\beta$ 

Как уже отмечалось выше для механизмов с постоянной нагрузкой выбирается закон управления  $U_1/f_1 = const$ , а для механизмов с вентиляторной нагрузкой целесообразно выбирать закон управления  $U_1/f^2$ <sub>1</sub> = const

$$
U_1(f_1) = U_{1\phi H} \cdot (\frac{f_1}{f_{1H}})^2
$$

# 6.3 Имитационная модель электропривода со скалярным управлением

Для исследования процессов при частотном регулировании в самом электродвигателе и далее в системе регулируемого электропривода вентилятора используем метод имитационного моделирования.

Схемы набора имитационных моделей функциональных элементов электропривода составлены на основании структурных схем с помощью пакета Simulink системы Matlab.

Имитационная модель ЭП со скалярным управлением и обратной связью по току в канале регулирования напряжения представлена на рисунке 3.

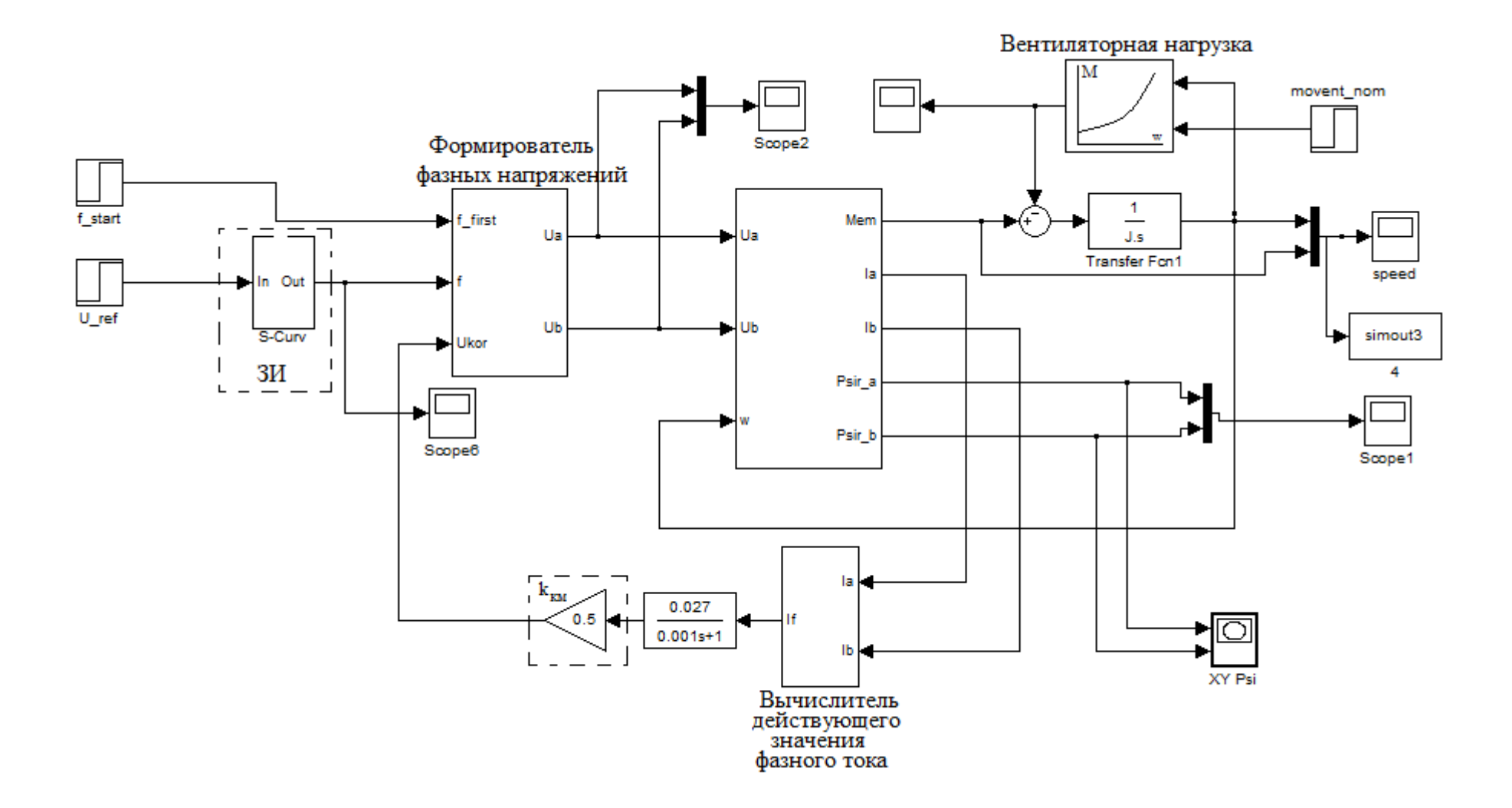

Рисунок 6.5 - Имитационная модель электропривода со скалярным управлением

Имитационная модель ЭП со скалярным управлением и обратной связью по току в канале регулирования напряжения представлена на рисунке

На схеме обозначены: ЗИ - S-образный задатчик интенсивности;  $\mathbf{k}_{\scriptscriptstyle\mathbf{KM}}$  – коэффициент компенсации момента.

Вычислитель действующего значение фазного тока выдает действующее значение фазного тока. Модель вычислителя действующего значение фазного тока представлена на рисунке 6.6.

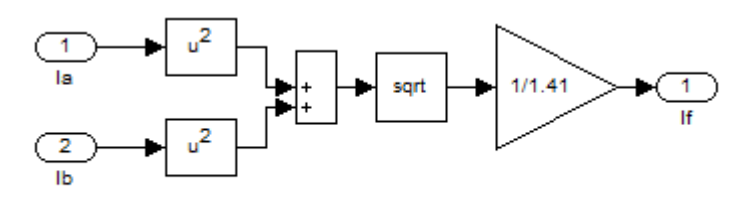

Рисунок 6.6 – Имитационная модель для вычисления действующего значение фазного тока

Имитационная модель формирователя фазных напряжений представлена на рисунке 6.7. На схеме обозначены: k<sub>Uf</sub> - коэффициент преобразования сигнала задания U<sub>30</sub> в частоту выходного напряжения инвертора  $f_{\mu,\text{make}} = f_{13a\mu}$  определяется соотношением:  $k_{\text{Uf}} = \frac{f_{\mu,\text{make}} - f_{\mu,\text{max}}}{U}$ , в нашем

случае начальная частота  $f_{\text{n,haq}} = 5\Gamma\mu$ , тогда  $k_{\text{Uf}} = \frac{50 - 5}{10} = 4.5$ .

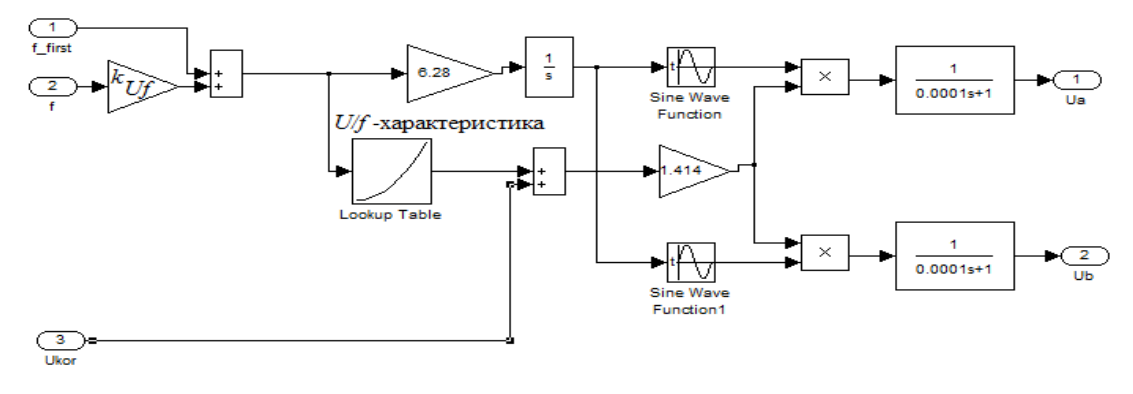

Рисунок 6.7 - Имитационная модель формирователя фазных напряжений

## **6.4 Имитационное исследование**

Имитационные исследования электропривода вентилятора проводятся с целью проверки его работоспособности в следующих основных технологических режимах: пуск на любую рабочую скорость вентилятора; переход с одной рабочей скорости вентилятора на другую и останов вентилятора в режиме электрического торможения. В процессе имитационных исследований достаточно рассмотреть следующие режимы работы системы электропривод – вентилятор:

– пуск электропривода на минимальную рабочую скорость;

– пуск электропривода на промежуточные рабочие скоростя;

– пуск электропривода на максимальную рабочую скорость;

– пуск электропривода с минимальной рабочей скорости на максимальную;

– торможение электропривода с максимальной скорости до минимальной;

К электроприводу вентилятора не предъявляется жестких требований к динамическим показателям. Поэтому при выборе параметров настройки задатчика интенсивности скорости прежде всего следует исходить из условия обеспечения мягкого пуска электропривода

На основании имитационной модели, представленной на рисунке 6.6 снимаются переходные характеристики системы.

В рабочем режиме разомкнутых частотно-регулируемых асинхронных электроприводов производится первоначальный прямой пуск двигателя на минимальную частоту  $f_{\mu_{\text{Hau}}}$ , а затем по окончании переходного процесса, когда потокосцепление достигает установившегося значения, осуществляется дальнейший разгон привода от задатчика интенсивности до заданной скорости.

На рисунках 6.9 - 6.16 представлены переходные характеристики момента и скорости ω =  $f(t)$ ,  $M = f(t)$ :

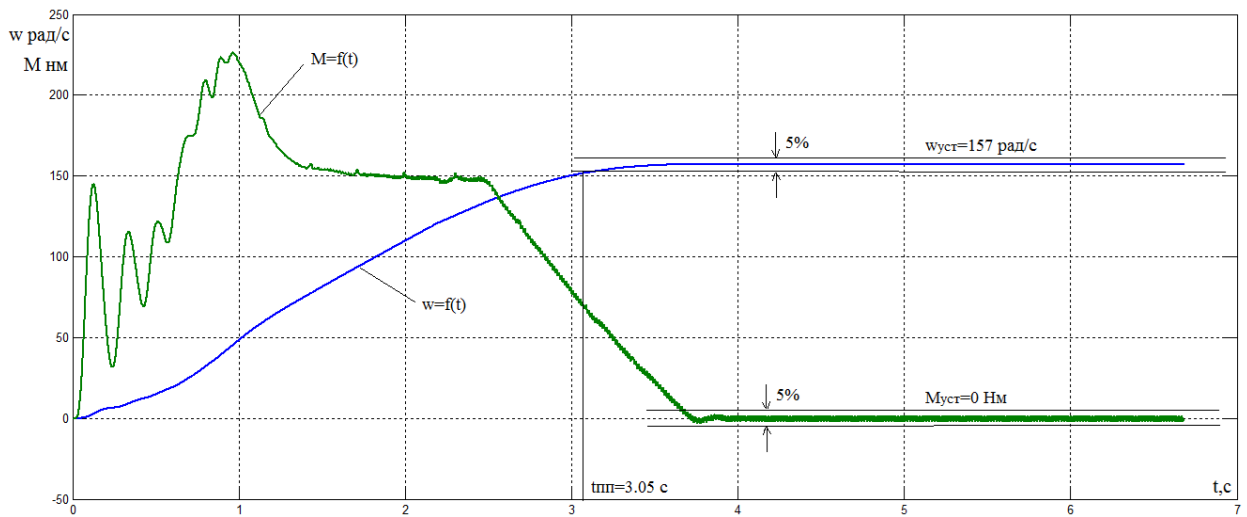

Рисунок 6.9 – Графики переходных процессов момента и скорости АД при законе регулирования  $U / f^2 = const$  без нагрузки при  $f=50\Gamma u$ .

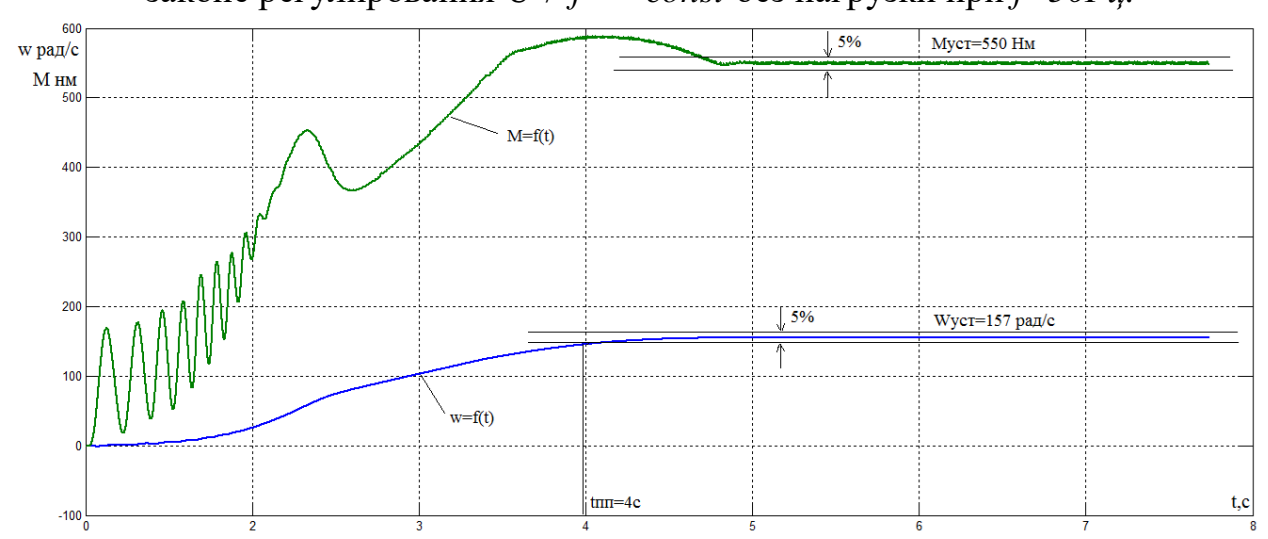

Рисунок 6.10 – Графики переходных процессов момента и скорости АД при законе регулирования  $U / f^2 = const$  с вентиляторной нагрузкой при  $f=50\Gamma u$ .

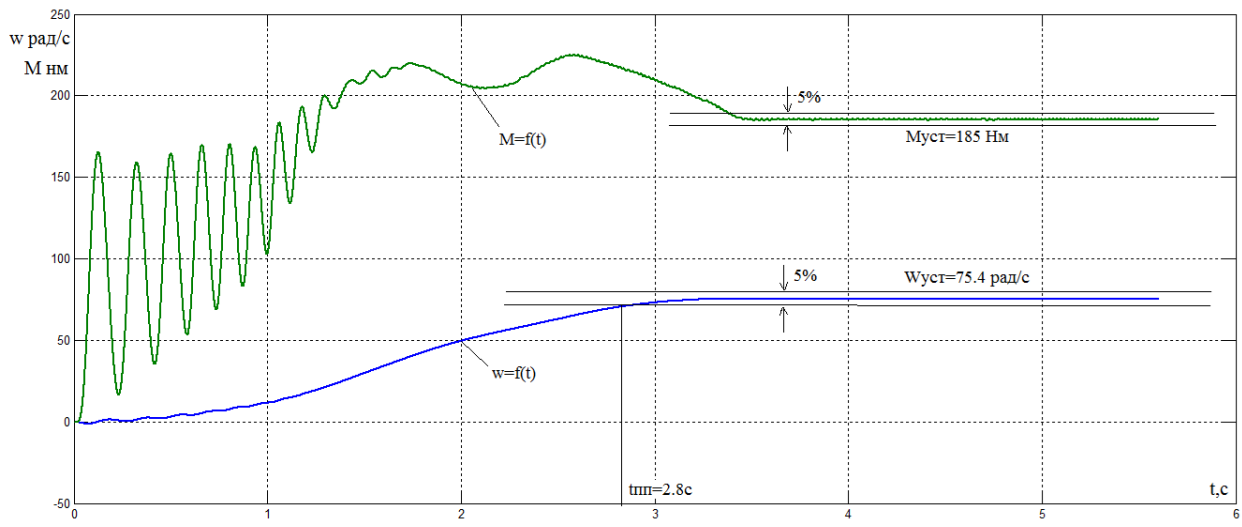

Рисунок 6.11 – Графики переходных процессов момента и скорости АД при законе регулирования  $U / f^2 = const$  с вентиляторной нагрузкой при  $f=25\Gamma u$ .

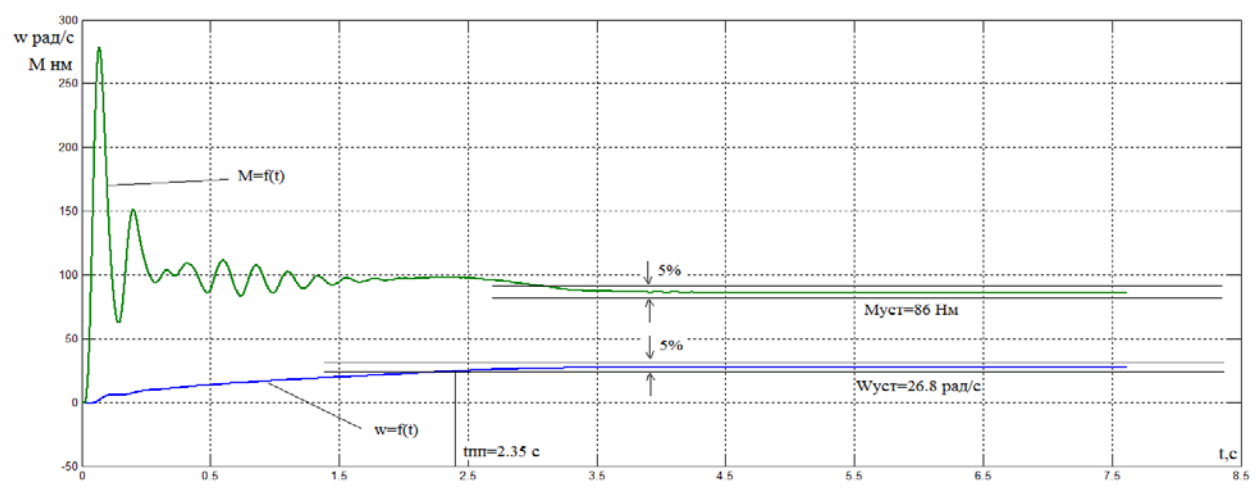

Рисунок 6.12 – Графики переходных процессов момента и скорости АД при законе регулирования  $U / f^2 = const$  с вентиляторной нагрузкой при  $f=10\Gamma u$ .

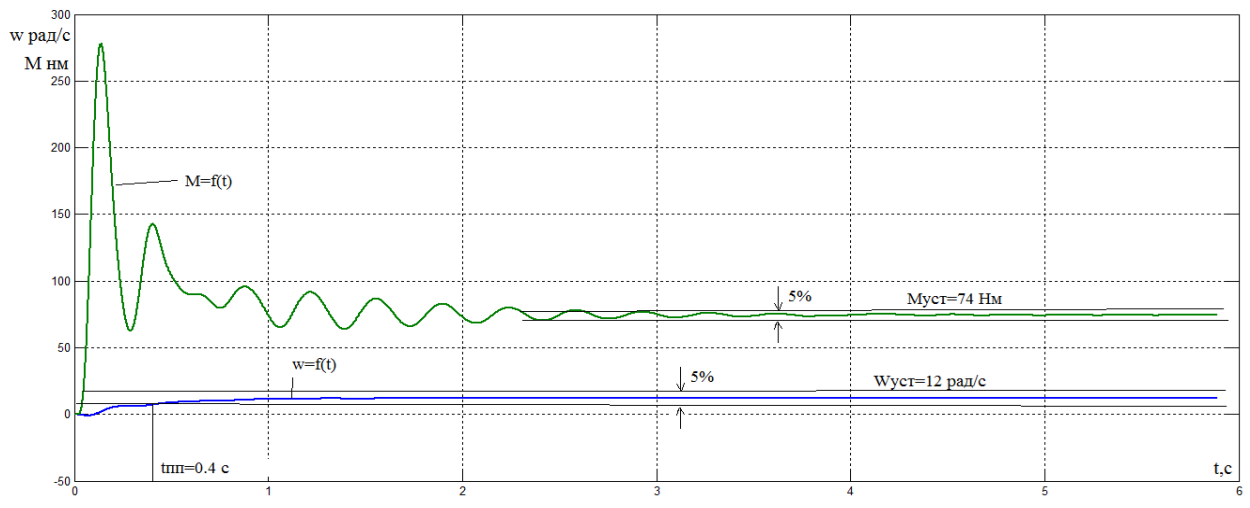

Рисунок 6.10 – Графики переходных процессов момента и скорости АД при законе регулирования  $U / f^2 = const$  с вентиляторной нагрузкой при  $f=5 \, Iu$ .

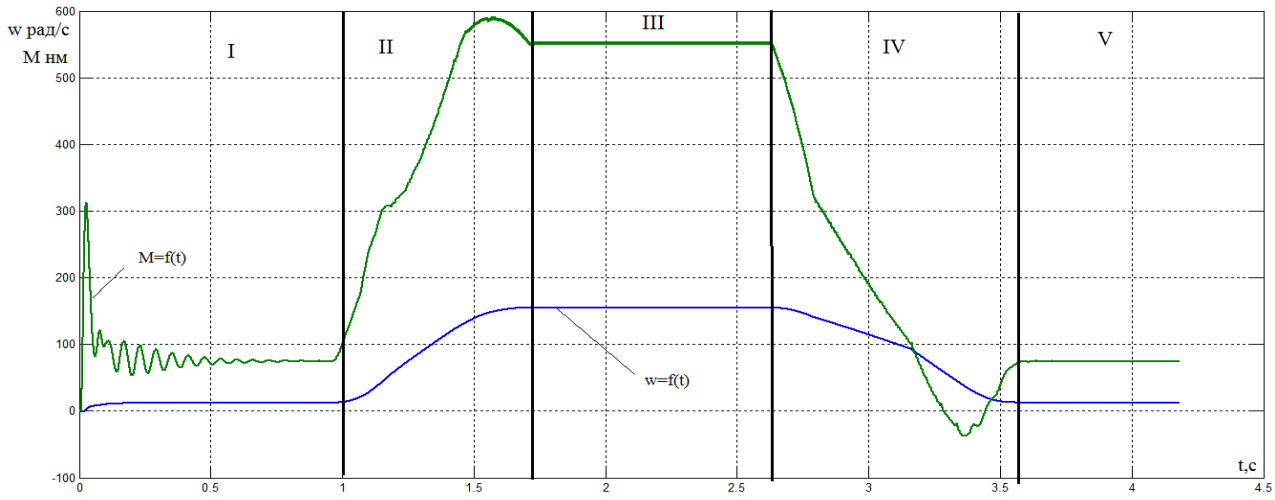

Рисунок 6.11– Результаты имитационных исследований отработки электроприводом вентилятора заданного цикла при законе регулирования  $U_1/f_1^2$  = const ,I- работа на 5 Гц, II-III переход и работа на 50 Гц, IV-V переход и работа на 5 Гц.

Выводы. Полученные результаты имитационных исследований доказывают, что частотно-регулируемый асинхронный электропривод вентилятора при скалярном управлении с законом управления  $U_1/f_1^2$  = const и корректировкой вольт-частотной характеристики обеспечивает пуск электропривода с начальной частоты  $f_{\text{H.MHH}} = 5 \Gamma \text{H}$  и требуемый диапазон регулирования скорости вентилятора. Переходные процессы в электроприводе протекают плавно. Время пуска и электрического торможения электропривода определяется и может быть изменено путём выбора значения постоянной времени задатчика скорости. Закон регулирования  $U_1 / f_1^2$  = const позволяет уменьшить полную потребляемую двигателем мощность при регулировании скорости вентилятора вниз от номинальной в режиме его работы с постоянным КПД. Однако, ток двигателя, следовательно, и инвертора, при этом больше, больше будут потери в обмотках двигателя и его нагрев. Кажущееся противоречие объясняется тем обстоятельством, что при увеличении потребляемой активной мощности двигателя уменьшается потребляемая реактивная мощность и, в результате, уменьшается полная мощность.

# 7. Финансовый менеджмент, ресурсоэффективность и ресурсосбережение

Возможность повышения эффективности использования электроэнергии всегда рассматривалась не только как задача рационального использования ресурсов. Во всём мире задачи энергосбережения являются основой в программах сохранения экологии. В Российской Федерации данный вопрос имеет свою специфику, связанную не столько с экологией, сколько с относительной бедностью большинства промышленных предприятий.

Электроприводы насосов, вентиляторов, компрессоров потребляют 20-25 процентов всей вырабатываемой электроэнергии. В основном большинстве случаев электроприводы указанных механизмов являются нерегулируемыми, что не позволяет обеспечить режим рационального энергопотребления и расхода воды, пара, воздуха и т.д. при изменении технологических потребностей в широких пределах.

Примером таких механизмов являются газокомпрессорные станции. Существующие системы с нерегулируемым электроприводом не обеспечивают заметного снижения потребляемой мощности, увеличивают эксплуатационные затраты во время профилактических работ, уменьшают срок службы оборудования магистральных газопроводов. Возможность изменения скорости компрессора связана сезонным потреблением газа.

Реальная экономия электроэнергии, обусловленная применением регулируемого электропривода в системах автоматизированного управления компрессорными установками, составляет 5-15 процентов, в отдельных случаях 20-30 процентов. Во многих случаях основная часть величины сэкономленной энергии обеспечивается приведением в соответствие характеристик компрессора и магистрали. При этом реально следует иметь ввиду весь комплекс снижения затрат - от снижения расхода газа за счёт оптимизации давления на выходе нагнетателя, до увеличения ресурса газоперекачивающего агрегата и газопровода за счёт снижения механических нагрузок, как во время пуска и останова, так и во время стабильной работы. Также использование

преобразователя частоты позволяет понизить пусковые токи, что в свою очередь благотворно влияет на эксплуатируемое оборудование, продляя срок его эксплуатации.

Квадратичная зависимость электромагнитного момента асинхронного двигателя от питающего напряжения определяет возможный останов двигателя уже при небольшом снижении напряжения, что приводит к полной остановке технологического процесса. Для повторного запуска агрегата необходимо выполнить ряд процедур запуска, продолжительных по времени. Эти мероприятия увеличивают затраты на эксплуатацию.

# **7.1 Технико-экономическое обоснование применения регулируемого электропривода**

Целью данного раздела ВКР является анализ проведения бригадой пусконаладочных работ регулируемого электропривода газоперекачивающего агрегата.

Пусконаладочные работы при монтаже электроприводов и их установке являются завершающей стадией процесса строительства – монтажных работ. Большой уровень механизации и автоматизации производства, повышенные требования к электроприводу и к продукции увеличивают объем наладочных работ и выделяют их в самостоятельный вид деятельности. От качества проведения пусконаладочных работ зависит бесперебойность работы, безопасность и экономичность обслуживания электрооборудования газоперекачивающего агрегата.

Для достижения цели необходимо решить следующие задачи:

- Составить план пусконаладочных работ
- Определить исполнителей
- Составить смету затрат

## **7.2 Структура пусконаладочных работ**

Структуру пусконаладочных работ определяем исходя из сложности серийно-выпускаемых, освоенных промышленностью электротехнических устройств в соответствии с требованиями СНиП «Организация, производство и приемка работ», с требованиями «ПУЭ», а также исходя из технических условий на изготовление и поставку электротехнических устройств.

Полный комплекс пусконаладочных работ включает в себя:

1. Подготовительные работы;

1.1. Организационная и инженерная подготовка работ;

1.2. Изучение электрической части проекта и ознакомление с технической документацией предприятия-изготовителя оборудования;

1.3. Подготовка парка приборов и приспособлений, а также программ наладки и комплекса форм протоколов;

2. Пуско-наладочные работы, проводимые до индивидуальных испытаний агрегата;

2.1. Внешний осмотр электрооборудования на предмет соответствия проекту;

2.2. Проверка электрооборудования, Проверка силовых цепей электропривода;

2.3. Проверка схемы сигнализации;

3. Наладка электрооборудования под напряжением;

3.1 Снятие и настройка необходимых характеристик и сопоставление их с расчетными данными проекта;

3.2 Испытание и наладка системы РЭП газоперекачивающего агрегата вхолостую и под нагрузкой;

4. Обеспечение на электроустановке электрических параметров и режимов, предусмотренных проектом, а также обеспечение устойчивой работы в эксплуатационных режимах;

4.1 Оформление отчетной и приемно-сдаточной документации;

4.2 Оформление в одном экземпляре протоколов пусконаладочных работ и испытаний электропривода;

4.3 Внесение в один экземпляр принципиальных схем проекта, данных измерений, выполненных в процессе пусконаладочных работ.

На выполнение всех пусконаладочных работ отведено 52 рабочих дня; в том случае, если бригада не укладывается в отведенные на пусконаладочные работы часы, то работы проводятся во внеурочное время с оплатой труда такой же, как и в рабочее время. За выполнением сроков проведения пусконаладочных работ следят инженеры-технологи. Техника безопасности запрещает производить работы на высоковольтном оборудовании менее чем 2 м рабочим.

## **7.3 Исполнители работ**

Состав и численность бригады определяется исходя из квалификации работников, а также выполнения пусконаладочных работ и техники безопасности.

В данном случае вышестоящее руководство назначает инженера по наладке и испытаниям первой категории руководителем бригады наладчиков, состоящей из 5-и человек, в состав которой входят:

Руководитель – инженер по наладке и испытаниям первой категории– 1 человек

Инженер по наладке и испытаниям первой категории – 1 человек Инженер по наладке и испытаниям второй категории – 1 человек Инженер по наладке и испытаниям третий категории – 1 человек Электромонтер по ремонту и наладке электрооборудования – 1 человек

Комплекс работ разобьем на этапы и определим в процентном соотношении объем выполнения работ по каждому этапу при наладке электропривода газоперекачивающего агрегата. Результаты сведены в таблицу 14.

$$
t_{\text{oxculoaenoe}} = \frac{3t_{\text{min}} + 2t_{\text{max}}}{5}
$$

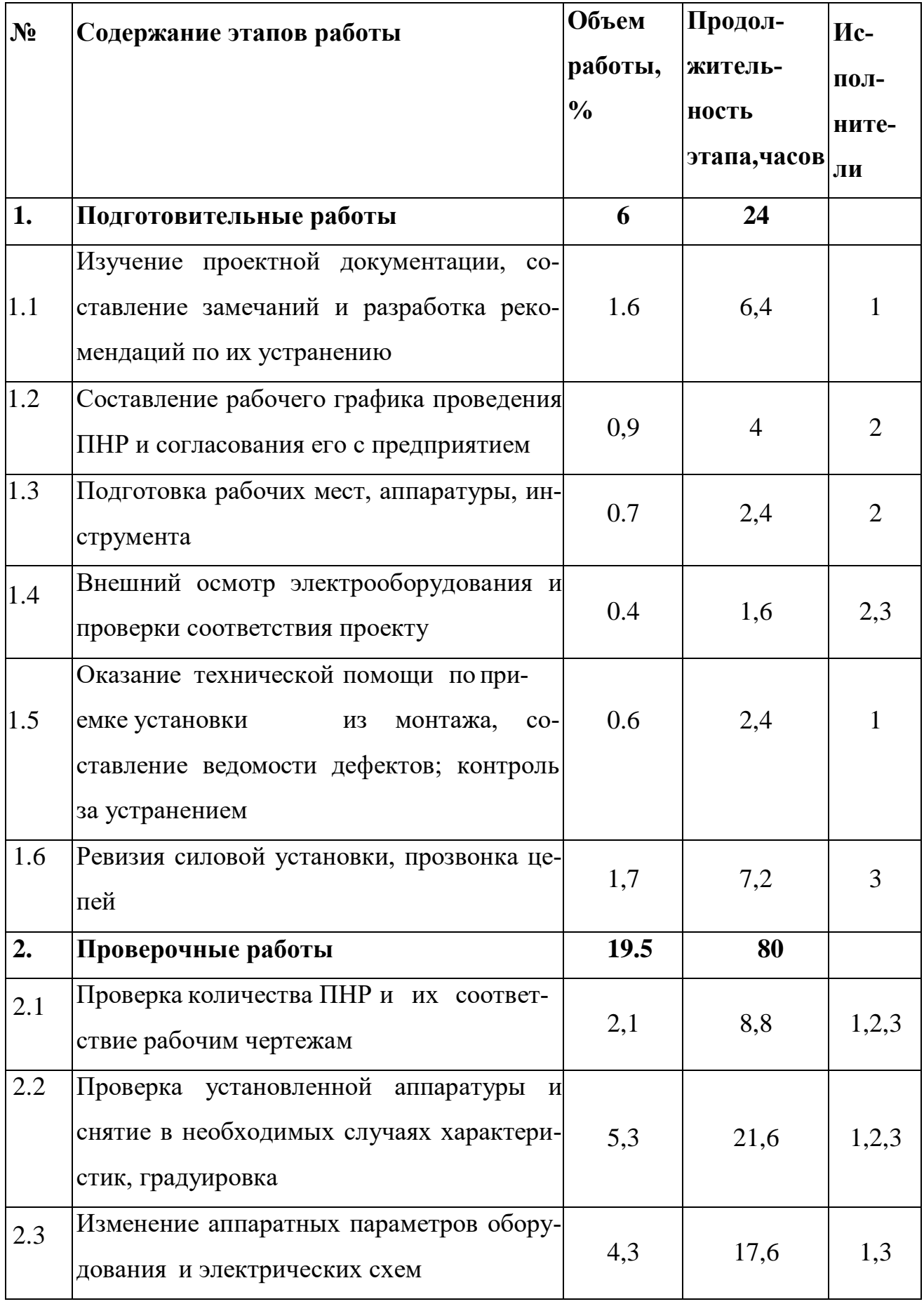

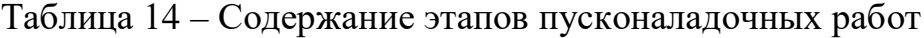

Продолжение таблицы 14

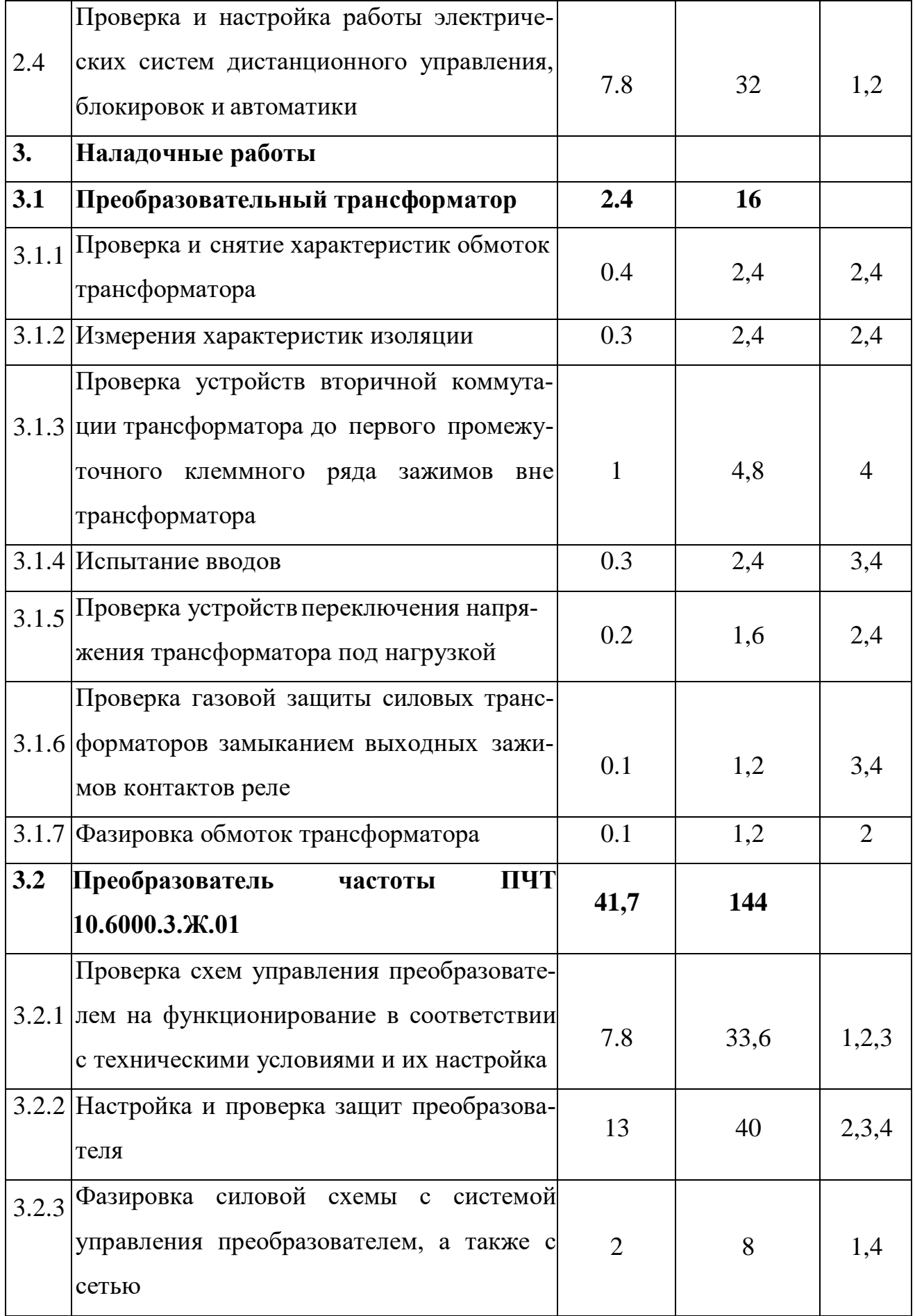

Продолжение таблицы 14

| 3.2.4 | Проверка устройств сигнализациии кон-<br>троля работы плеч преобразователя                                                  | 9              | 31,2           | 1,2,3                    |
|-------|----------------------------------------------------------------------------------------------------|----------------|----------------|--------------------------|
|       | 3.2.5 Снятие электрических характеристик пре-<br>образователя                                                               | 10             | 27,2           | 1,3                      |
|       | 3.2.6 Опробование на холостом ходу и под<br>нагрузкой во всем диапазоне регулирова-<br>НИЯ                                  | 1              | $\overline{4}$ | 1,2,3,<br>$\overline{4}$ |
| 3.3   | Асинхронный двигатель                                                                                                    | 0.4            | <b>16</b>      |                          |
|       | Определение<br><b>ВОЗМОЖНОСТИ</b><br>включения                                                                              |                |                |                          |
|       | 3.3.1 электрических машин без сушки с изме-<br>рением коэффициента абсорбции                                                | 0.1            | $\overline{4}$ | 3,5                      |
|       | 3.3.2 Снятие электрических характеристик                                                                                    | 0.2            | 8              | 3,5                      |
| 3.3.3 | Опробование электрических машин на хо-<br>лостом ходу и под нагрузкой                                                       | 0.1            | $\overline{4}$ | 3,5                      |
|       |                                                                                                    |                |                |                          |
| 3.4   | Станция автоматического управления                                                                                          | 18,5           | 80             |                          |
| 3.4.1 | Наладка коммутационных устройств низ-<br>кого напряжения                                                                    | 5              | 21,6           | 1,2,3                    |
|       | 3.4.2 Проверка элементов систем<br>автоматиче-<br>ского управления и регулирования на<br>функционирование                   |                | 30,4           | 1,2,3,<br>4              |
|       | Согласование характеристик элементов и<br>3.4.3 функциональных групп систем автомати-<br>ческого управления и регулирования | 4              | 17,6           | 1,3,4                    |
|       | 3.4.4 Настройка выходных параметров функци-<br>помощью<br>органов<br>групп с<br>ональных<br>настройки                       | $\overline{2}$ | 8              | 2,4                      |

Продолжение таблицы 14

| 3.5    | Общие                                  |                |                |                |
|--------|----------------------------------------|----------------|----------------|----------------|
|        |                                        |                |                |                |
| 3.5.1  | Измерение сопротивления изоляции и ис- |                | 2,4            |                |
|        | пытания повышенным напряжением         | 0.5            |                | 1,2,3          |
|        |                                        |                |                |                |
| 4.     | Комплексное опробование                | 3              | 16             |                |
| 4.1    | Испытание преобразователя на холостом  |                |                |                |
|        | ходу                                   | $\mathbf{1}$   | 5,2            | 1,2,3          |
|        |                                        |                |                |                |
| 4.2    | Опробование и корректировка работы при |                | 5,4            | 1,2,3,         |
|        | рабочей нагрузке                       | $\mathbf{1}$   |                | $\overline{4}$ |
|        |                                        |                |                |                |
| 4.3    | Проверка режимов работы при управлении |                |                |                |
|        | с поста управления                     | $\mathbf{1}$   | 5,4            | 1,2            |
|        |                                        |                |                |                |
| 5      | Оформление отчетной и приемно-         | 8              | 32             |                |
|        | сдаточной документации                 |                |                |                |
| 5.1    | Обработка материалов испытания         | $\overline{2}$ | 8              | $\mathbf{1}$   |
| 5.2    | Составление инструкции по эксплуатации | $\overline{2}$ | 8              |                |
| 5.3    | Внесение в один экземпляр принципиаль- |                |                |                |
|        | ных схем проекта изменений, во время   | $\mathbf{1}$   | $\overline{4}$ | $\mathbf{1}$   |
|        | проведения ПНР                         |                |                |                |
|        |                                        |                |                |                |
| 5.4    | Оформление и выпуск технического отче- | 3              | 12             | 1,2            |
|        | та                                     |                |                |                |
| ИТОГО: |                                        |                | 410,4          |                |
|        |                                        |                |                |                |

Составим линейный график проведения пусконаладочных работ.

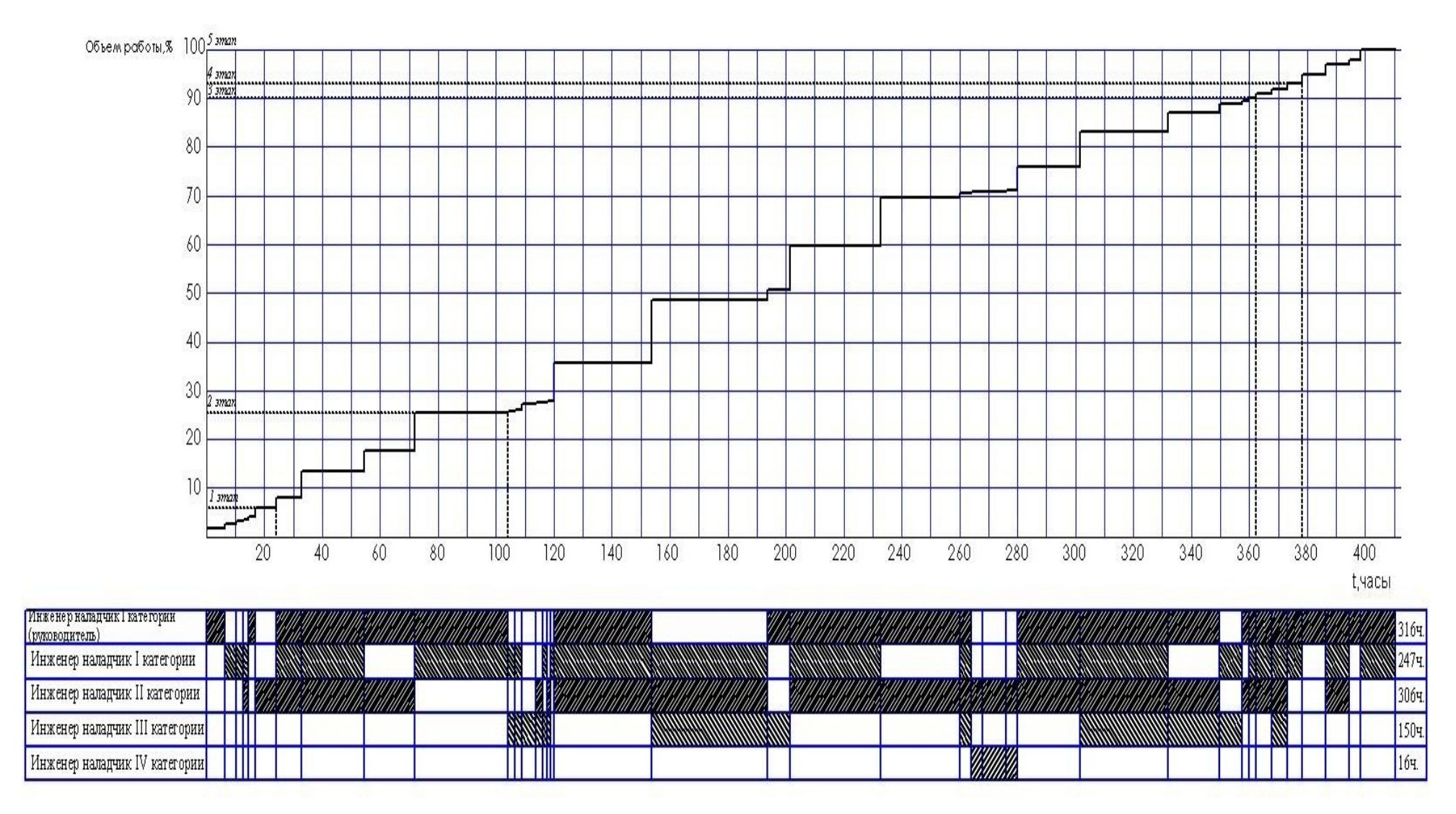

Рисунок 7.1 Линейный график выполнения ПНР

## **7.4 Определение сметной стоимости пусконаладочных работ**

Стоимость пусконаладочных работ для газоперекачивающего агрегата исчисляется суммированием затрат на работу со следующим электрооборудованием:

- преобразователь частоты;
- электродвигатель;
- система автоматического управления ЭГПА;
- система электроснабжения оборудования ЭГПА;
- Система управления магнитными подвесами.

Стоимость пусконаладочных работ для электропривода машины включает в себя:

- Стоимость материалов;
- Основную заработную плату;
- Дополнительную заработную плату;
- Отчисления на социальные нужды;
- Накладные расходы;
- Прочие затраты.

Стоимость материалов, необходимых для проведения пусконаладочных работ, рассчитываем в таблицу 15.

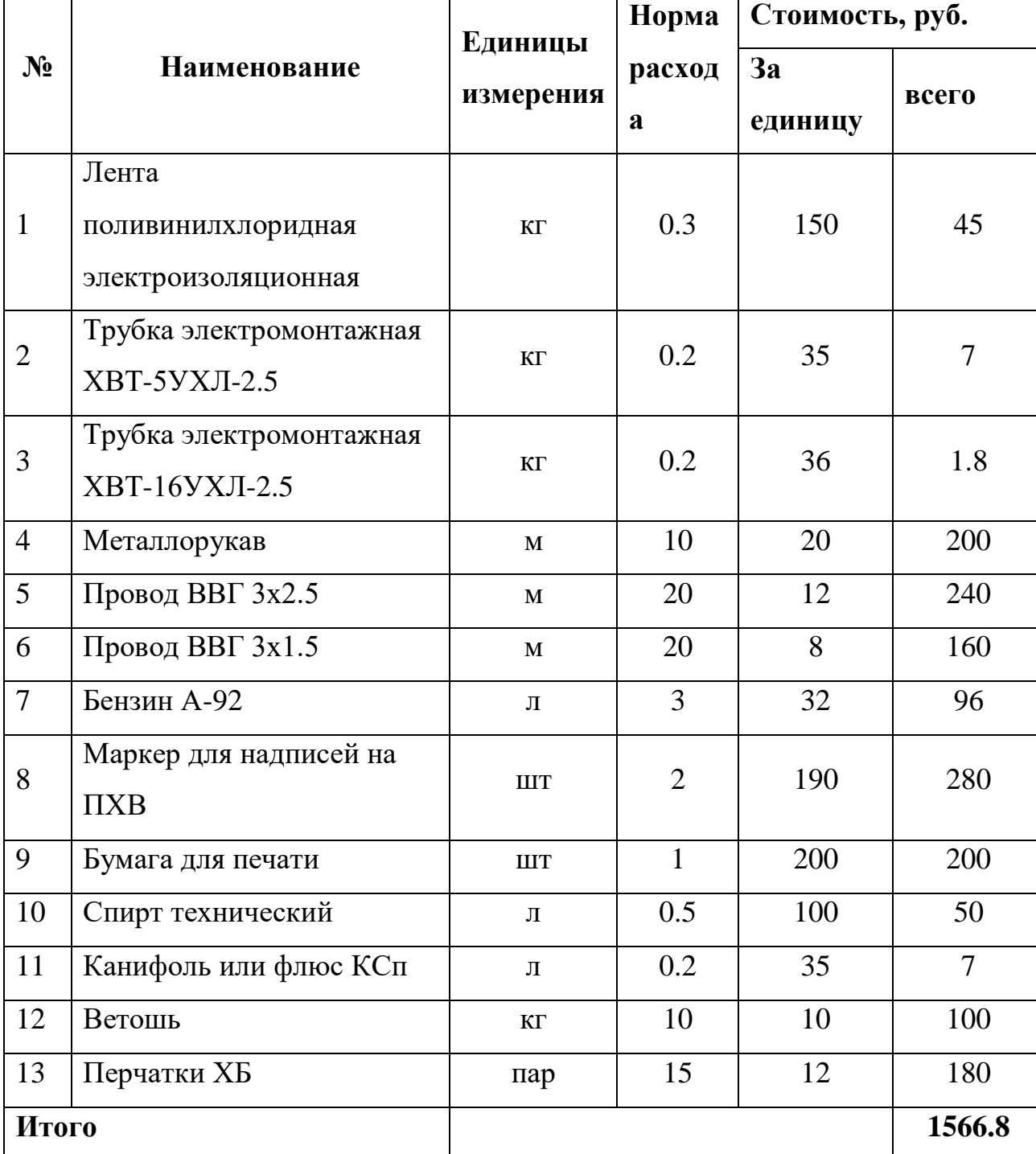

## Таблица 15 - Стоимость материалов

Сметная стоимость пусконаладочных работ включает в себя основную и дополнительную заработную плату пусконаладочного персонала, рассчитанную на основе тарифных сеток и среднемесячных должностных окладов, без премирования.

По классификационным признакам бригада наладчиков характеризуется профессиональным составом и сменностью работы как специализированная из рабочих одной профессии, выполняющих технологически однородные работы; работа сменная (работа в первую смену); техника безопасности запрещает производить работы на высоковольтном электрооборудовании менее 2-х рабочих.

При наладке оборудования применяется почасовая оплата труда. Бригада наладчиков работает по восемь часов в день. При такой системе, заработная плата рабочего определяется за реально отработанное время. При выполнении работ, в условиях отличных от нормальных, к заработной плате применяются поправочные коэффициенты:

1,3 - коэффициент проведение работ вблизи действующих электроустановок, находящихся под напряжением;

1,3 - районный коэффициент.

Основная заработная плата членов бригады определяется:

 $O3\Pi$  = С<sub>тр.ст</sub> ∙n∙ К<sub>р</sub> ∙ К<sub>п</sub> = 188⋅316⋅1.3⋅1.3=100,4тыс.руб.

где Стр.ст – тарифная ставка, рублей;

n - количество отработанного времени в смене, час;

Кр - районный коэффициент;

Кп - поправочный коэффициент.

Продолжительность проведения пусконаладочных работ определяется исходя из профессионального опыта бригады и проведения аналогичных видов работ, и составляет 52 рабочих дня.

Затраты на основную заработную плату представлены в таблицу 16.

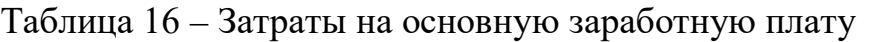

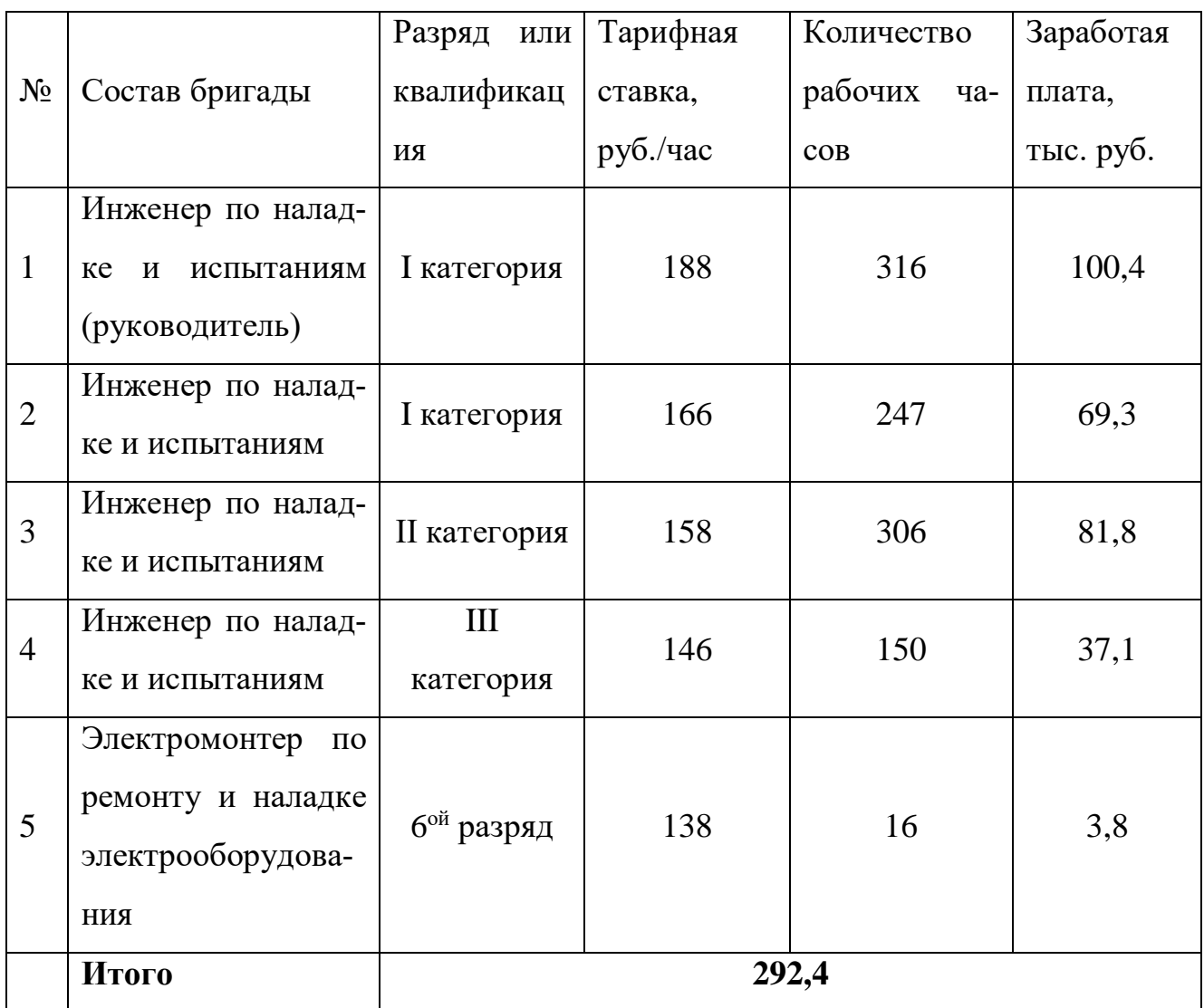

Дополнительная заработная плата производится на оплату отпусков за не проработанное время и составляет 15 процентов от основной заработной платы.

*ДЗП* = 0.15× *ОЗП,*

где *ОЗП* - основная заработная плата, руб.;

*ДЗП* - дополнительная заработная плата, руб.

*ДЗП* = 0.15× 292400= 43860руб.

Отчисления во внебюджетные страховые фонды 30 процентов:

 $C_{ECH} = (O3H + J3H) \times 0.3$  $\text{CECH} = (292.4 + 43860) \times 0.3 = 100 \text{ Tb}$ c. руб.

Величина накладных расходов определяется как 80 процентов от основной заработной платы.

НР=0.8∙ОЗП=0.8∙292400=234 000 рублей.

Сметная стоимость на проведение пусконаладочных работ газоперекачивающего агрегата представлена в таблице 17.

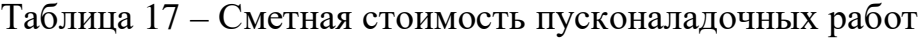

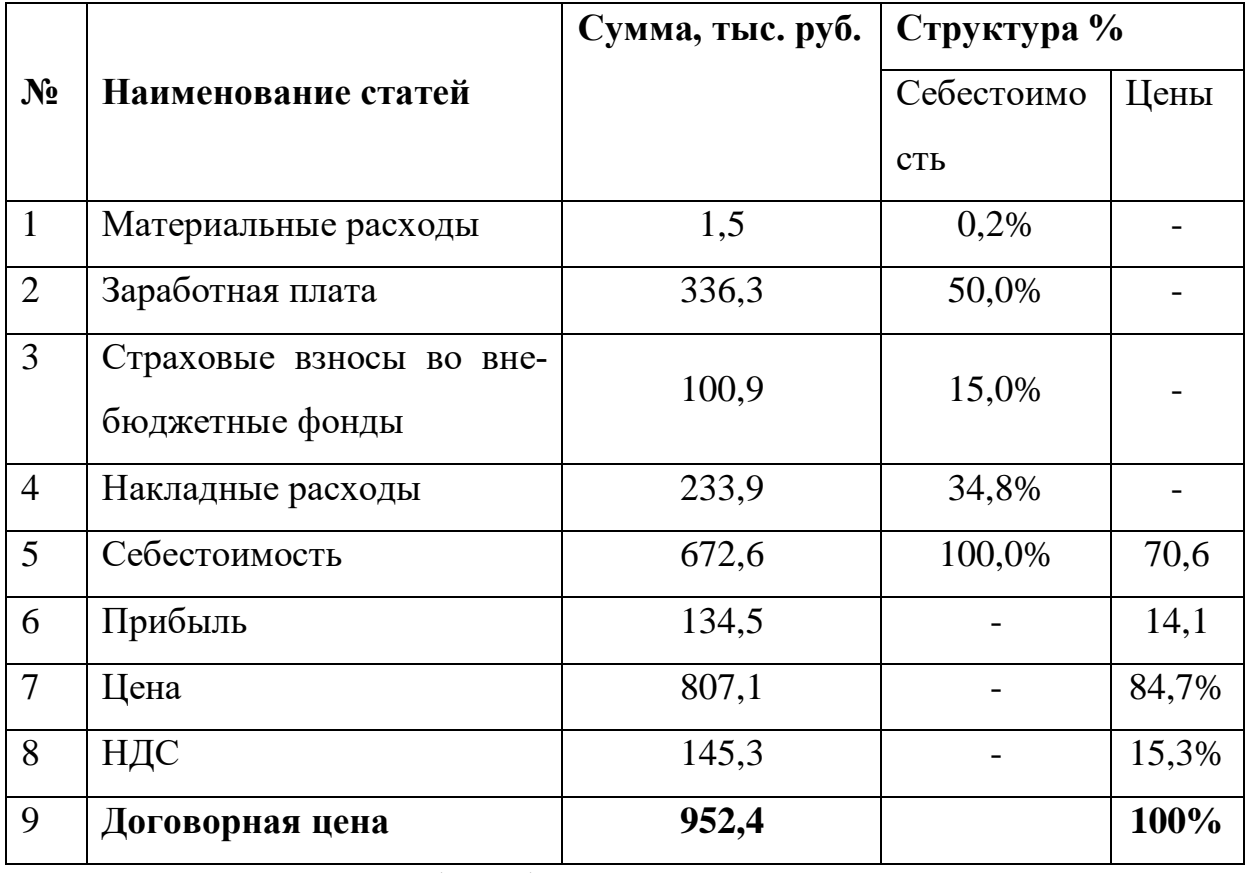

Пусконаладочные работы будут выполнены в рамках договорной цены, которая составляет 952,4 тысяч рублей. Заказчик предоставит все монтируемое оборудование.

## **7.5 Вывод исследования**

В данном разделе были рассмотрены мероприятия (пусконаладочных работ), не обходимые для введения в эксплуатацию электропривода газоперекачивающего агрегата. Весь комплекс работ разбит на отдельные этапы. В разделе определено время выполнения каждого этапа пусконаладочных работ. Согласно полученным данным был построен линейный график проведения пусконаладочных работ, а также определена сметная стоимость работ.

- Продолжительность работ составляет 52 рабочих дня.

- Численность бригады 5 человек:

- 1) руководитель инженер первой категории;
- 2) инженер первой категории;
- 3) инженер второй категории;
- 4) инженер третьей категории;
- 5) электромонтер шестого разряда

- Сметная стоимость пусконаладочных работ составляет **952368** рубля.

## **8. Социальная ответственность**

Целью разработки настоящего раздела является принятие проектных решений, исключающих несчастные случаи и профессиональные заболевания в производстве, обеспечивающих снижение вредных воздействий на окружающую среду, безопасность в чрезвычайных ситуациях, экономное расходование ресурсов.

Рассмотрение данных вопросов отвечает требованиям международного стандарта ICCSR-26000:2011 к деятельности организаций в области социальной ответственности по тем разделам его модулей, по которым должны быть приняты указанные проектные решения.

Объектом проектирования является электропривод и электрооборудование шахтного осевого вентилятора.

### **8.1 Анализ вредных факторов**

Часть технологического процесса исследования и проверки электропривода нагнетательной установки основана на работе с двигателем, который в свою очередь являются источником повышенного уровня шума, что является вредным фактором производственной среды [31]. Чтобы уменьшить влияние шума, можно применять различные меры такие как: замена подшипников качения на подшипники-скольжения, проверка и своевременная замена смазочных материалов у подшипников. Но такие меры слишком затратные и трудоемкие. Поэтому также возможно использовать различные ограждения из звукопоглощающих материалов и отдельных частей установки для снижения уровня шума.

Опасность может представлять повышенный уровень вибрации, который возникает во время работы исследуемого двигателя при нагрузках выше номинальной. Для избегания влияния вибраций на человека необходимо провести мероприятия на основании [37], а именно, жесткая фиксация рабочих механизмов на своих местах с использованием виброгасящих материалов.

Следующий вредный фактор – недостаток естественного света [24], при работе в условиях недостаточной освещённости, связанным с временем суток и погодными условиями. Пониженная контрастность в взаимодействии с плохой освещенность является наиболее опасным для зрительных органов работника и может привести к травмам, при работе с движущимися частями установки [24]. Простым решением для снижения риска является покраска отдельных частей установки в различные отчетливо видные цвета.

### **8.1.1 Шум**

Шум — один из наиболее распространенных неблагоприятных факторов производственной среды. Основные производственные процессы, сопровождающиеся шумом — это работа насосов, вентиляторов и др. Говоря о действии шума на организм, следует иметь в виду, что он оказывает как местное, так и общее воздействие. При этом учащается пульс, дыхание, повышается артериальное давление, изменяются двигательная и секреторная функции желудка и других органов. Неблагоприятно отражается шум на нервной системе, вызывая головные боли, бессонницу, ослабление внимания, замедление психических реакций, что в конечном счете приводит к понижению работоспособности.

Для защиты от шума по СанПиН 2.2.4/2.1.8.562 – 96 и вибрации по СанПиН 2.2.4/2.1.8.566 – 96 предусматриваются:

- обеспечение персонала индивидуальными средствами защиты;
- установка звукоизолирующих кабин;
- звукоизолирующие кожухи и экраны;
- виброизолирующие материалы под оборудование (пружины, резины и другие прокладочные материалы).

Предельно допустимые уровни шума представлены в таблице 18.

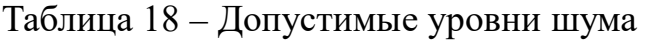

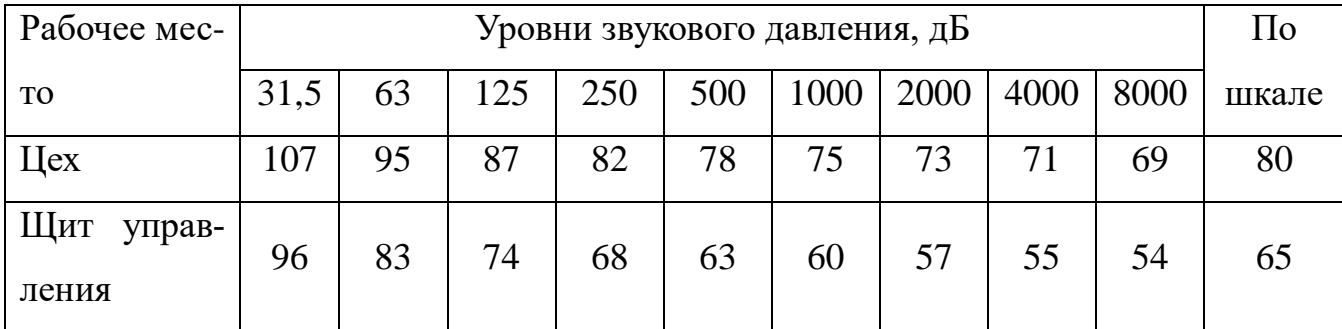

**Средства индивидуальной защиты** (СИЗ) применяются в том случае, если другими способами обеспечить допустимый уровень шума на рабочем месте не удается. Принцип действия СИЗ – защитить наиболее чувствительный канал воздействия шума на организм человека – ухо. Применение СИЗ позволяет предупредить расстройство не только органов слуха, но и нервной системы от действия чрезмерного раздражителя. Наиболее эффективны СИЗ, как правило, в области высоких частот. СИЗ включают в себя противошумные вкладыши (беруши), наушники, шлемы и каски, специальные костюмы.

## 8.1.2 Вибрация

Одним из наиболее опасных для человеческого организма производственных факторов является вибрация. Под вибрацией понимается колебание твёрдых тел.

Большое негативное воздействие этот фактор оказывает на отделы центральной нервной системы, желудочно-кишечного тракта и вестибулярного аппарата человека. Длительное воздействие вибрации на организм приводит к развитию профессиональных заболеваний, основным из которых является – виброболезнь, сопровождающаяся головокружением, онемением нижних конечностей и потерей ориентации в пространстве.

Большую опасность для организма представляют вибрации частотой 6-9 Гц, так как эти частоты наиболее близки к собственным частотам внутренних органов человека. Совпадение частоты вибрации и внутреннего органа приведёт к резонансному явлению, в результате чего начнётся процесс разрушения.

Сангигиенические нормы вибрации представлены в таблице 19. Таблица 19 – Нормы вибрации

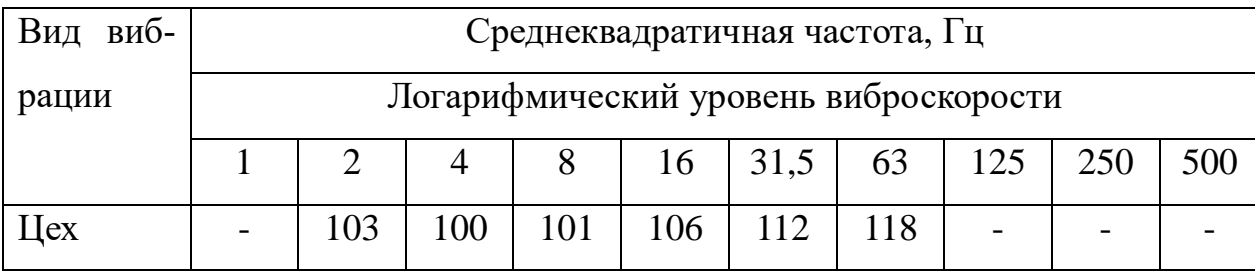

Для виброзащиты применяются средства индивидуальной защиты для рук, ног и тела оператора. В качестве средства защиты для рук применяются рукавицы и перчатки, вкладыши и прокладки по ГОСТ 12.4.002 "Система стандартов безопасности труда. Средства защиты рук от вибрации. Технические требования и методы испытаний".

Виброзащитная обувь изготавливается в виде сапог, полусапог, в конструкции низа которых используется упругодемпфирующий материал (ГОСТ 12.4.024 "Система стандартов безопасности труда. Обувь специальная виброзащитная. Общие технические требования").

#### **8.1.3 Недостаток естественного света**

Согласно научным исследованиям, отсутствие или недостаток естественного освещения на рабочем месте может вызвать ухудшение самочувствия, привести к потере сна и ослаблению здоровья. Специалисты полагают, что причина отрицательного воздействия может заключаться в изменении циркадных ритмов из-за недостатка естественного света. Поэтому следует уделять большее внимание достаточному дневному освещению для укрепления здоровья и морального состояния работников.

На рабочих местах, где трудовая деятельность ведется в условиях отсутствия естественного освещения, необходимо проводить мероприятия, направленные на уменьшение уровня вредности условий труда. В их число входят следующие:

- улучшение условий путем использования искусственного освещения;

- защита временем, то есть сокращение продолжительности пребывания работников в помещении без естественного освещения;

- профилактическое ультрафиолетовое облучение работников. В этом случае источники ультрафиолетового излучения устанавливают рядом с обычными осветительными лампами, за счет чего достигается обогащение обычного искусственного освещения ультрафиолетовым излучением.

При недостатке естественного освещения в помещениях также возможно принятие следующих мер:

- анализ степени загрязненности стекол в светопроемах, их очистка и дальнейшие контрольные измерения коэффициента естественной освещенности, который показывает, какая часть наружного освещения попадает на рабочие места производственного помещения;

- при наличии в помещении зон с недостаточным и достаточным уровнем естественного освещения изменение размещения рабочих мест с их переносом в зону с достаточным уровнем естественного освещения;

- косметический ремонт помещения с применением светлых отделочных материалов.

В зависимости от напряжения зрительного аппарата при выполнении работы освещенность на предприятиях делят на восемь разрядов-от наивысшей точности до общего наблюдения за ходом производственного процесса.

В таблице 20 приведены нормируемые значения КЕО.

Таблица 20 - Нормы КЕО

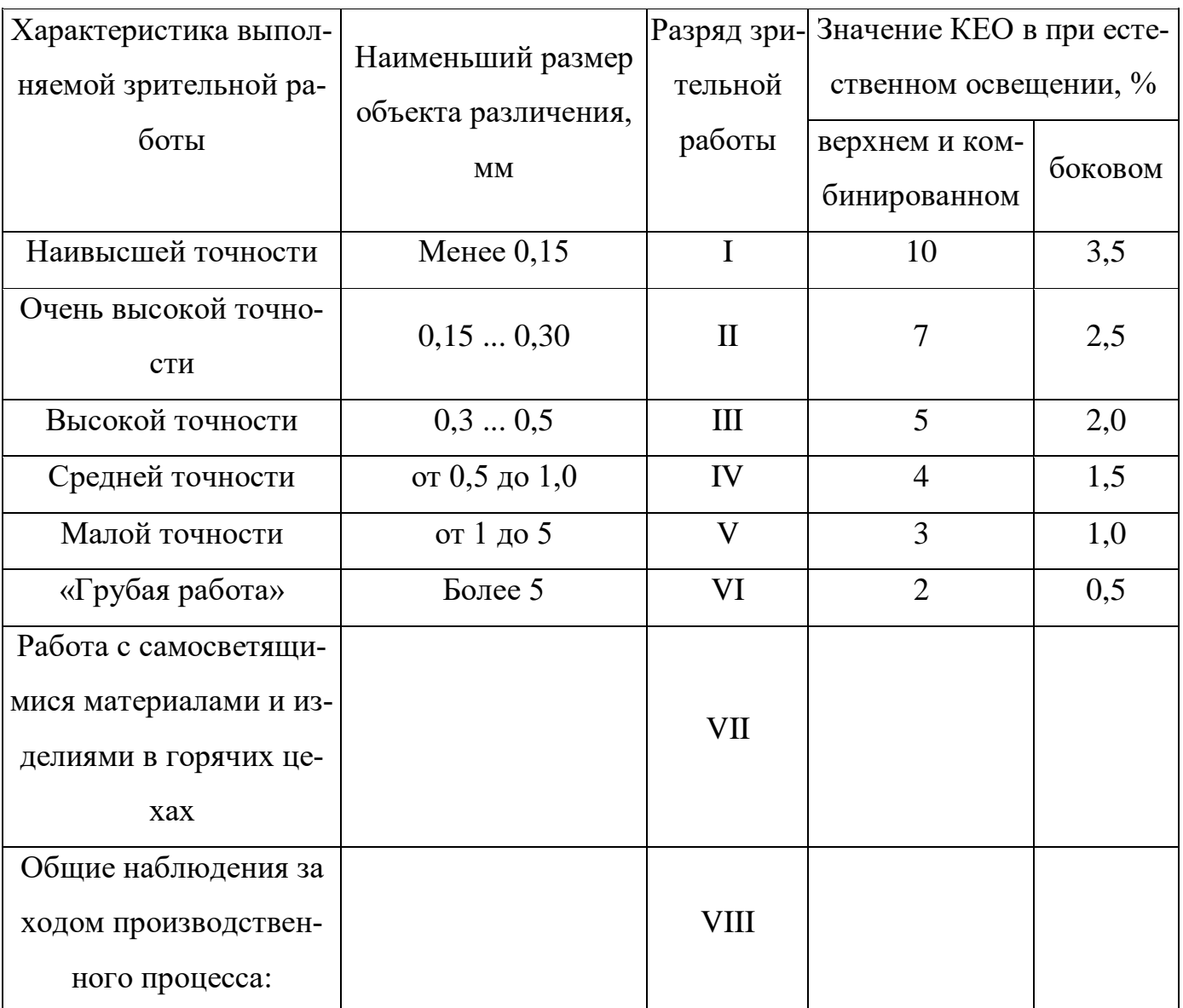

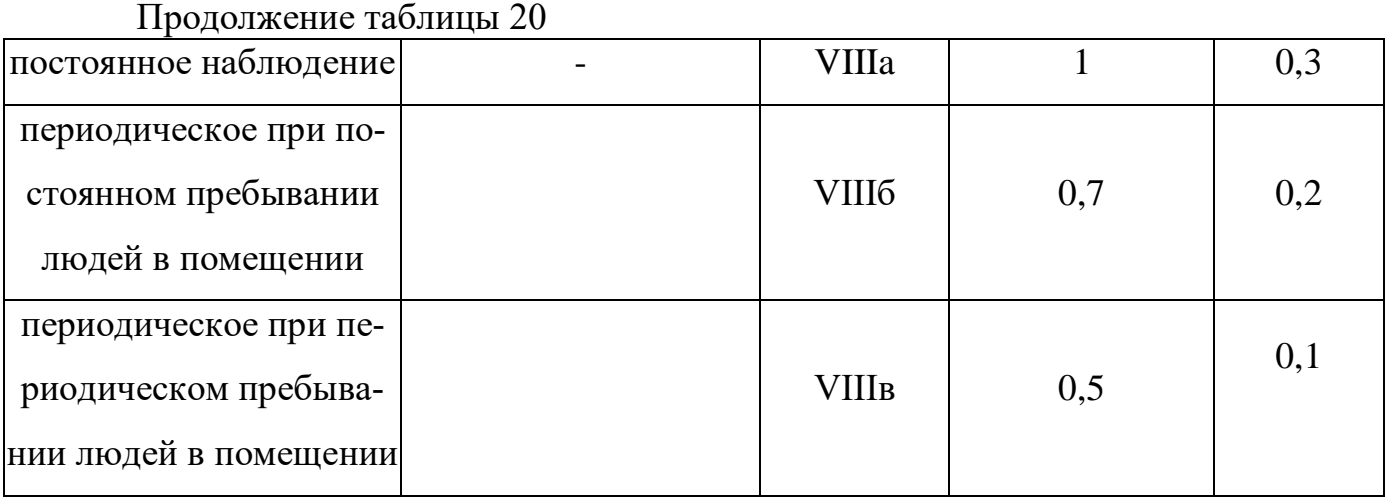

К числу источников света массового применения относятся лампы накаливания, лампы ДРЛ, люминесцентные лампы.

Лампы накаливания применяются там, где проводятся грубые работы, или осуществляется общий надзор за эксплуатацией оборудования. Кроме того, предпочтение лампам накаливания отдается во взрыво - и пожароопасных помещениях, в сырых помещениях, в помещениях с химически активной средой.

Характеристика выполняемой зрительной работы для проекта относится к классу средней точности, где наименьший объект различия от  $(0, 5, \text{no } 1, 0)$ мм) в связи с этим значение КЕО при естественном освещении 1,5 %.

## **8.1.4 Микроклимат**

Помещение цеха характеризуется:

• наличием большого количества металлического оборудования;

• повышенной температурой.

Оптимальные и допустимые нормы микроклимата в рабочей зоне производственных помещений представлены в таблице 21.

Таблица 21 – Нормы микроклимата

| Сезон года | Катего-<br>рия ра-              | Температура,<br>${}^0C$ | Относительная<br>влажность, % | Скорость дви-<br>жения воздуха,<br>M/C |
|------------|---------------------------------|-------------------------|-------------------------------|----------------------------------------|
|            | 6 <sub>OT</sub>                 | По ГОСТ                 | По ГОСТ                       | По ГОСТ                                |
|            |                                 | $12.1.005 - 88$         | $12.1.005 - 88$               | $12.1.005 - 88$                        |
| Холодный   | Средней<br>тяжести              | $17 - 19$               | $40 - 60$                     | 0,3                                    |
| Тёплый со  |                                 |                         |                               |                                        |
| значитель- | Средней<br>$20 - 22$<br>тяжести |                         | $40 - 60$                     | $0.2 - 0.5$                            |
| ным избыт- |                                 |                         |                               |                                        |
| ком тепла  |                                 |                         |                               |                                        |

Для обеспечения нормального микроклимата предусматривается, в соответствии с СанПиНом 2.2.4.548 – 96(1), следующее:

вентиляция приточно-вытяжная по СНиП 2.04.05 -  $91*$ (28.11.91) установка центробежных вентиляторов. Кратность воздухообмена 1;

• установка систем воздушного отопления, совмещённых с вентиляцией;

Предусмотренные мероприятия обеспечивают параметры микроклимата в соответствии с нормами, представленными в таблице 21.

В соответствии с СанПиНом 2.2.4.548 – 96(1) значения температуры, относительной влажности и скорости движения воздуха устанавливаются, для рабочей зоны производственных помещений, в зависимости от категории тяжести выполняемой работы, величины явного избытка тепла, выделяемого в помещении и периода года.

### **8.2. Анализ опасных факторов**

Проведем анализ опасных производственных факторов в вышеописанном технологическом процессе исследования и проверки двузонного электропривода постоянного тока. Основным опасным фактором является возможность поражения человека электрическим током, так как работа производится с рабочими электрическими установками, в частности двигателями. Для снижения уровня опасности проводится заземление электроустановок и полное или частичное ограждение токоведущих частей. Данные операции должны производиться на основании [33 - 36].

Следующая опасность заключается в том, что работа проводится с рабочим двигателем, соответственно вал двигателя находится в движении, что может привести к механическим повреждениям частей тела человека. Однако, благодаря конструкции двигателей, опасность представляют лишь выходные концы валов и места соединений. Для снижения риска устанавливают кожухи или защитные экраны в местах открытых движущихся механических частей.

### **8.2.1 Электропоражение**

Электропоражение персонала, работающего с электроустановками, является опасным для жизни человека и наступает при соприкосновении его с сетью не менее чем в двух точках. При разработке коллективных и индивидуальных средств защиты от электропоражения необходимо, согласно правилам устройства электроустановок (ПУЭ), рассмотреть следующие вопросы:

а) обоснование категории помещения по степени опасности поражения электрическим током;

б) требования к электрооборудованию;

в) анализ соответствия реального положения на производстве перечисленным требованиям;

г) мероприятия по устранению обнаруженных несоответствий;

д) обоснование мероприятий и средств защиты, работающих от поражения электрическим током.

Рассматриваемая лаборатория не имеет характеристик, свойственных особо опасным помещениям в части поражения электрическим током. Необходимо применение основных коллективных способов и средств электрозащиты: изоляция проводов и её непрерывный контроль; предупредительная сигнализация и блокировка; использование знаков безопасности и предупреждающих плакатов; защитное заземление и защитное отключение.

Также, используются индивидуальные электрозащитные средства. В установках до 1000 В используются диэлектрические перчатки, указатели напряжения, диэлектрические коврики и боты, изолирующие подставки, а также инструмент с изолированными рукоятками.

### **8.2.2 Загорание (пожар)**

Пожары – неконтролируемый процесс горения, которые чреваты большими материальными издержками, а часто и человеческими жертвами.

Обеспечение пожаробезопасности начинается с определения класса взрывоопасной зоны или класса пожароопасной зоны данного производственного помещения. Согласно классификации производств по пожарной опасности (ППБ-03) рассматриваемая лаборатория относится к классу В (обработка или применение твердых сгораемых веществ и материалов, а также жидкостей с температурой выше 120 градусов): электроизоляция, бумага, мебель. Т.е. технологический процесс в лаборатории исключает взрывоопасную зону, имеющиеся вещества могут только гореть. Лаборатория имеет пожароопасную зону класса П-2а. Минимальная допустимая степень защиты оболочек электрических машин для данной пожароопасной зоны обозначается IP44. Использование данной степени защиты – одно из направлений профилактики, оно должно быть установлено на объектах, где воздействие опасных факторов пожара может привести к травматизму или гибели людей, этого требует «технический регламент о требованиях пожарной безопасности».
Лаборатория оснащена такой системой с дымовыми извещателями. Сигналы извещателей включают систему протоколирования информации, формируют управляющую систему тревоги и систему оповещения о пожаре, для своевременной эвакуации людей. Это другое направление профилактики загораний.

Выбор типа и расчет необходимого числа огнетушителей производится в зависимости от их огнетушащей способности. Из пяти таких классов, лаборатории подходит класс А (пожар твердых веществ) и класс Е (горение электроустановок). Согласно [29] на 800  $\mathbf{M}^2$  защищаемой площади рекомендуется использовать восемь двухкилограммовых порошковых огнетушителей. Для лаборатории достаточно одного двухкилограммового огнетушителя ОП.

# **8.3 Защита окружающей среды**

Работа в лаборатории сопряжена с образованием и выделением газообразных, жидких и твердых отходов.

Газообразные отходы, загрязняющие воздух помещения: естественные выделения - углекислый газ, пары воды, летучие органические соединения - ЛОС (альдегиды, кетоны), азотистые соединения; бытовая пыль; ЛОС, выделяющиеся в процессе эксплуатации отделочных материалов, лакокрасочных покрытий мебели и др. Перед выбросом воздух помещений подвергается обязательной очистке в фильтровентиляционных системах, что предотвращает атмосферу от загрязнения. Жидкие отходы - бытовые отходы, образующиеся в процессах влажной уборки помещений, при пользовании водопроводом, туалетом и т.п., сбрасываются в городскую канализацию и далее поступают в системы централизованной очистки на городских очистных сооружениях.

При обращении с твердыми отходами: бытовой мусор (отходы бумаги, отработанные специальные ткани для протирки офисного оборудования и экранов мониторов, пищевые отходы); отработанные люминесцентные лампы; офисная техника, комплектующие и запчасти, утратившие в результате

износа потребительские свойства – надлежит руководствоваться Постановлением Администрации г. Томска от 11.11.2009 г. №1110 (с изменениями от 24.12.2014) [38]: бытовой мусор после предварительной сортировки складируют в специальные контейнеры для бытового мусора (затем специализированные службы вывозят мусор на городскую свалку); утратившее потребительские свойства офисное оборудование передают специальным службам (предприятиям) для сортировки, вторичного использования или складирования на городских мусорных полигонах. Отработанные люминесцентные лампы утилизируются в соответствии с Постановлением Правительства РФ от 03.09.2010 №681 [39]. Люминесцентные лампы, применяемые для искусственного освещения, являются ртутьсодержащими и относятся к 1 классу опасности. Ртуть люминесцентных ламп способна к активной воздушной и водной миграции. Интоксикация возможна только в случае разгерметизации колбы, поэтому основным требованием экологической безопасности является сохранность целостности отработанных ртутьсодержащих ламп. Отработанные газоразрядные лампы помещают в защитную упаковку, предотвращающую повреждение стеклянной колбы, и передают специализированной организации для обезвреживания и переработки. В случае боя ртутьсодержащих ламп осколки собирают щеткой или скребком в герметичный металлический контейнер с плотно закрывающейся крышкой, заполненный раствором марганцовокислого калия. Поверхности, загрязненные боем лампы, необходимо обработать раствором марганцовокислого калия и смыть водой. Контейнер и его внутренняя поверхность должны быть изготовлены из неадсорбирующего ртуть материала (винипласта).

К сфере защиты ОС и рационального использования природных ресурсов относится и экономия ресурсов, в частности, энергетических. Реальным вкладом здесь может стать экономия электрической и тепловой энергии на территории предприятия. Во-первых, это улучшает экономические показатели деятельности предприятия (уменьшение расходов на электротепловую энергию). Во-вторых, экономия энергии означает уменьшение газа, мазута,

угля, сжигаемого в топках котлов ТЭС и электроустановок (котельных) промпредприятий города Томска и области и одновременное уменьшение выбросов загрязняющих веществ в атмосферный воздух. Несмотря на кажущуюся малость такого вклада в энергосбережение и в защиту атмосферного воздуха от загрязнения массовое движение в этом направлении, в том числе, в быту, принесет значимый эффект.

## **8.4 Предотвращение ЧС и устранение их последствий**

Наиболее вероятные чрезвычайные ситуации на рассматриваемом рабочем месте в механическом цехе: возникновение пожара и электропоражение.

## **8.4.1 Пожар (загорание) – как источник ЧС**

Основными причинами пожара могут быть: перегрузка проводов, короткое замыкание, большие переходные сопротивления в электрических цепях, электрическая дуга, искрение и неисправности оборудования.

 Согласно [28], пожарная профилактика обеспечивается: системой предотвращения пожара; системой противопожарной защиты; организационнотехническими мероприятиями. К мерам предотвращения пожара относятся: применение средств защитного отключения возможных источников загорания (защитного зануления); применение искробезопасного оборудования; применение устройства молниезащиты здания; выполнение правил (инструкций) по пожарной безопасности.

 К мерам противопожарной защиты относятся: применение пожарных извещателей; средств коллективной и индивидуальной защиты от факторов пожара; системы автоматической пожарной сигнализации; порошковых или углекислотных огнетушителей, два ящика с песком  $0.5 \text{ m}^3$ .

 Организационно-технические мероприятия: наглядная агитация и инструктаж работающих по пожарной безопасности; разработка схемы действии администрации и работающих в случае пожара и организация эвакуации людей; организация внештатной пожарной дружины.

 При обнаружении загорания рабочий немедленно сообщает по телефону 01 в пожарную охрану, сообщает руководителю, приступают к эвакуации людей и материальных ценностей. Тушение пожара организуется первичными средствами с момента обнаружения пожара. Пострадавшим при пожаре обеспечивается скорая медицинская помощь.

## **8.4.2 Электропоражение как источник ЧС**

 Современная система электробезопасности обеспечивает защиту от поражения в двух наиболее вероятных и опасных случаях:

- при прямом прикосновении к токоведущим частям электрооборудования;

- при косвенном прикосновении.

Под косвенным прикосновением понимается прикосновение человека к открытым проводящим частям оборудования, на которых в нормальном режиме (исправном состоянии) электроустановки отсутствует электрический потенциал, но при каких-либо неисправностях, вызвавших нарушение изоляции или ее пробой на корпус, на этих частях возможно появление опасного для жизни человека потенциала.

 Для защиты от прямого прикосновения к токоведущим частям, согласно [40] п.412. служат изоляция токоведущих частей, применение ограждений и оболочек, установка барьеров, размещение вне зоны досягаемости, устройства защитного отключения (УЗО).

 Для защиты от косвенного прикосновения применяются: защитное заземление и защитное зануление [40] п.413.

 Даже если при электропоражении работающий внешне сохранил формат нормального самочувствия, он должен быть осмотрен врачом с заключением о состоянии здоровья. Предварительно пострадавший должен быть освобожден от действия электрического тока. Если при этом отключить напряжение быстро невозможно, освобождение от электричества пострадавшего необходимо производить, изолировав себя диэлектрическими перчатками или галошами. При необходимости перерезать провода (каждый в отдельности) инструментом с изолированными ручками. Если есть необходимость (при потере сознания, остановке сердца и т.п.) оказания первой помощи, то до прибытия медработника необходимо начать делать: наружный массаж сердца, искусственное дыхание.

Для предотвращения от поражения электрическим током при прикосновении к корпусам электроустановок, находящихся под напряжением при пробое изоляции или в других случаях, необходимо рассчитать и установить защитное заземление.

## **Заключение**

Целью данной выпускной работы являлось - разработка электропривода переменного тока осевого шахтного вентилятора, выполненного по схеме преобразователь частоты - асинхронной двигатель. Разработка модели в программе Matlab Simulink. Исследование переходных, динамических механических характеристик. Проверка работоспособности установленного оборудования.

Объектом исследования являлся осевой шахтный вентилятор с электрическим приводом ВМЭ2-10.

Предметом исследования являются: математическая модель, динамические, механические характеристики осевого шахтного вентилятора.

 Для реализации цели работы были решены решение следующие задачи:

1. Разработана модель осевого шахтного вентилятора по системе ПЧ-АД;

2. Рассчитаны статические и динамические характеристики вентилятора;

Методы исследования основаны на математическом описании теории электромеханического преобразования энергии. Для создания моделей использовалась программная среда Matlab Simulink.

#### **Практическая значимость:**

1. Создана модель шахтного вентилятора в среде Matlab, позволяющая исследовать переходные процессы по скорости и моменту.

Проведенные исследования могут быть использованы при внедрении вентиляторов на шахты, в большие цеха различного производства, большие магазины и супермаркеты.

Разработанные модели в программной среде MATLAB могут быть использованы на предприятиях различного производства, шахты, супермаркеты, любые другие большие помещения для проверки работоспособности оборудования, оценки требуемого объема вентилируемого воздуха помещения.

# **Достоверность результатов:**

Достоверность результатов подтверждается корректным применением теоретических основ электротехники, теории автоматизированного электропривода, основ электроники при расчете и моделировании системы ПЧ-АД, соответствием теоретических результатов с экспериментальными данными, приведенными в литературе.

# **Реализация и внедрение:**

Модели вентилятора, разработанного в системе Matlab Simulink, могут найти применение при проектировании новых шахт по добычи различного сырья, для подбора наиболее эффективной мощности вентилятора для дегазофикации выработки тупиковых пород и местного проветривания. Так же данные модели подойдут при разработке вентиляции больших помещений различных производств, цехов, крупных магазинов.

# **Сделано:**

1. Разработан регулируемый электропривод осевого шахтного вентилятора по системе ПЧ-АД.

2. Разработана математическая модель электропривода вентилятора по системе ПЧ-АД в системе Matlab Simulink.

Сегодняшняя промышленность во многих случая до сих пор использует старые подходы при проектировании вентиляторов. В большинстве случаев процесс разработки новой или усовершенствование уже имеющейся машины производится вручную, а проверка полученных результатов осуществляется путем испытаний на натурных моделях, что значительно увеличивает себестоимость изделия. Новый же подход к проблеме, основанный на использовании компьютерных систем моделирования позволяет частично, а в некоторых случаях и полностью отказаться от изготовления натурных моделей.

## **Список использованных источников**

1. Чернышев А. Ю., Чернышев И. А. Расчет характеристик электроприводов переменного тока. Ч. 1. Асинхронный электродвигатель: Учебное пособие. – Томск: Изд-во ТПУ, 2005. – 136с.

2. Удут Л. С., Мальцева О. П. «Краткие методические указания к выполнению курсового проекта по теме «Частотно-регулируемый электропривод переменного тока» 2007. -

3. Г. Г. Соколовский «Электроприводы переменного тока с частотным регулированием» Учебник, М.: Издательство ACADEMA, 2006 – 259с.

4. Белов М.П., Новиков В.А., Рассудов Л.Н., Сушников А.А. Автоматизированный электропривод – современная основа автоматизации технологических процессов//Электротехника №5, 2003. – 12-16с.

5. Ключев В. И., Терехов В. М. Электропривод и автоматизация общепромышленных механизмов. М. Энергия, 1980 г.

6. Справочник по автоматизированному электроприводу / под ред. Елисеева В.А. и Шинянского А.В. –М.: Энергоатомиздат, 1983-616 с

7. Шрейнер Р.Т., Математическое моделирование электроприводов переменного тока с полупроводниковыми преобразователями частоты, Екатеринбург УРО РАН, 2000 г.

8. Проветривание тупиковых выработок при нормальных и аварийных режимах/ Б. И. Медведев и др. – К.: Техніка, 1991. - 152с

9. Отчет о НИР "Разработать требования по подаче и давлению и техникоэкономическое обоснование типажного ряда вентиляторов местного проветривания и вентиляторов для отвода метана из выработанных пространств с учетом полей вентиляционных режимов до 2010 г." (заключительный) 1719202060, Макеевка, Донбасс, 1993.

10. Руководство по проектированию вентиляции угольных шахт. Государственный нормативный акт об охране труд. Под ред. Г.П. Яковенко.

116

11. Правила безопасности в угольных и сланцевых шахтах. – М.: Недра, 1986.  $-447$  c.

12. Рудничная вентиляция: Справочник/ Под ред. К. З. Ушакова. –2-е изд., перераб. и. доп. – М.: Недра, 1988,- 440с.

13. Ушаков К.А. Промышленная аэродинамика. Сборник №12. Вентиляторы и воздухопроводы 1959. Твердый переплет. 252 с

14. Насосы, вентиляторы и компрессоры. Шерстюк А. Н. Учеб. пособие для втузов. М., «Высшая школа», 1972. 344 с. с илл.

15. Степанов А.И. Центробежные и осевые компрессоры, воздуходувки и вентиляторы. Теория, конструкция и применение 1960. Твердый переплет. 348 с.

16. Интернет ресурс : <http://www.roel-etk.ru/>

17. Интернет ресурс <http://www.ventprom.com/>

18. Электротехнический справочник: Использование электрической энергии / Под общ. ред. профессоров МЭИ: И.Н. Орлова (гл.ред) и др. – 7-е изд., испр. и доп. – М.: Энергоатомиздат, 1988. – 616с.

19. Медведев Г.Г., Дорохов А.Р. Введение в курс: Насосы, вентиляторы, компрессоры. - Конспект лекций. – Томск: Изд. ТПУ, 1998. – 64 с.

20. М.Г. Чиликин, М.М. Соколов, В. М. Терехов, А.В. Шинянский Основы автоматизированного электропривода. Учеб. пособие для вузов. М., «Энергия», 1974. – 568 с.

21. Онищенко Г.Б., Юньков М.Г. Электропривод турбомеханизмов. М., «Энергия», 1972. – 240 с.

22. Семидуберский В.М. Насосы, вентиляторы, компрессоры. Для студентов вузов. М.: Энергоатомиздат, 1984. – 406

23. Чебовский О.Г., Л.Г. Моисеев, Ю.В.Сахаров. Силовые полупроводниковые приборы (справочник). М.," Энергия",1975.

24.ГОСТ 12.0.003-74 (СТ СЭВ 790-77). «Опасные и вредные производственные факторы. Классификация»

25. ГОСТ 12.1.005-88 «Общие сангигиенические требования к воздуху рабочей зоны»

26. ГОСТ 12.1.003-83 «Шум. Общие требования безопасности»

27.Правила устройства электроустановок, ПУЭ, утвержденные Министерством энергетики России от 08.07.2002, №204, Глава 1.7.

28. ГОСТ 12.1.004-91, СС5Т «Пожарная безопасность. Общие требования»

29.СП 9.13130.2009 «Техника Пожарная. Огнетушители. Требования к эксплуатации»

30.Долин П.А. Справочник по технике безопасности. – 6е изд., переработанное и доп. – М.: Энергоатомиздат, 1984. – 824 с.

31. СНиП П-12-77. «Защита от шума»

32. СНиП 2.04. 05-91. «Отопление, вентиляция и кондиционирование»

33. ГОСТ 12.1.019 -79 (с изм. №1) ССБТ. «Электробезопасность. Общие требования и номенклатура видов защиты»

34. ГОСТ 12.0.004–90 ССБТ. «Обучение работающих безопасности труда»

35. ГОСТ 12.1.030-81 ССБТ. «Защитное заземление, зануление»

36. ГОСТ 12.1.038-82 ССБТ. «Электробезопасность. Предельно допустимые уровни напряжений прикосновения и токов»

37. ГОСТ 12.1.012-90 ССБТ. «Вибрационная безопасность. Общие требования»

38. Постановление Администрации г. Томска от 11.11.2009 №1110 (c изменениями от 24.12. 2014) «Об организации сбора, вывоза, утилизации, и переработки бытовых и промышленных»

39. Постановление Правительства РФ от 03.09.2010 №681 «Об утверждении Правил обращения с отходами производства и потребления в части осветительных устройств»

40. ГОСТ Р 50571.3-94 «Электроустановки зданий. Часть 4. Защита от поражения электрическим током».

118